МИНИСТЕРСТВО ПРОСВЕЩЕНИЯ РОССИЙСКОЙ ФЕДЕРАЦИИ Министерство образования Тверской области Вышневолоцкий городской округ Тверской области МБОУ "Солнечная СОШ"

**PACCMOTPEHO** на заседании методсовета Chances -Платова С.А.

Протокол №1 от «30» августа 2023 г.

СОГЛАСОВАНО Заместитель директора по

**YBP** 

Еланская А.С. Протокол №1 от «30» августа 2023 г.

**УТВЕРЖДЕНО** Директор **THAR** Воробьева Е.К. Приказ № 199-од от «30» августа 2023 г.

#### РАБОЧАЯ ПРОГРАММА

учебного курса «Технология» для обучающихся 5-9 классов Составитель: Пургина Галина Сергеевна

# **2023-2024 г.**

# **Содержание**

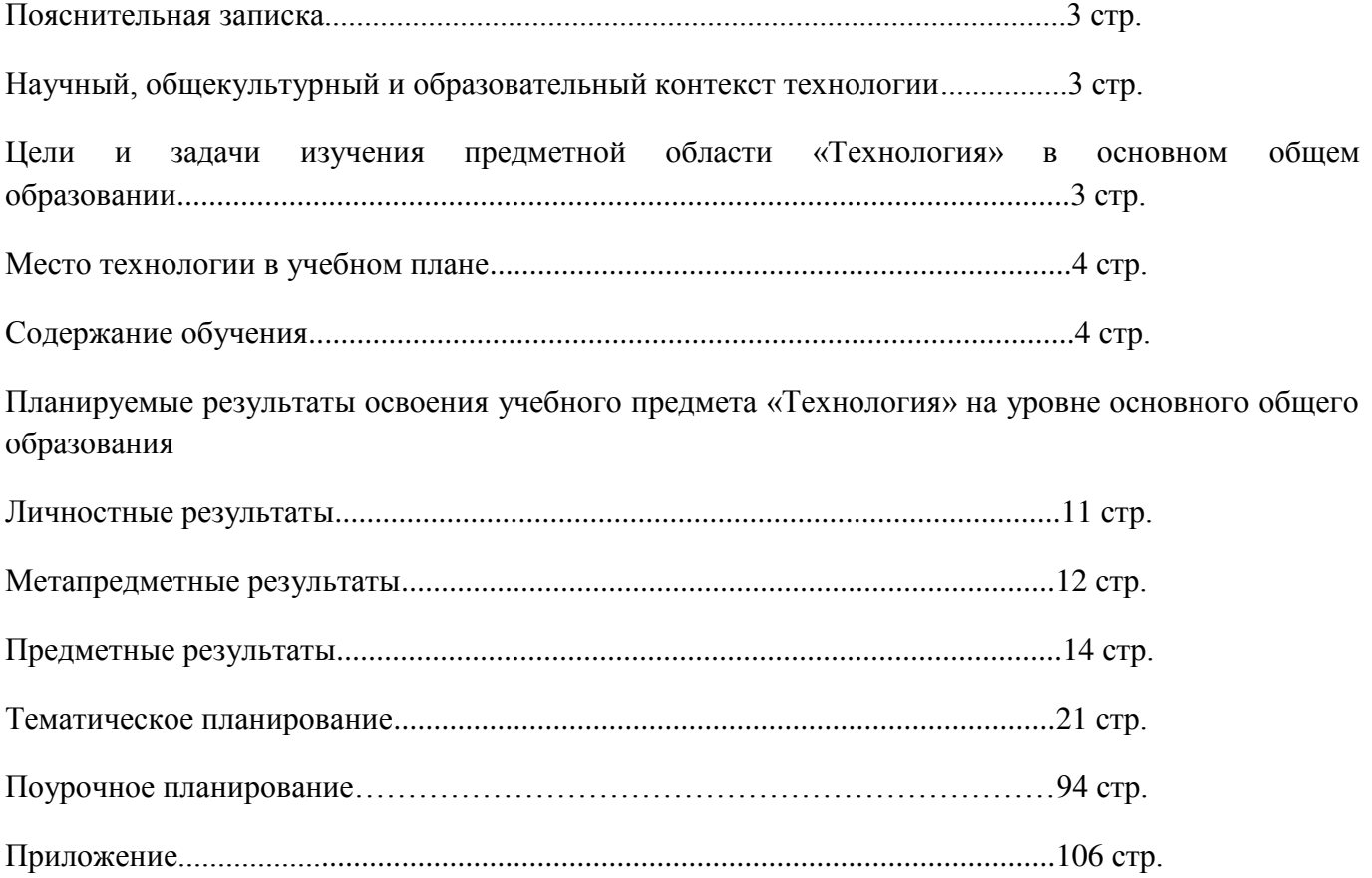

#### **Пояснительная записка**

Программа по технологии интегрирует знания по разным учебным предметами является одним из базовых для формирования у обучающихся функциональнойграмотности, техникотехнологического, проектного, креативного и критического мышления на основе практикоориентированного обучения и системно - деятельностного подхода в реализации содержания.

Программа по технологии знакомит обучающихся с различными технологиями,в том числе материальными, информационными, коммуникационными, когнитивными, социальными . $\,$ В рамках освоения программы по технологии происходит приобретение базовых навыков работы с современным технологичным оборудованием,освоение современных технологий,знакомство с миром профессий,самоопределение и ориентация обучающихся в сферах трудовой деятельности.

#### **Научный, общекультурный и образовательный контекст технологии**

Программа по технологии раскрывает содержание, адекватно отражающее смену жизненных реалий и формирование пространства профессиональной ориентации и самоопределения личности, в том числе: компьютерное черчение, промышленный дизайн,3Dмоделирование, прототипирование, технологии цифрового производства в области обработки материалов, аддитивные технологии, нанотехнологии, робототехника и системы автоматического управления; технологи и электротехники, электроник и электроэнергетики, строительство,транспорт, агро-и биотехнологии,обработка пищевых продуктов.

Программа по технологии конкретизирует содержание, предметные, метапредметные и личностные результаты.

Стратегическими документами, определяющими направление модернизации содержания и методовобучения, являются ФГОС ООО и Концепция преподавания предметной области «Технология».

# **Цели и задачи изучения предметной области «Технология» в основном общем образовании**<br>Основной целью освоения технологии явл

является формирование технологической грамотности, глобальных компетенций, творческого мышления.

Задачами курса технологии являются:

Овладение знаниями, умениями и опытом деятельности в предметной области «Технология»;

Овладение трудовыми умениями и необходимыми технологическими знаниями по преобразованию материи, энергиии информации в соответствиис поставленными целями, исходя из экономических, социальных, экологических, эстетических критериев,а также критерие в личной и общественной безопасности;

формирование у обучающихся культуры проектной и исследовательской деятельности, готовности к предложению и осуществлению новых технологических решений;

формирование у обучающихся навыка использования в трудовой деятельности цифровых инструментов и программных сервисов, когнитивных инструментов и технологий;

развитие умений оценивать свои профессиональные интересы и склонности в плане подготовки к будущей профессиональной деятельности, владение методикамиоценки своих профессиональных предпочтений.

#### **Место технологии в учебном плане**

Рабочая программа предусматривает возможность изучения курса «Технология» в объеме 272 учебных часа, в том числе: в 5, 6 и 7 классах — по 68 часов из расчёта 2 часа в неделю; в 8 классах — 34 часа из расчёта 1час в неделю; в 9 классах — 34 часа из расчёта 1час в неделю. Время на изучение тем не регламентируется и определяется учителем, исходя из материально-технической базы школы и уровня подготовленности учащихся.

#### **Содержание учебного предмета**

#### **Модуль**

#### **«Производство и технологии» 5 КЛАСС**

Технологии вокруг нас. Потребности человека. Преобразующая деятельность человека и технологии. Мир идей и создание новых вещей и продуктов. Производственная деятельность.

Материальный мир и потребности человека. Свойства вещей.

Материалы и сырьё. Естественные (природные) и искусственные материалы. Материальные технологии. Технологический процесс.

Производство и техника. Роль техники в производственной деятельности человека.

Когнитивные технологии: мозговой штурм, метод интеллект - карт, метод фокальных объектов и другие.

Проекты и ресурсы в производственной деятельности человека. Проект как форма организации деятельности. Видыпроектов. Этапы проектной деятельности. Проектная документация.

Какие бывают профессии.

#### **6 КЛАСС**

Производственно-технологические задачии способы их решения.

Модели и моделирование. Виды машин и механизмов. Моделирование техническихустройств. Кинематические схемы.

Конструирование изделий. Конструкторская документация. Конструирование и производство техники. Усовершенствование конструкции. Основы изобретательской и рационализаторской деятельности.

Технологическиезадачи, решаемыевпроцессепроизводстваисозданияизделий. Соблюдение технологии и качество изделия (продукции).

Информационные технологии. Перспективные технологии.

### **7 КЛАСС**

Создание технологий как основная задача современной науки. История развития

технологий.

Эстетическая ценность результатов труда. Промышленная эстетика. Дизайн. Народные ремёсла. Народные ремёсла и промыслы России.

Цифровизация производства. Цифровые технологии и способы обработки информации.

Управление технологическими процессами. Управление производством. Современные и перспективныетехнологии.

Понятиевы сокотехнологичных отраслей. «Высокие технологии» двойного назначения Разработка и внедрение технологий многократного использования материалов, технологий безотходного производства. Современная техносфера. Проблема взаимодействия природы и техносферы. Современный транспорт и перспективы его развития.

### **8 КЛАСС**

Общие принципы управления. Самоуправляемые системы. Устойчивость систем управления. Устойчивость технических систем.

Производство и его виды.

Биотехнологии в решении экологических проблем. Биоэнергетика. Перспективные технологии (в том числе нанотехнологии).

Сферы применения современных технологий.

Рынок труда. Функции рынка труда. Трудовые ресурсы. Мир

профессий. Профессия, квалификация и компетенции.

Выбор профессии в зависимости от интересови способностей человека.

### **9 КЛАСС**

Предпринимательство. Сущность культуры предпринимательства. Корпоративная культура. Предпринимательская этика. Виды предпринимательской деятельности. Типы организаций. Сфера принятия управленческих решений. Внутренняя и внешняя среда предпринимательства. Базовые составляющие внутренней среды. Формирование цены товара.

Внешние и внутренние угрозы безопасности фирмы. Основные элементы механизма защиты предпринимательской тайны. Защита предпринимательской тайны и обеспечение безопасности фирмы.

Понятия, инструменты и технологии имитационного моделирования экономической деятельности. Модель реализации бизнес - идеи. Этапы разработки бизнес-проекта: анализ выбранного направления экономической деятельности, создание логотипа фирмы, разработка бизнес-плана.

Эффективность предпринимательской деятельности. Принципы и методы оценки. Контроль эффективности, оптимизация предпринимательской деятельности. Технологическое предпринимательство. Инновации и их виды. Новые рынки для продуктов.

#### **Модуль «Технологииобработкиматериаловипищевыхпродуктов» 5 КЛАСС**

Технологии обработки конструкционных материалов.

Проектирование, моделирование, конструирование – основные составляющие технологии. Основные элементы структуры технологии: действия, операции, этапы. Технологическая карта.

Бумага и её свойства. Производство бумаги, история и современные технологии.

Использование древесины человеком (история и современность). Использование древесины и охрана природы. Общие сведения о древесине хвойных и лиственных пород. Пиломатериалы. Способы обработки древесины. Организация рабочего места при работе с древесиной.

Ручной и электрифицированный инструмент для обработкидревесины.

Операции (основные): разметка, пиление, сверление,зачистка,декорирование древесины.

Народные промыслы по обработке древесины.

Профессии, связанные с производством и обработкой древесины. Индивидуальный творческий (учебный) проект «Изделие из древесины». Технологии обработки пищевых продуктов.

Общие сведения о питании и технологиях приготовления пищи. Рациональное, здоровое питание, режим питания, пищевая пирамида.

Значение выбора продуктов для здоровья человека. Пищевая ценность разных продуктов питания. Пищевая ценность яиц, круп, овощей. Технологии обработки овощей, круп.

Технология приготовления блюд из яиц, круп, овощей. Определение качества продуктов, правила хранения продуктов.

Интерьер кухни, рациональное размещение мебели. Посуда, инструменты, приспособления для обработки пищевых продуктов, приготовления блюд.

Правила этикета за столом. Условия хранения продуктов питания. Утилизация бытовых и пищевых отходов.

Профессии, связанные с производством и обработкой пищевых продуктов. Групповой проект по теме «Питание и здоровье человека».

Технологии обработки текстильных материалов.

Основы материаловедения. Текстильные материалы (нитки, ткань), производство и использование человеком. История, культура.

Современные технологии производства тканей с разными свойствами.

Технологии получения текстильных материалов из натуральных волокон растительного, животного происхождения, из химических волокон. Свойства тканей.

Основы технологии изготовления изделий из текстильных материалов.

Последовательность изготовления швейного изделия.Контроль качества готового изделия.

Устройство швейной машины: виды приводов швейной машины, регуляторы. Виды стежков, швов. Виды ручных и машинных швов (стачные, краевые).

Профессии ,связанные со швейным производством.

Индивидуальный творческий (учебный) проект «Изделие из текстильных материалов».

Чертёж выкроек проектного швейного изделия (например,мешокдля сменной обуви, прихватка, лоскутное шитьё).Выполнение технологических операций по пошиву проектного изделия, отделке изделия.

Оценкакачестваизготовленияпроектногошвейногоизделия.

### **6 КЛАСС**

Технологии обработки конструкционных материалов.

Получение и использование металлов человеком. Рациональное использование, сбор и переработка вторичного сырья. Общие сведения о видах металлов и сплавах. Тонколистовой металл и проволока.

Народные промыслы по обработке металла. Способы обработки тонколистового металла.

Слесарный верстак. Инструменты для разметки, правки, резания тонколистового металла.

Операции (основные): правка, разметка,резание,гибкатонколистового металла.

Профессии, связанные с производством и обработкой металлов. Индивидуальный творческий (учебный) проект «Изделие из металла».

Выполнение проектного изделия по технологической карте.

Потребительские и технические требования к качеству готового изделия. Оценка качества проектного изделия из тонколистового металла.

Технологии обработки пищевых продуктов.

Молоко и молочные продукты впитании. Пищевая ценность молока и молочных продуктов. Технологии приготовления блюд из молока и молочных продуктов.

Определение качества молочных продуктов, правила хранения продуктов.

Виды теста. Технологии приготовления разных видов теста (тесто для вареников, песочное тесто,бисквитное тесто,дрожжевое тесто).

Профессии, связанные с пищевым производством.

Групповой проект по теме «Технологии обработки пищевых продуктов». Технологии обработки текстильных материалов.

Современные текстильные материалы, получение и свойства.

Сравнение свойств тканей, выбор ткани с учётом эксплуатации изделия. Одежда, виды одежды. Мода и стиль.

Индивидуальный творческий (учебный) проект «Изделие из текстильных материалов».

Чертёж выкроек проектного швейного изделия (например, укладка для инструментов, сумка, рюкзак; изделие в технике лоскутной пластики).

Выполнение технологических операций по раскрою и пошиву проектного изделия, отделке изделия.

Оценка качества изготовления проектного швейного изделия.

### **7 КЛАСС**

Технологии обработки конструкционных материалов.

Обработкадревесины. Технологи и механической обработки конструкционных материалов. Технологии отделкиизделий из древесины.

Обработка металлов. Технологии обработки металлов. Конструкционная сталь. Токарно-винторезный станок. Изделия из металлопроката. Резьба и резьбовые соединени. Нарезание резьбы. Соединение металлических деталей клеем. Отделка деталей.

Пластмасса и другие современные материалы: свойства, получение и использование.

Индивидуальный творческий (учебный) проект «Изделие из конструкционных и поделочных материалов».

Технологии обработки пищевых продуктов.

Рыба, морепродукты в питании человека. Пищевая ценность рыбы и море продуктов. Виды промысловых рыб. Охлаждённая,

мороженая рыба. Механическая обработка рыбы. Показатели свежести рыбы. Кулинарная разделкарыбы. Виды тепловой обработки рыбы. Требования к качеству рыбных блюд. Рыбные консервы.

Мясо животных, мясо птицы в питании человека. Пищевая ценность мяса. Механическая обработка мясаживотных (говядина, свинина, баранина), обработкамясаптицы. Показатели свежести мяса. Виды тепловой обработки мяса.

Блюда национальной кухни из мяса, рыбы.

Групповой проект по теме «Технологии обработки пищевых продуктов».

Технология производства химических волокон. Свойства химических волокон и тканей из них. Образование челночного стежка. Приспособления малой механизации, применяемые при изготовлении швейных изделий. Из истории поясной одежды. Стиль в одежде. Иллюзии зрительного восприятия. Конструирование юбок. Построение чертежа и моделирование конической юбки. Построение чертежа и моделирование клиньевой юбки. Построение чертежа и моделирование основы прямой юбки. Снятие мерок для построения чертежа основы брюк. Конструирование и моделирование основы брюк. Оформление выкройки. Технологическая последовательность изготовления поясных изделий (на примере юбки). Подготовка ткани к раскрою. Раскладка выкройки юбки на ткани и раскрой изделия. Подготовка деталей кроя к обработке. Первая примерка. Дефекты посадки. Обработка вытачек и складок. Соединение деталей юбки и обработка срезов. Обработка застёжки. Обработка верхнего среза юбки. Обработка нижнего среза юбки. Окончательная отделка швейного изделия.

### **Модуль «Робототехника»**

**5 КЛАСС**

Автоматизация и роботизация. Принципы работы робота.

Классификация современных роботов. Виды роботов, их функции и назначение.

Взаимосвязь конструкции робота и выполняемой им функции. Робототехнический конструктор и комплектующие.

Чтение схем. Сборка роботизированной конструкции по готовой схеме. Базовые принципы программирования.

Визуальный язык для программирования простых робототехнических систем.

### **6 КЛАСС**

Мобильная робототехника. Организация перемещения робототехнических устройств.

Транспортные роботы. Назначение, особенности. Знакомство с контроллером, моторами, датчиками. Сборкамобильного робота. Принципы программирования мобильных роботов.

Изучение интерфейса визуального языка программирования, основные инструменты и команды программирования роботов. Учебный проект по робототехнике.

## **7 КЛАСС**

Промышленные и бытовые роботы, их классификация, назначение, использование.

Программирование контроллера, в среде конкретного языка программирования, основные инструменты и команды программирования роботов.

Реализация алгоритмов управления отдельными компонентами и роботизированными системами.

Анализ и проверка на работоспособность, усовершенствование конструкции робота.

Учебный проект по робототехнике.

## **8 КЛАСС**

История развития беспилотного авиастроения, применение беспилотных воздушных судов.

Принципы работы и назначение основных блоков, оптимальный вариан тиспользования при конструировании роботов.

Основные принципы теории автоматического управления и регулирования.

Обратная связь.

Датчики, принципы и режимы работы, параметры, применение.

Отладка роботизированных конструкций в соответствии с поставленными задачами.

Беспроводное управление роботом.

Программирование роботов в среде конкретного языка программирования, основные инструменты и команды программирования роботов. Учебный проект по робототехнике (одна из предложенных тем на выбор).

# **9 КЛАСС**

Робототехнические системы. Автоматизированные и роботизированные производственные линии.

Система интернет вещей. Промышленный интернет вещей. Потребительский интернет вещей. Элементы «Умного дома».

Конструирование и моделирование с использованием автоматизированных систем с обратной связью.

Составление алгоритмов и программ по управлению беспроводными роботизированными системами.

Протоколы связи.

Перспективы автоматизации и роботизации: возможности и ограничения. Профессии в области робототехники.

Научно-практический проект по робототехнике.

### **Модуль «3D-моделирование, прототипирование, макетирование»**

## **7 КЛАСС**

Виды и свойства, назначение моделей. Адекватность модели моделиуемому объекту и целям моделирования.

Понятие о макетировании. Типы макетов. Материалы и инструменты для бумажного макетирования. Выполнение развёртки, сборка деталей макета. Разработка графической документации.

Создание объёмных моделей с помощью компьютерных программ.

Программы для просмотра на экране компьютера файлов с готовыми цифровыми трёхмерными моделями и последующей распечатки их развёрток.

Программа для редактирования готовых моделей и последующей их распечатки. Инструменты для редактирования моделей.

# **8 КЛАСС**

3D-моделирование как технология создания визуальныхмоделей.<br>Графические примитивы в 3D-моделировании. Куб и

кубоид. Шар и многогранник. Цилиндр, призма, пирамида. Операции над примитивами. Поворот тел в пространстве. Масштабирование тел. Вычитание, пересечение и объединение геометрических тел. Понятие «прототипирование». Создание цифровой объёмной модели. Инструменты для создания цифровой объёмной модели.

## **9 КЛАСС**

Моделирование сложных объектов. Рендеринг. Полигональнаясетка. Понятие «аддитивные технологии».

Технологическое оборудование для аддитивных технологий: 3D-принтеры. Области применения трёхмерной печати. Сырьё для трёхмерной печати.

Этапы аддитивного производства. Правила безопасного пользования3D-принтером. Основные настройки для выполнения печати на3D-принтере.

Подготовка к печати. Печать3D-модели. Профессии, связанные с3D-печатью.

### **Модуль «Компьютерная графика. Черчение»**

## **5 КЛАСС**

Графическая информация как средство передачи информации о материальном мире (вещах). Виды и области применения графической информации (графических изображений).

Основы графической грамоты. Графические материалы и инструменты.

Типы графических изображений (рисунок, диаграмма, графики, графы, эскиз, технический рисунок,чертёж,схема,карта,пиктограммаи другое.).

Основные элементы графических изображений (точка,линия,контур,буквы и цифры,условные знаки).

Правила построения чертежей (рамка, основная надпись, масштаб, виды, нанесение размеров).

Чтение чертежа.

## **6 КЛАСС**

Создание проектной документации.

Основы выполнения чертежей с использованием чертёжных инструментов и приспособлений.

Стандарты оформления.

Понятие о графическом редакторе, компьютерной графике.

Инструменты графического редактора. Создание эскиза в графическом редакторе.

Инструменты для создания и редактирования текста в графическом редакторе. Создание печатной продукции в графическом редакторе.

# **7 КЛАСС**

Понятие о конструкторской документации. Формы деталей и их конструктивные элементы. Изображение и последовательность выполнения чертежа. ЕСКД.ГОСТ.

Общие сведения о сборочных чертежах. Оформление сборочного чертежа.

Правила чтения сборочныхчертежей.

Понятие графической модели.

Применение компьютеров для разработки графической документации. Построение геометрических фигур, чертежей деталей в системе автоматизированного проектирования.

Математические, физические иинформационные модели. Графическиемодели.Виды графических моделей.

Количественная икачественная оценка модели.

## **8 КЛАСС**

Применение программного обеспечения для создания проектной документации: моделей объектов и их чертежей. Создание документов,видыдокументов. Основная надпись. Геометрические примитивы.

Создание, редактирование и трансформация графических объектов. Сложные 3D-модели и сборочныечертежи.

Изделия и их модели. Анализ формы объекта и синтез модели. План создания 3D-модели.

Дерево модели. Формообразование детали. Способы редактирования операции формообразования и эскиза.

### **9 КЛАСС**

Система автоматизации проектно-конструкторских работ — САПР. Чертежи с использованием в системе автоматизированного проектирования (САПР) для подготовки проекта изделия.

Оформление конструкторской документации, в том числе, с использованием систем автоматизированного проектирования (САПР).

Объём документации: пояснительная записка, спецификация. Графические документы: технический рисунок объекта, чертёж общего вида, чертежи деталей. Условности и упрощения на чертеже. Создание презентации.

Профессии, связанные с изучаемыми технологиями, черчением, проектированием с использованием САПР, их востребованность на рынке труда.

### **Планируемые результаты**

### **освоения учебного предмета «Технология»**

Изучение технологиина уровне основного общего образования направлено на достижение обучающимися личностных, метапредметных и предметных результатов освоения содержания учебного предмета.

### **ЛИЧНОСТНЫЕРЕЗУЛЬТАТЫ**

В результате изучения технологии на уровне основного общего образования у обучающегося будут сформированы следующие личностные результаты в части:

### **1) Патриотического воспитания**:

Проявление интереса к историии современному состоянию российской науки и технологии; Ценностное отношение к достижениям российских инженеров и учёных;

### **2) Гражданского и духовно-нравственного воспитания**:

Готовность к активному участию в обсуждении общественно значимых иэтических проблем, связанных с современными технологиями, в особенности технологиями четвёртой промышленной революции;

Осознание важности морально-этических принципов вдеятельности,связанной с реализацией технологий;

освоение социальных норм и правил поведения, роли и формы социальной жизни в группах и сообществах, включая взрослые и социальные сообщества;

### **3) Эстетического воспитания**:

Восприятие эстетических качеств предметов труда;

умение создавать эстетически значимые изделия из различных материалов; понимание ценности отечественного и мирового искусства, народных

традиций и народного творчества в декоративно-прикладном искусстве; осознание роли художественной культуры как средства коммуникации и самовыражения в современном обществе;

ценности научного познания и практической деятельности: осознание ценности науки как фундамента технологий; развитие интереса к исследовательской деятельности, реализации на практике достижений науки;

#### **4) формирования культуры здоровья и эмоционального благополучия**:

осознание ценности безопасного образажизни в современном

технологическом мире, важности правил безопасной работы с инструментами; умение распознавать информационные угрозы и

осуществлять защиту личностиотэтихугроз;

### **5) трудовоговоспитания**:

уважение к труду, трудящимся, результатам труда (своего и других людей); ориентация на трудовую деятельность, получение профессии, личностное

самовыражение в продуктивном, нравственнодостойном труде в российском обществе;

готовность к активному участию в решении возникающих практических трудовых дел, задач технологической и социальной направленности, способность инициировать, планировать и самостоятельно выполнять такого рода деятельность;

умение ориентироваться в мире современныхпрофессий;

умение осознанно выбирать индивидуальную траекторию развития с учётом личных и общественных интересов, потребностей;

ориентация на достижение выдающихся результатов в профессиональной деятельности;

### **6) экологического воспитания**:

воспитание бережного отношения к окружающей среде, понимание необходимости соблюдения баланса между природой и техносферой; осознаниепределов преобразовательной деятельности человека.

### **МЕТАПРЕДМЕТНЫЕРЕЗУЛЬТАТЫ**

В результате изучения технологии науровне основного общего образованияу обучающегося будут сформированы универсальные познавательные учебные действия, универсальные регулятивные учебные действия,универсальные коммуникативные учебные действия.

### **Универсальные познавательные учебные действия**

### **Базовые логические действия:**

выявлять и характеризовать существенные признаки природных и рукотворных объектов; устанавливать существенный признак классификации, основание для обобщения и сравнения; выявлять закономерности и противоречия в рассматриваемых фактах, данныхи наблюдениях, относящихся к внешнемумиру; выявлять причинно-следственные связи приизучении природных явлений и процессов, а так же процессов, происходящих в техносфере; самостоятельно выбирать способрешения поставленной задачи, используя для этогонеобходимые материалы, инструменты и технологии.

#### **Базовые исследовательские действия**:

использовать вопросы как исследовательский инструмент познания; формировать запросы к информационной системе с целью получения необходимой информации;

оценивать полноту, достоверность и актуальность полученной информации; опытным путём изучать свойства различных материалов;

овладевать навыками измерения величин с помощью измерительны хинструментов, оценивать погрешность измерения, уметь осуществлять арифметические действия с приближёнными величинами;

строить и оценивать модели объектов, явлений и процессов;

уметь создавать, применять и преобразовывать знаки и символы, моделии схемы для решения учебных и познавательных задач;

уметь оценивать правильность выполнения учебной задачи, собственные возможности её решения;

прогнозировать поведение технической системы, в том числе с учётом синергетических эффектов.

### **Работа с информацией**:

Выбирать форму представления информации в зависимости от поставленной задачи;

Понимать различие междуданными, информацией изнаниями; владеть начальными навыками работы с «большимиданными»;

Владеть технологией трансформации данных в информацию, информациивзнания.

#### **Регулятивные универсальные учебные действия**

#### **Самоорганизация:**

Уметь самостоятельно определять цели и планировать пути их достижения,в том числе альтернативные, осознанно выбирать наиболее эффективные способы решения учебных и познавательных задач;

Уметь соотносить свои действия с планируемыми результатами, осуществлять контроль своей деятельности в процессе достижения результата, определять способы действий в рамках предложенных условий и требований, корректировать свои действия в соответствии с изменяющейся ситуацией;

Делать выбор и брать ответственность зарешение.

### **Самоконтроль (рефлексия):**

Давать адекватную оценку ситуациии предлагать план её изменения;

объяснять причины достижения (недостижения) результатов преобразовательной деятельности;

вносить необходимые коррективы в деятельность по решению задачи или по осуществлению проекта;

оценивать соответствие результата цели и условиями при необходимости корректировать цель и процесс её достижения.

### **Умения принятия себя и других:**

Признавать своё право на ошибку при решении задачи ли при реализации проекта, такое же право другого наподобные ошибки.

### **Коммуникативныеуниверсальныеучебныедействия**

У обучающегося будут сформированы умения *общения* как часть коммуникативных универсальных учебных действий: В ходе обсуждения учебного материала, планирования и осуществления учебного проекта;

в рамках публичного представления результатов проектной деятельности; в ходе совместного решения задачи с использованием облачных сервисов;

в ходе общения с представителями других культур, в частности в социальных сетях.

#### **Совместная деятельность:**

Понимать и использовать преимущества командной работы при реализации учебного проекта;

Понимать необходимость выработки знаково-символических средств как необходимого условия успешной проектной деятельности;

Уметь адекватно интерпретировать высказывания собеседника–участника совместной деятельности;

Владеть навыками отстаивания своей точки зрения, используя при этом законы логики;

Уметь распознавать некорректную аргументацию.

### **ПРЕДМЕТНЫЕ РЕЗУЛЬТАТЫ**

Для всех модулей обязательные предметные результаты:

Организовывать рабочее место в соответствии с изучаемой технологией;

соблюдать правила безопасного использования ручных и электрифицированных инструментов и оборудования; грамотно и осознанно выполнять технологические операции в соответствии с изучаемой технологией.

*Предметные результаты освоения содержания модуля «Производство итехнологии»*

К концу обучения **в 5 классе**:

Называть и характеризовать технологии;

Называть и характеризовать потребности человека;

Называть и характеризовать естественные (природные) и искусственные материалы;

Сравнивать и анализировать свойства материалов;

Классифицировать технику, описывать назначение техники;

Объяснять понятия «техника», «машина», «механизм», характеризовать простые механизмы и узнавать их в конструкциях и разнообразных моделях окружающего предметного мира;

характеризовать предметы труда в различных видах материального производства;

использовать метод мозгового штурма, метод интеллект-карт, метод фокальных объектов и другие методы;

использовать метод учебного проектирования, выполнять учебные проекты; назвать и характеризовать профессии.

К концу обучения в **6 классе**:

Называть их арактеризовать машины и механизмы;

конструировать, оценивать и использовать модели в познавательной ипрактическойдеятельности;

разрабатывать несложную технологическую, конструкторскую документацию для выполнения творческих проектных задач;

решать простые изобретательские, конструкторские и технологические задачи в процессе изготовления изделий из различных материалов; предлагать варианты усовершенствовани яконструкций;

характеризовать предметы труда в различных видах материального производства; характеризовать виды современных технологий и определять перспективы ихразвития.

К концу обучения **в 7 классе**:

Приводить примеры развития технологий;

Приводить примеры эстетичных промышленны хизделий;

Называть их арактеризовать народные промыслы и ремёсла России; называть производства и производственные процессы;

Называть современные и перспективные технологии;

Оценивать области применения технологий, понимать их возможности и ограничения;

оценивать условия и риски применимости технологий с позиций экологических последствий; выявлять экологические проблемы;

называть и характеризовать виды транспорта, оценивать перспективы развития;

характеризовать технологии на транспорте,транспортную логистику.

К концу обучения **в 8классе**:

Характеризовать общие принципы управления;

анализировать возможности и сферу применения современных технологий; характеризовать технологии получения, преобразования ииспользования

энергии;

называть и характеризоват ьбиотехнологии, их применение;

характеризовать направления развития и особенности перспективных технологий;

предлагать предпринимательские идеи,обосновывать их решение; определять проблему, анализировать потребности в продукте;

овладеть методами учебной, исследовательской и проектной деятельности, решения творческих задач, проектирования, моделирования, конструирования и эстетического оформления изделий;

характеризовать мир профессий, связанных с изучаемыми технологиями, их востребованность на рынке труда.

К концу обучения **в 9 классе:**

перечислять и характеризовать виды современных информационно-когнитивных технологий;

овладеть информационно-когнитивными технологиями преобразования данных в информацию и информации в знание;

характеризовать культуру предпринимательства, виды предпринимательской деятельности;

создавать модели экономической деятельности; разрабатывать бизнес-проект;

оценивать эффективность предпринимательской деятельности;

характеризовать закономерности технологического развития цивилизации; планировать своё профессиональное образование и профессиональную карьеру.

*Предметные результаты освоения содержания модуля «Технологии обработки материалов и пищевых продуктов»*

К концу обучения **в 5классе**:

Самостоятельно выполнять учебные проекты в соответствии с этапами проектной деятельности; выбирать идею творческого проекта, выявлять потребность в изготовлении продукта на основе анализа информационных источников различных видов и реализовывать её в проектной деятельности;

создавать, применять и преобразовывать знаки и символы, модели и схемы; использовать средства и инструменты информационнокоммуникационных технологий для решения прикладных учебно-познавательных задач;

называть их арактеризовать виды бумаги, еёсвойства, получение и применение;

называть народные промыслы по обработке древесины; характеризовать свойства конструкционных материалов;

выбирать материалы для изготовления изделий с учётом их свойств, технологий обработки , инструментов и приспособлений;

называть и характеризовать виды древесины, пиломатериалов;

выполнять простые ручные операции (разметка, распиливание, строгание, сверление) по обработке изделий из древесины с учётом её свойств, применять в работе столярные инструменты и приспособления;

исследовать, анализировать и сравнивать свойства древесины разных пород деревьев;

знать и называть пищевую ценность яиц, круп, овощей;

приводить примеры обработки пищевых продуктов, позволяющие максимально сохранять их пищевую ценность;

называть и выполнять технологии первичной обработки овощей, круп; называть и выполнять технологии приготовления блюд из яиц, овощей, круп; называть виды планировки кухни; способы рационального размещения

мебели;

называть и характеризовать текстильные материалы, классифицировать их,описывать основные этапы производства;

анализировать и сравнивать свойства текстильных материалов;

выбирать материалы, инструменты и оборудование для выполнения швейныхработ;

использовать ручные инструменты для выполнения швейных работ; подготавливать швейную машину к работе с учётом безопасных правил её эксплуатации, выполнять простые операции машинной обработки (машинные строчки);

выполнять последовательность изготовления швейных изделий, осуществлять контроль качества;

характеризовать группы профессий, описывать тенденции их развития, объяснять социальное значение группп рофессий.

К концу обучения **в 6 классе**:

характеризовать свойства конструкционных материалов; называть народные промыслы по обработке металла; называть и характеризовать виды металлов и их сплавов;

исследовать, анализировать и сравнивать свойств аметаллов и их сплавов;

классифицировать и характеризовать инструменты, приспособления и технологическое оборудование;

использовать инструменты, приспособления и технологическое оборудование при обработке тонколистового металла, проволоки;

выполнять технологические операции с использованием ручных инструментов, приспособлений, технологического оборудования; обрабатывать металлы и их сплавыслесарным инструментом;

знать и называть пищевуюценность молока и молочныхпродуктов;

определять качество молочных продуктов, называтьправила хранения продуктов;

называть и выполнять технологии приготовления блюд из молока и молочных продуктов;

называть виды теста, технологии приготовления разных видов теста;

называть национальные блюда из разных видов теста;

называть виды одежды, характеризовать стили одежды;

характеризовать современные текстильные материалы, их получение исвойства;

выбирать текстильные материалы для изделий с учётом их свойств; самостоятельно выполнять чертёж выкроек швейногоизделия;

соблюдать последовательность технологических операций по раскрою, пошиву и отделке изделия;

выполнять учебные проекты, соблюдая этапы и технологии изготовления проектных изделий.

#### К концу обучения **в 7 классе**:

исследовать и анализировать свойства конструкционных материалов; выбирать инструменты и оборудование, необходимые для изготовления выбранного изделия по данной технологии;

применять технологии механической обработки конструкционных материалов;

осуществлять доступными средствами контроль качества изготавливаемог оизделия, находить и устранять допущенные дефекты; выполнять художественное оформление изделий;

называть пластмассы и другие современные материалы, анализировать их свойства, возможность применения в быту и на производстве; осуществлять изготовление субъективнонового продукта,опираясь на общую технологическую схему;

оценивать пределы применимости данной технологии, в том числес кономических и экологических позиций; знать и называть пищевую ценность рыбы, морепродуктов продуктов; определять качество рыбы;

знать и называть пищевую ценность мяса животных, мяса птицы, определять качество;

называть и выполнять технологии приготовления блюд из рыбы,

характеризовать технологии приготовления из мяса животных, мяса птицы; называть блюда национальной кухни из рыбы, мяса; характеризовать мир профессий, связанных с изучаемыми технологиями, их востребованность на рынке труда.

*Предметные результаты освоения содержания модуля «Робототехника»*

К концу обучения **в 5 классе**:

Классифицировать и характеризовать роботов по видам и назначению; знать основны езаконы робототехники;

называть и характеризовать назначение деталей робототехническогоконструктора;

характеризовать составные части роботов, датчики в современных робототехнических системах;

получить опыт моделирования машин и механизмов с помощью робототехнического конструктора;

применять навыки моделирования машини механизмов с помощью робототехнического конструктора;

владеть навыками индивидуальной и коллективной деятельности, направленной на создание робототехнического продукта.

К концу обучения **в 6 классе**:

Называть виды транспортных роботов, описывать их назначение;

конструировать мобильного роботапо схеме; усовершенствовать конструкцию;

программировать мобильного робота;

управлять мобильными роботами в компьютерно-управляемых средах; называть и характеризовать датчики, использованные при проектировании мобильного робота;

уметь осуществлять робототехнические проекты; презентовать изделие.

### К концу обучения **в 7 классе**:

Называть виды промышленных роботов, описывать их назначение и функции; назвать виды бытовых роботов, описывать их назначение и функции; использовать датчики и программировать действие учебного робота В зависимости от задач проекта;

Осуществлять робототехнические проекты, совершенствовать конструкцию ,испытывать и презентовать результат проекта.

К концу обучения **в 8 классе**:

Называть основные законы и принципы теории автоматического управления и регулирования, методы использования в робототехнических системах;

Реализовывать полный цикл создания робота;

Конструировать и моделировать робототехнические системы;

приводить примеры применения роботов из различных областей материального мира;

характеризовать конструкцию беспилотных воздушных судов; описывать сферы их применения;

характеризовать возможности роботов, роботехнических систем и направления их применения.

### К концу обучения **в 9 классе**:

Характеризовать автоматизированные и роботизированные производственные линии;

Анализировать перспективы развития робототехники;

Характеризовать мир профессий, связанных с робототехникой, их востребованность на рынке труда;

Характеризовать принципы работы системы интернетвещей; сферы применения системы интернет вещей в промышленности и быту;

Реализовывать полный цикл создания робота;

конструировать и моделировать робототехнические системы с использованием материальных конструкторов с компьютерным управлением и обратной связью;

использовать визуальный язык для программирования простых робототехнических систем;

составлять алгоритмы и программы по управлению робототехническими системами;

самостоятельно осуществлять робототехнические проекты.

*Предметные результаты освоения содержания модуля «Компьютерная графика. Черчение»*

К концу обучения **в 5 классе**:

Называть виды и области применения графической информации;

Называть типы графических изображений (рисунок, диаграмма, графики, графы, эскиз, технический рисунок, чертёж, схема,к арта,п иктограмма и другие);

называть основные элементы графических изображений (точка, линия, контур, буквы и цифры, условныезнаки);

называть и применять чертёжные инструменты;

читать и выполнять чертежи на листе А 4 (рамка, основная надпись, масштаб, виды, нанесение размеров).

К концу обучения **в 6классе**:

Знать и выполнять основные правила выполнения чертежей с использованием чертёжных инструментов; Знать и использовать для выполнения чертежей инструменты графического редактора; Понимать смысл условных графических обозначений, создаватьс их помощью графические тексты; Создавать тексты, рисунки в графическом редакторе.

К концу обучения **в 7 классе**:

называть виды конструкторской документации; называть и характеризовать виды графических моделей; выполнять и оформлять сборочный чертёж;

владеть ручными способами вычерчивания чертежей, эскизов и технических рисунков деталей;

владеть автоматизированными способами вычерчивания чертежей, эскизов и технических рисунков;

уметь читать чертежи деталей и осуществлять расчёты по чертежам.

### К концу о бучения **в 8 классе**:

использовать программное обеспечение для создания проектной документации;

создавать различные виды документов;

владеть способами создания,редактирования и трансформации графических объектов;

выполнять эскизы, схемы, чертежи с использованием чертёжных инструментов и приспособлений и (или) сиспользованием программного обеспечения;

создавать и редактировать сложные 3D-модели и сборочные чертежи.

К концу обучения **в 9 классе**:

Выполнять эскизы, схемы, чертежи с использованием чертёжных инструментов и приспособленийи (или) в системе автоматизированного проектирования (САПР); создавать 3D-модели в системе автоматизированного проектирования  $(CA\Pi P)$ ;

Оформлять конструкторскую документацию, в том числе с использованием систем автоматизированного проектирования (САПР); Характеризовать мирпрофессий, связанных с изучаемыми технологиями, их востребованность на рынке труда.

### *Предметные результаты освоения содержания модуля «3D-моделирование, прототипирование, макетирование»*

### К концу обучения **в 7 классе**:

Называть виды, свойства и назначение моделей; называть виды макетов и их назначение;

создавать макеты различных видов, в том числе с использованием программного обеспечения;

выполнять развёртку и соединять фрагменты макета; выполнять сборку деталей макета;

разрабатывать графическую документацию;

характеризовать мир профессий, связанных с изучаемыми технологиями макетирования, их востребованность на рынке труда.

К концу обучения **в 8 классе**:

Разрабатывать оригинальные конструкции с использованием 3D-моделей, проводить их испытание, анализ, способы модернизации в зависимости от результатов испытания;

Создавать 3D-модели, используя программно еобеспечение;

Устанавливать адекватность модели объекту и целям моделирования; проводить анализ и модернизацию компьютерной модели;

Изготавливать прототипы с использованием технологического оборудования (3D-принтер, лазерный гравёр и другие);

Модернизировать прототип в соответствии с поставленнойзадачей; презентовать изделие.

### К концу обучения **в 9 классе**:

использовать редактор компьютерного трёхмерного проектирования для создания моделей сложныхобъектов;

изготавливать прототипы с использованием технологического оборудования (3D-принтер, лазерный гравёр и другие);

называть и выполнять этапы аддитивного производства; модернизировать прототип в соответствии споставленной задачей; называть области применения 3D-моделирования; характеризовать мир профессий, связанных с изучаемыми технологиями 3D-моделирования, их востребованность на рынке труда.

# **Тематическое планирование**

# **5 КЛАСС**

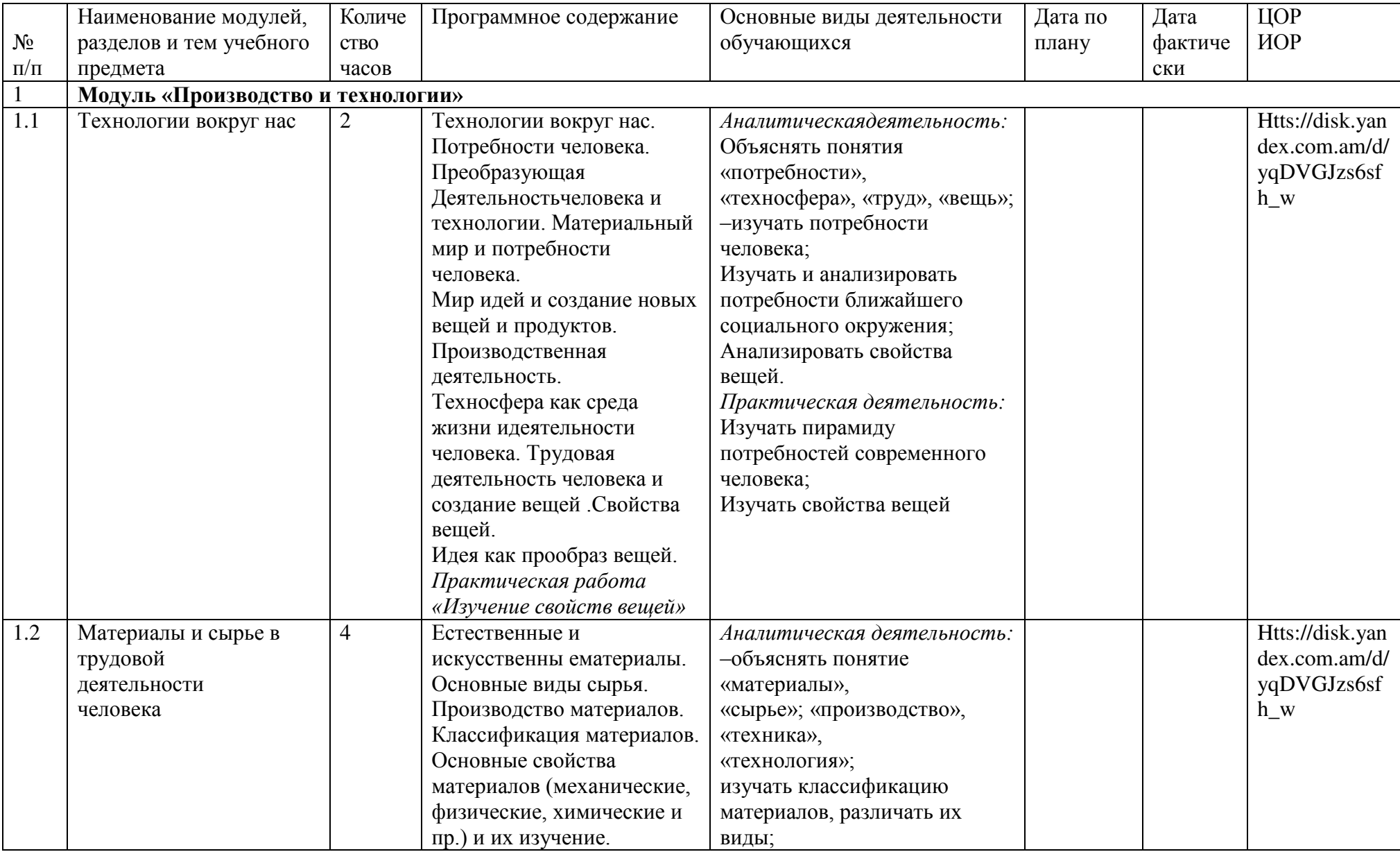

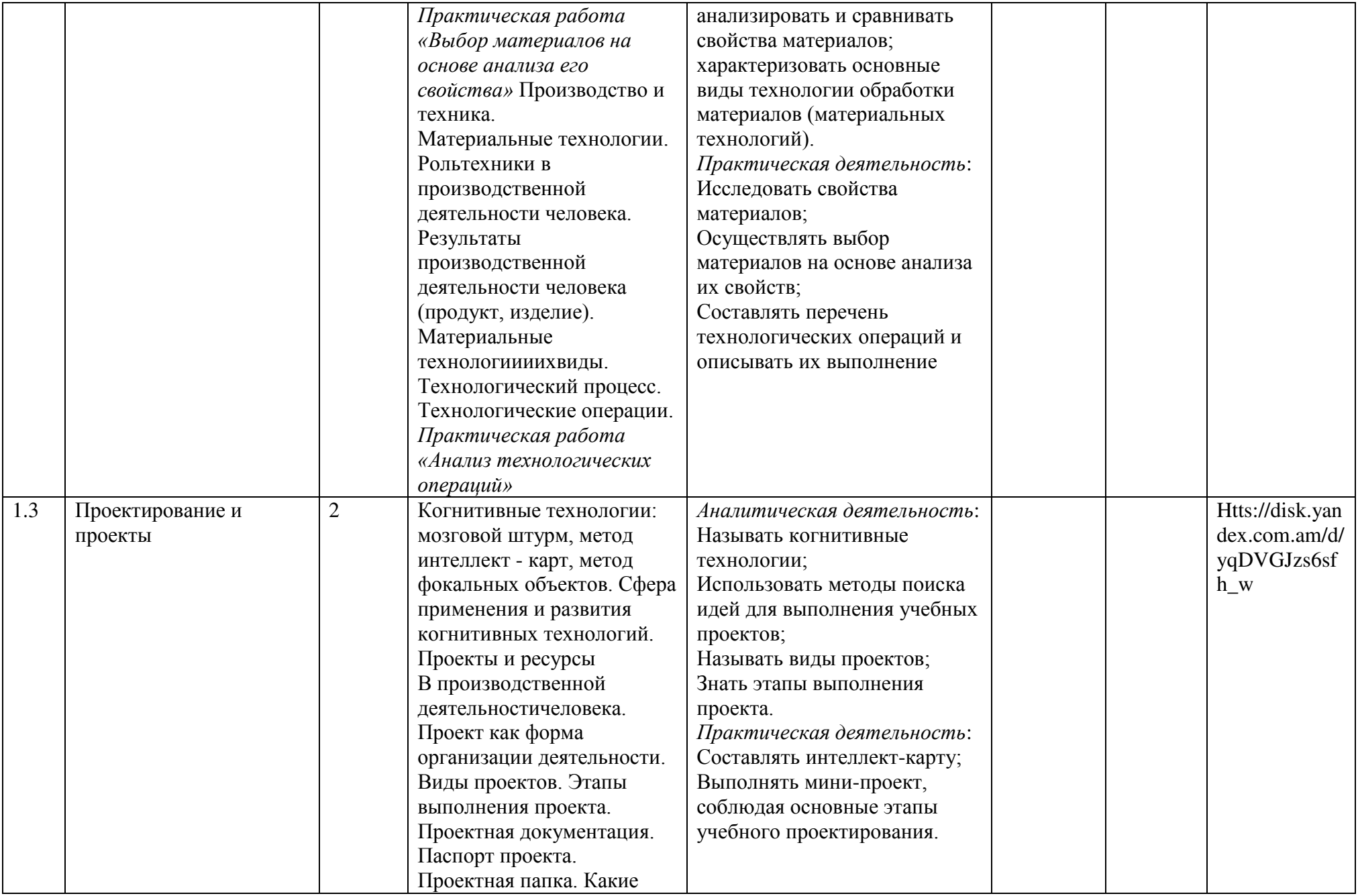

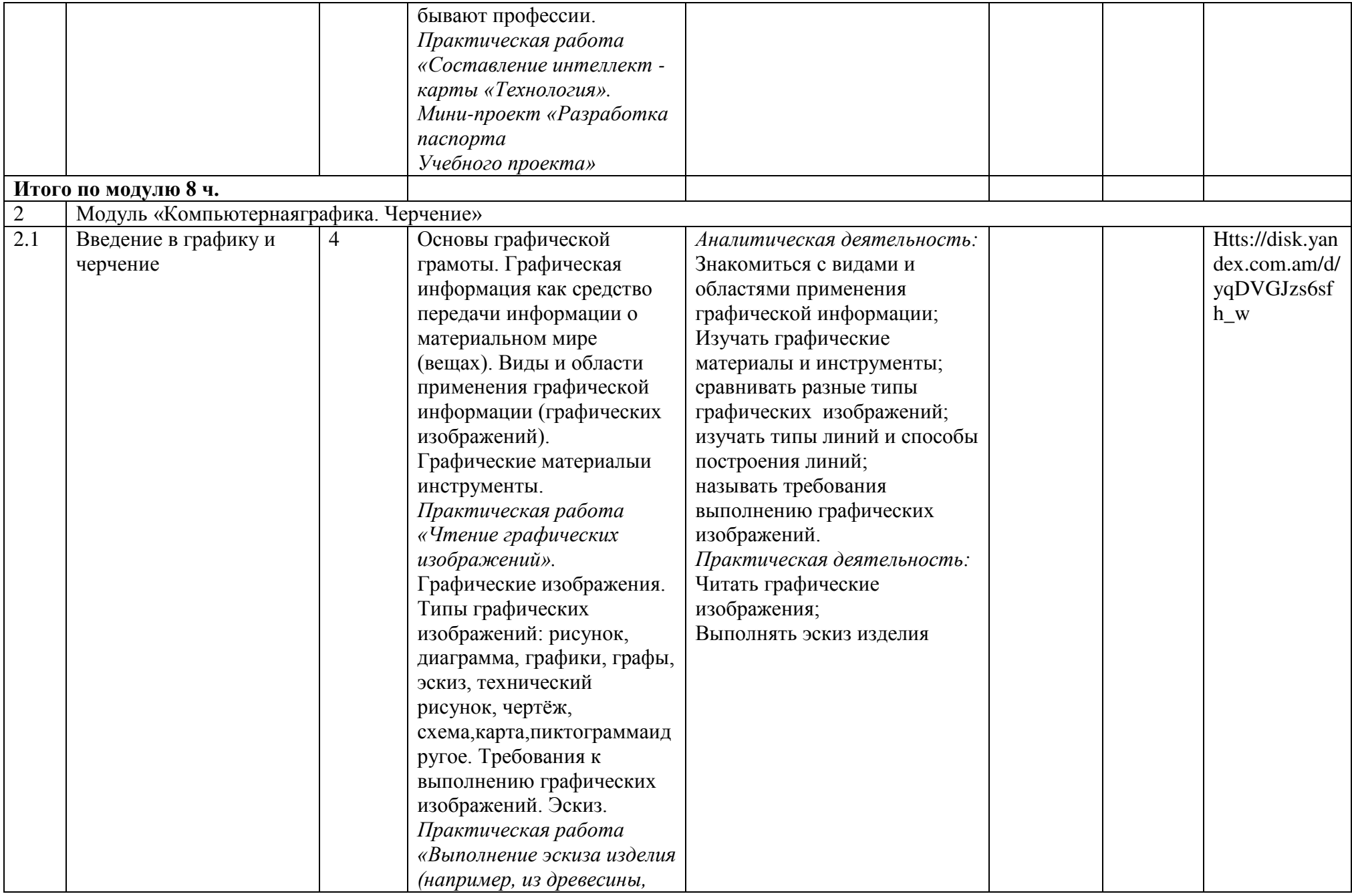

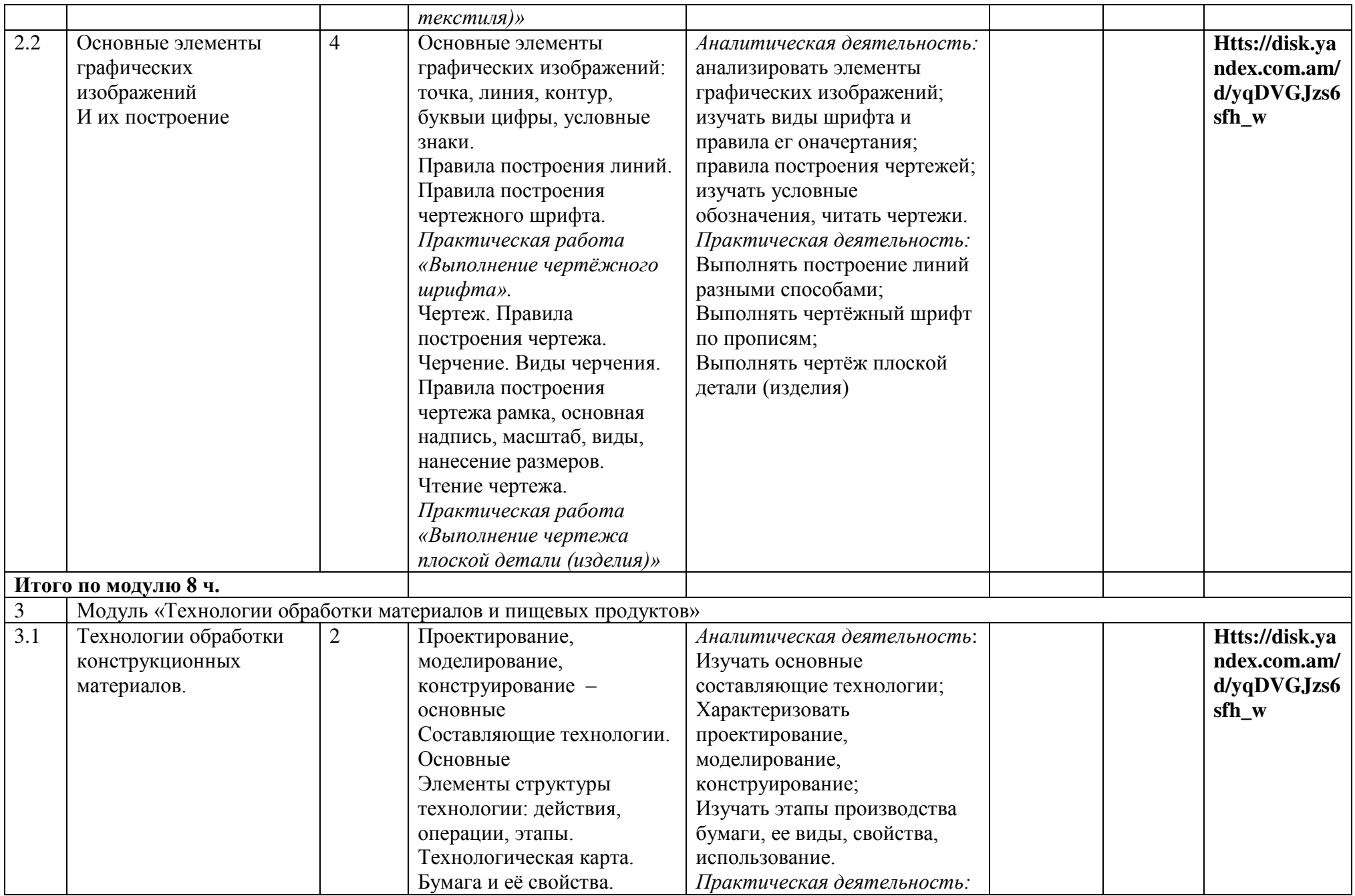

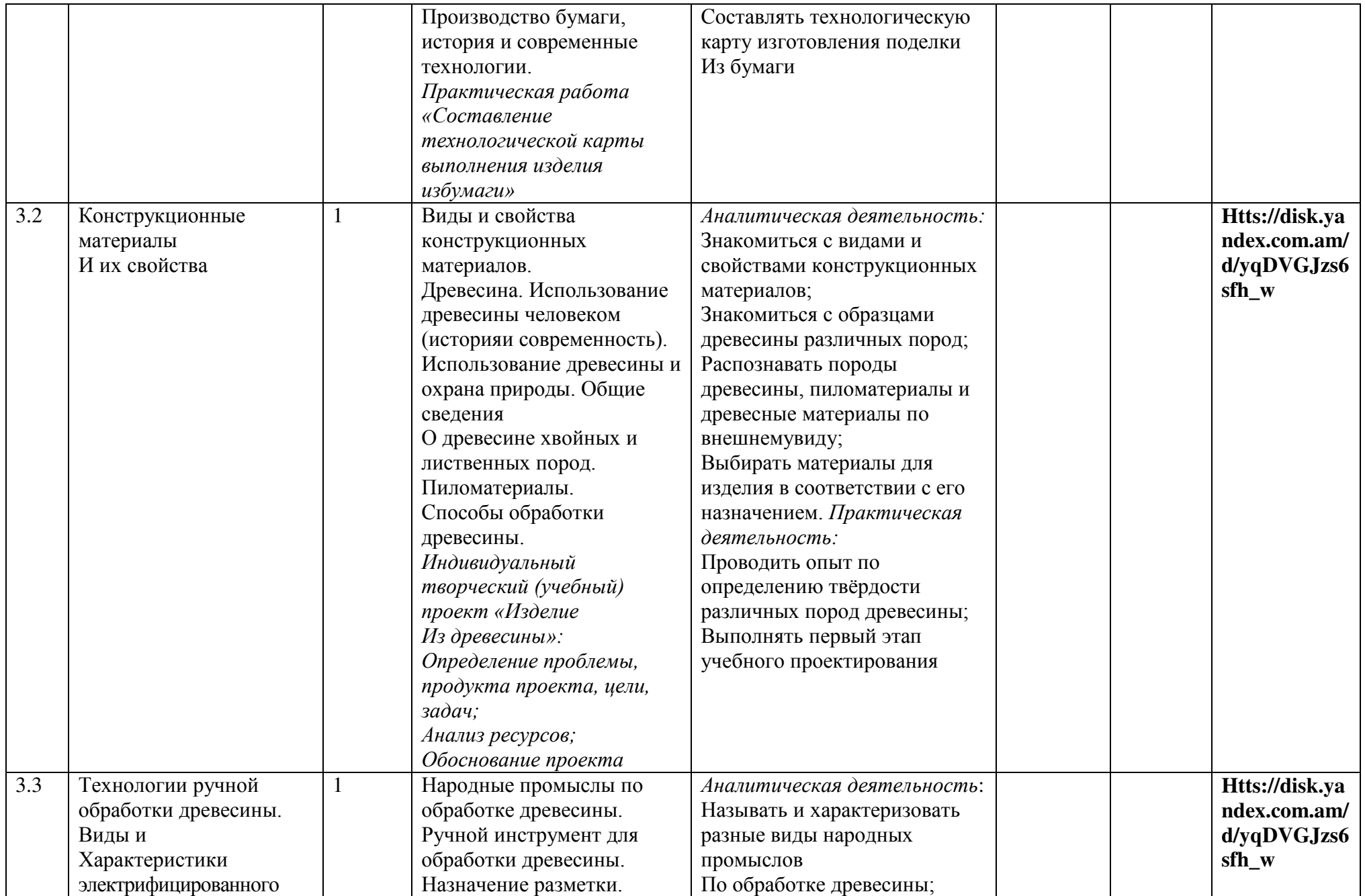

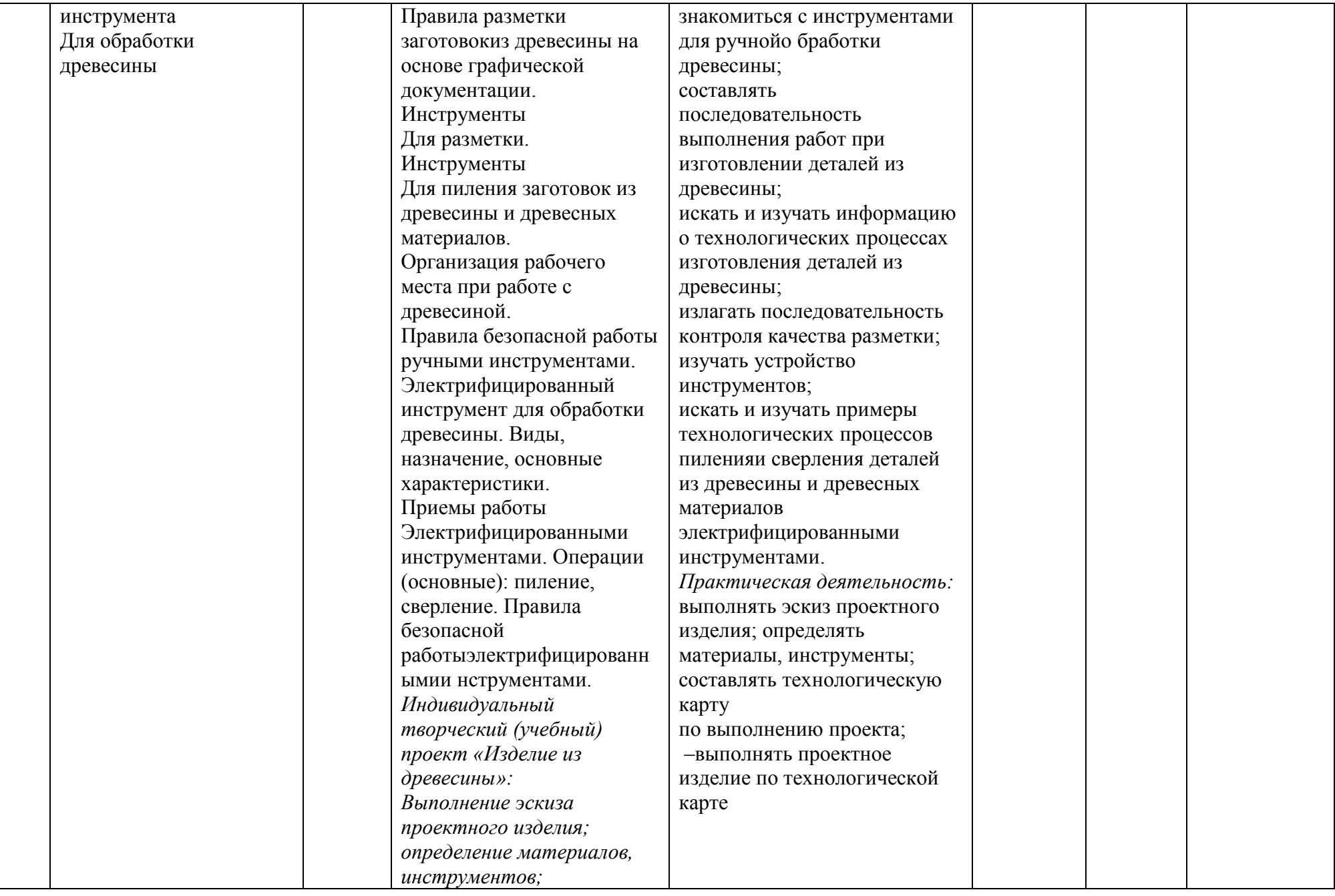

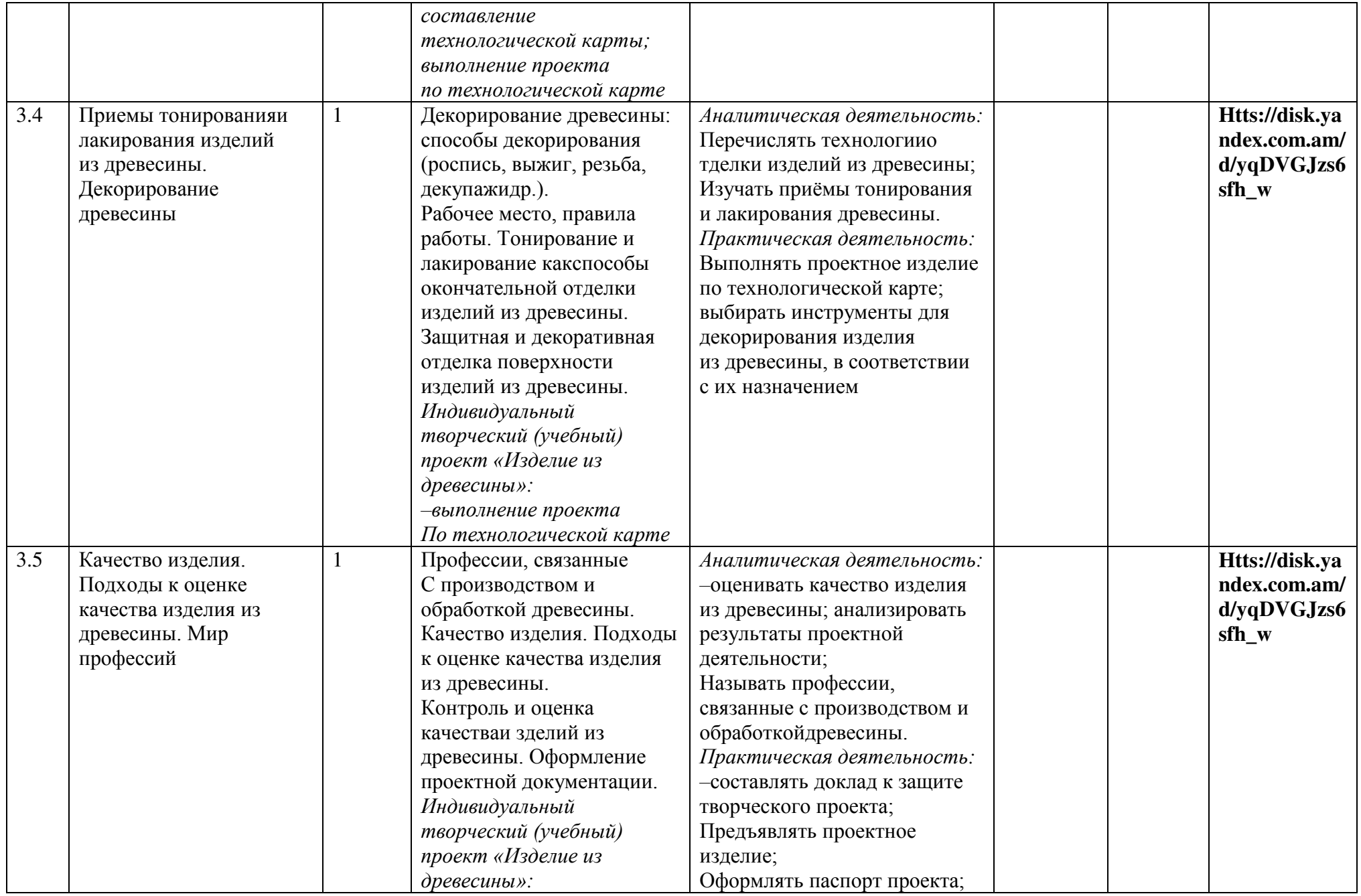

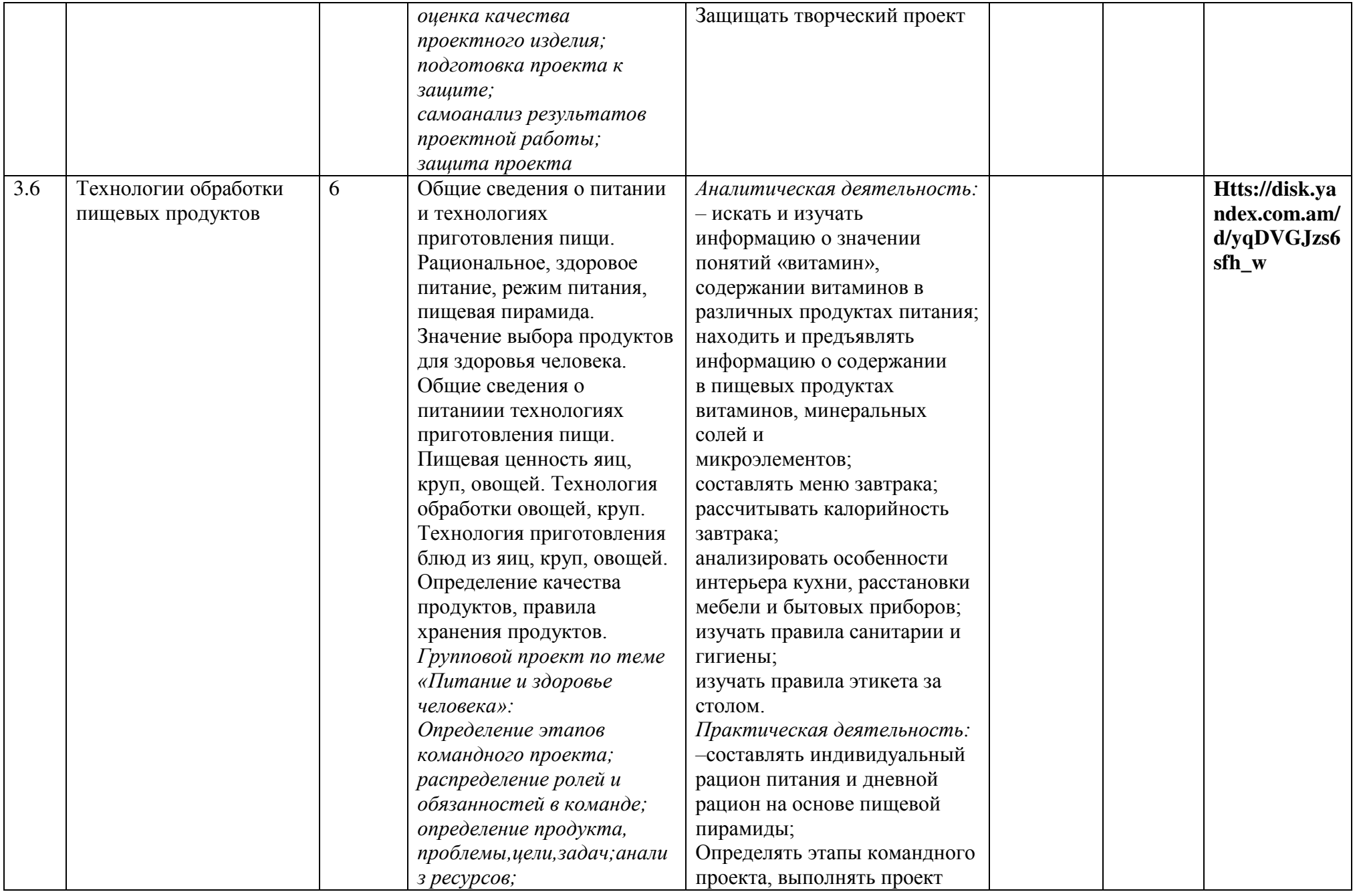

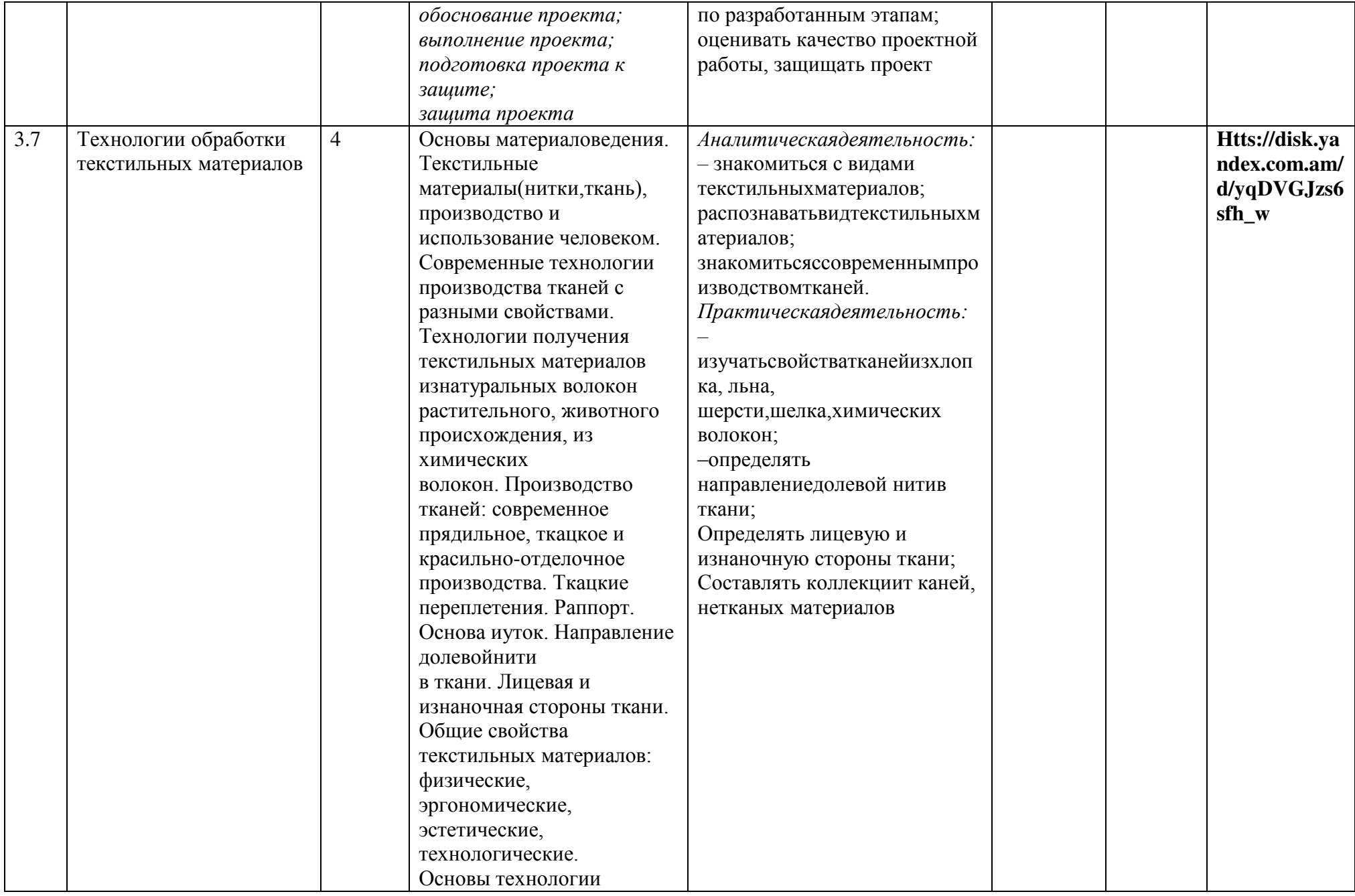

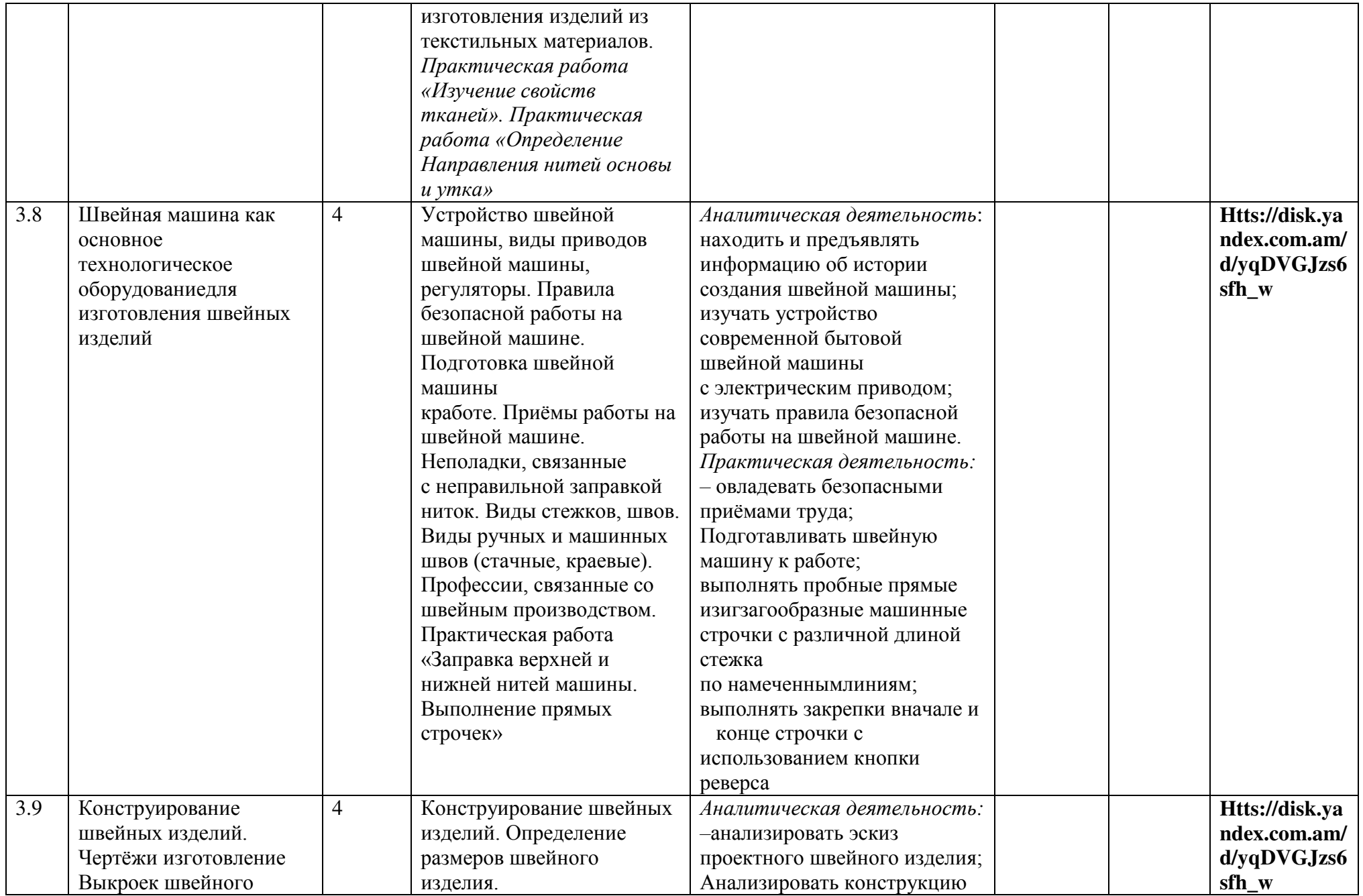

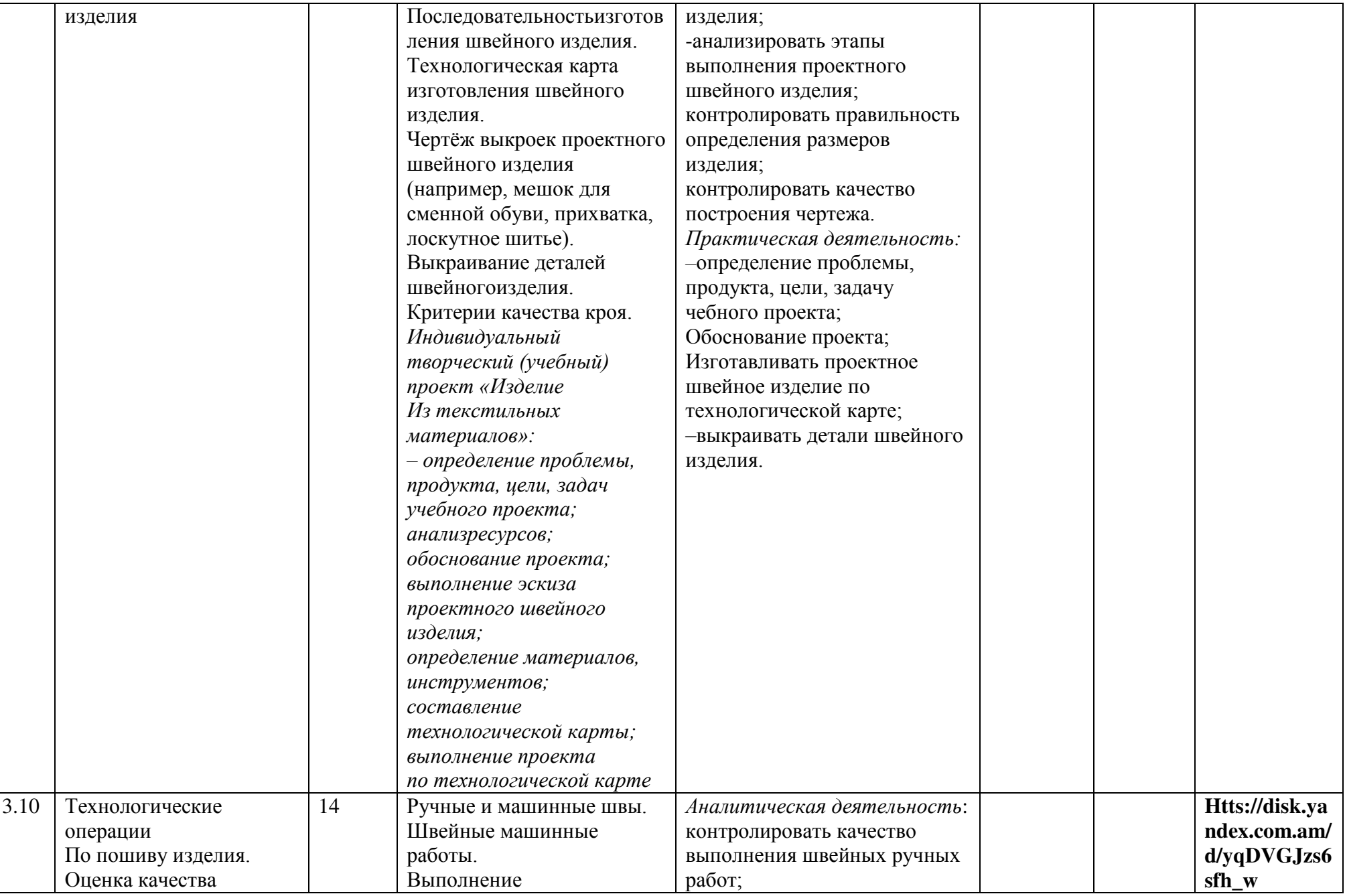

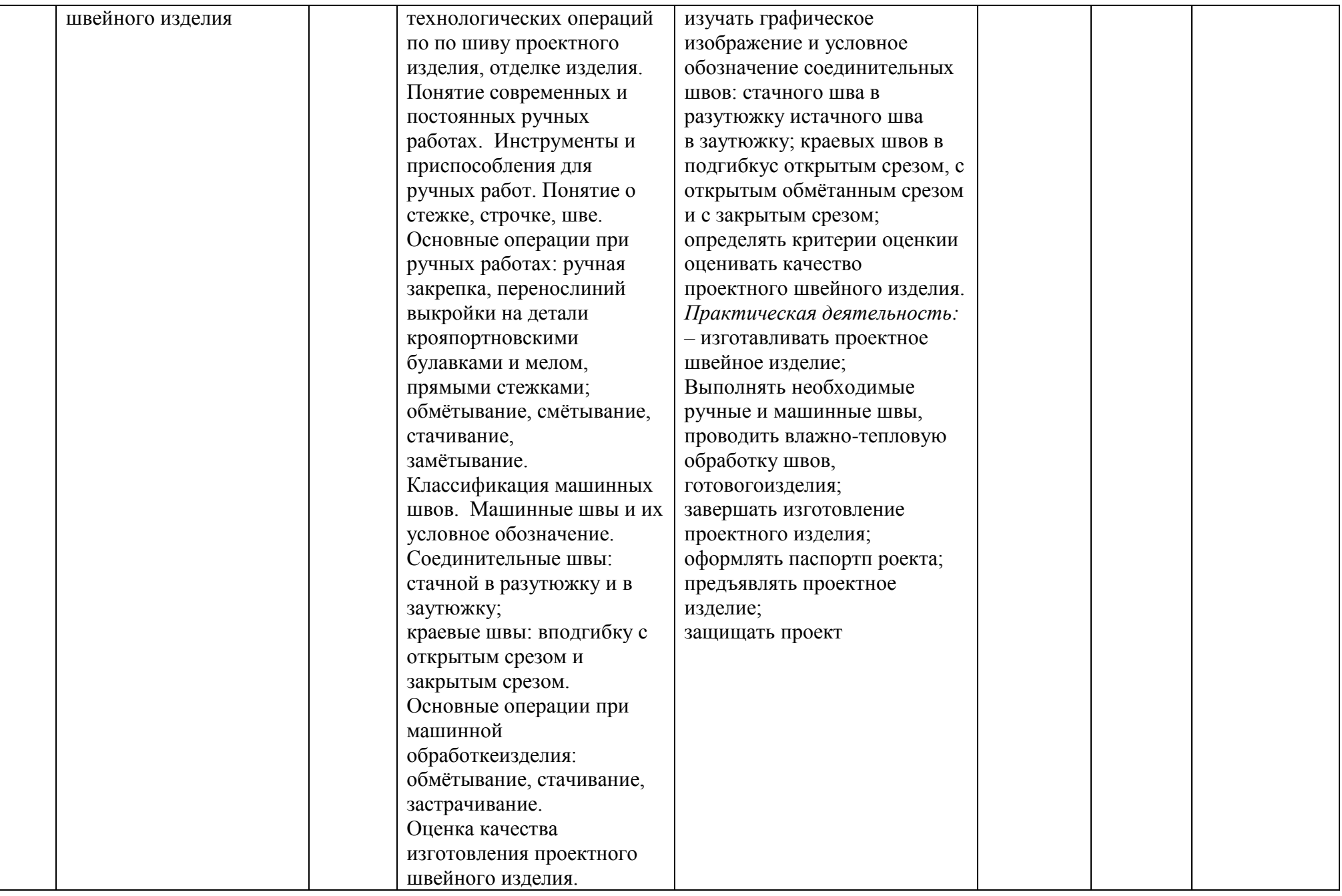

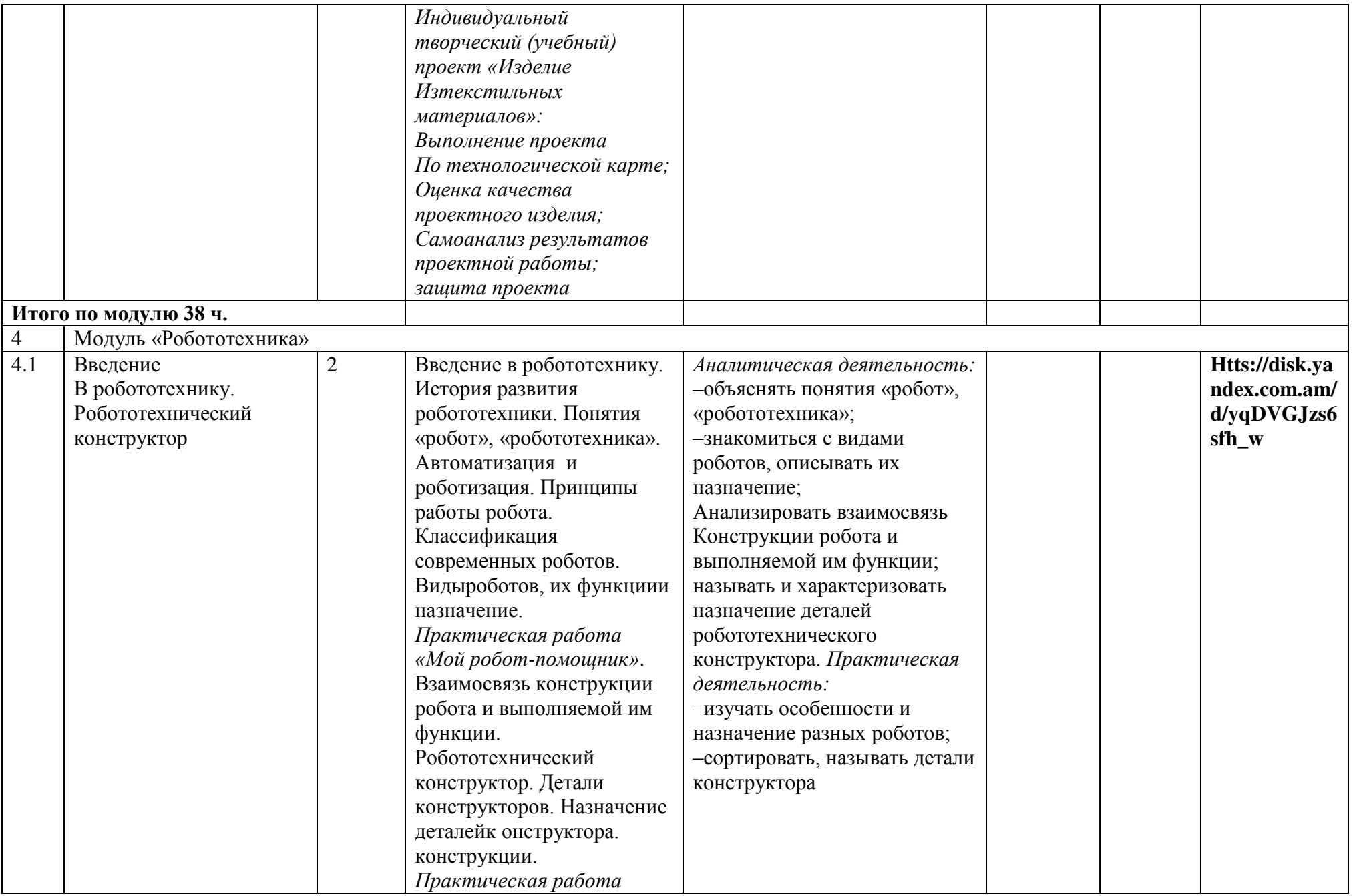

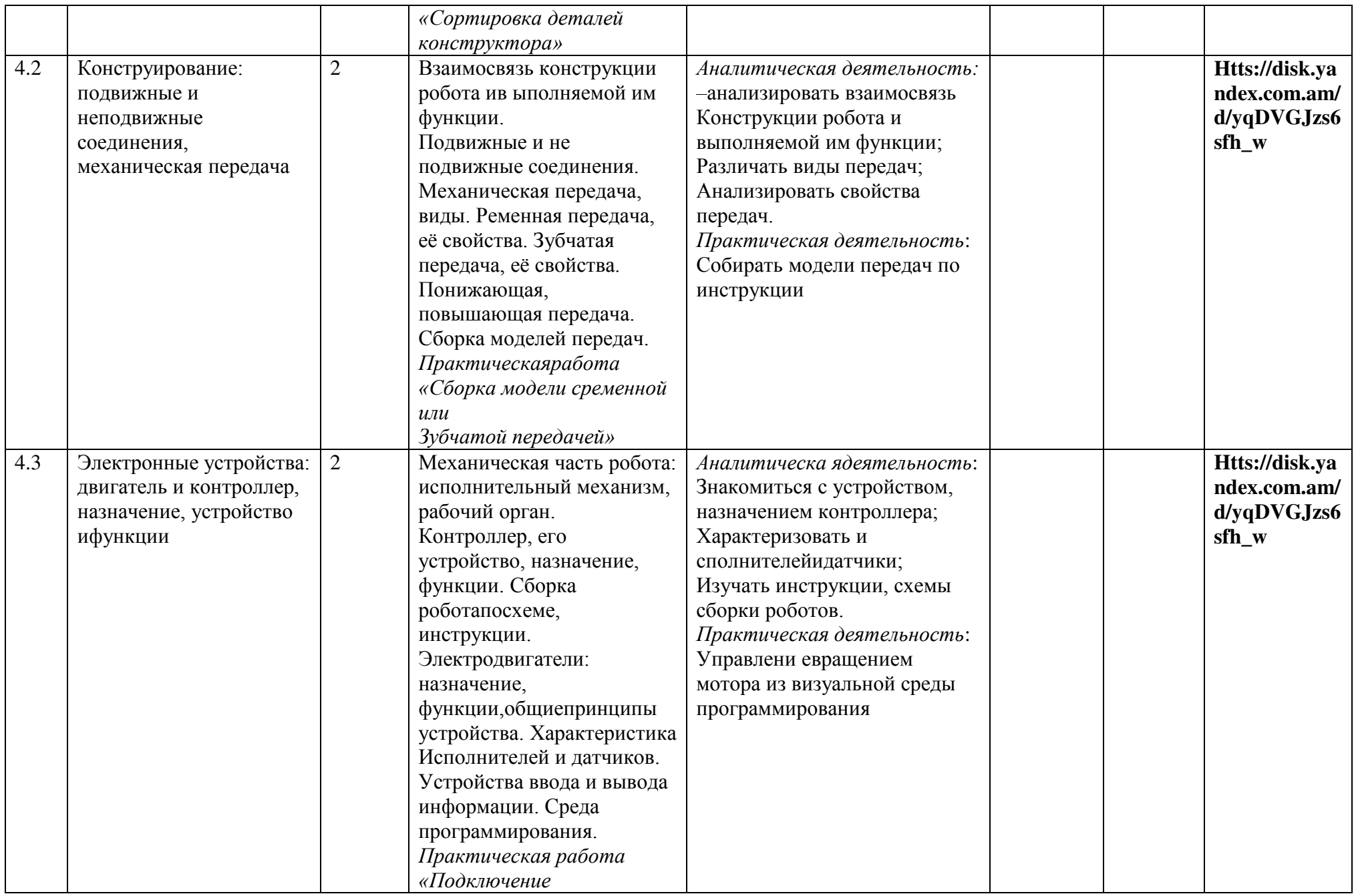

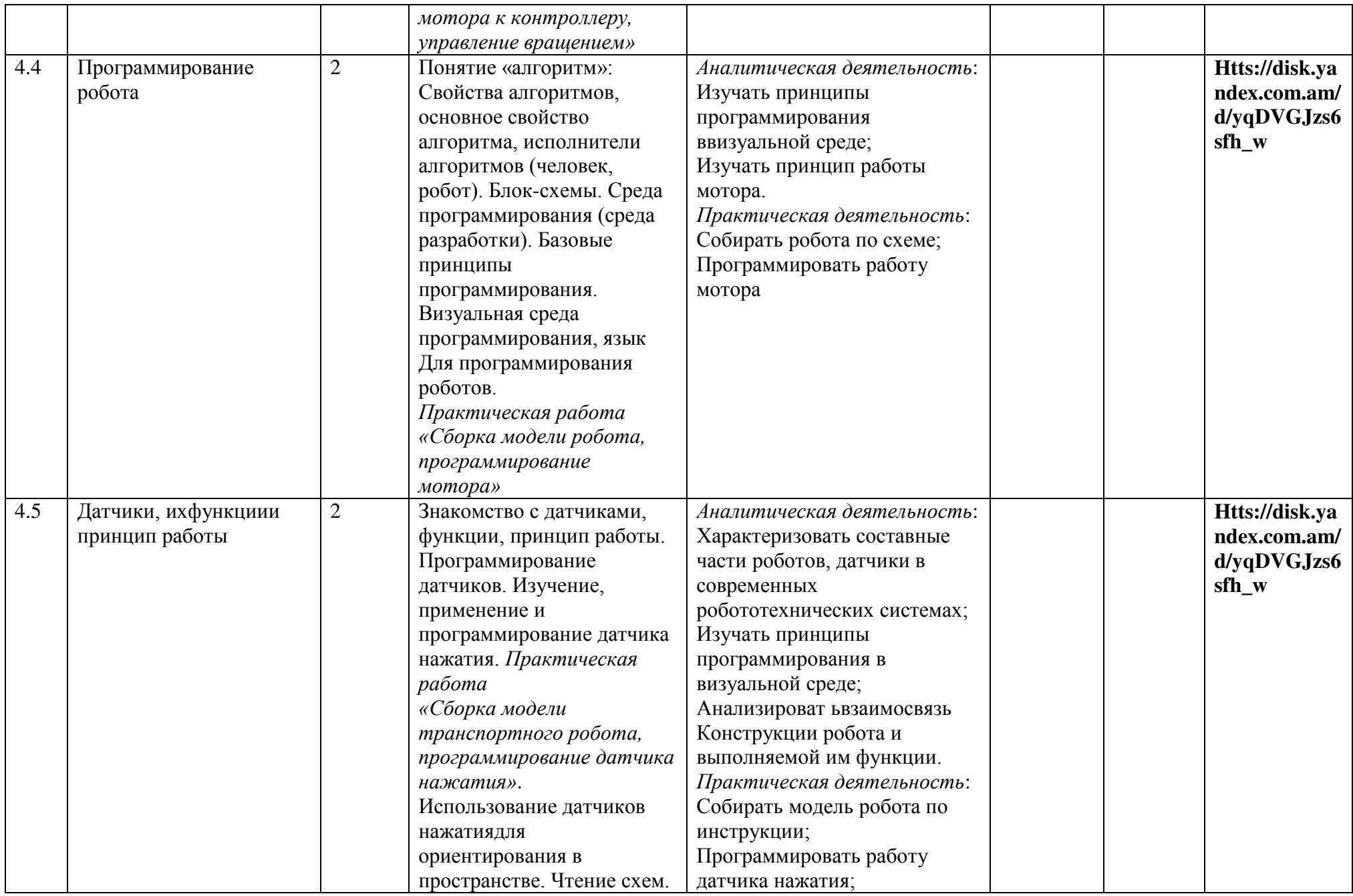
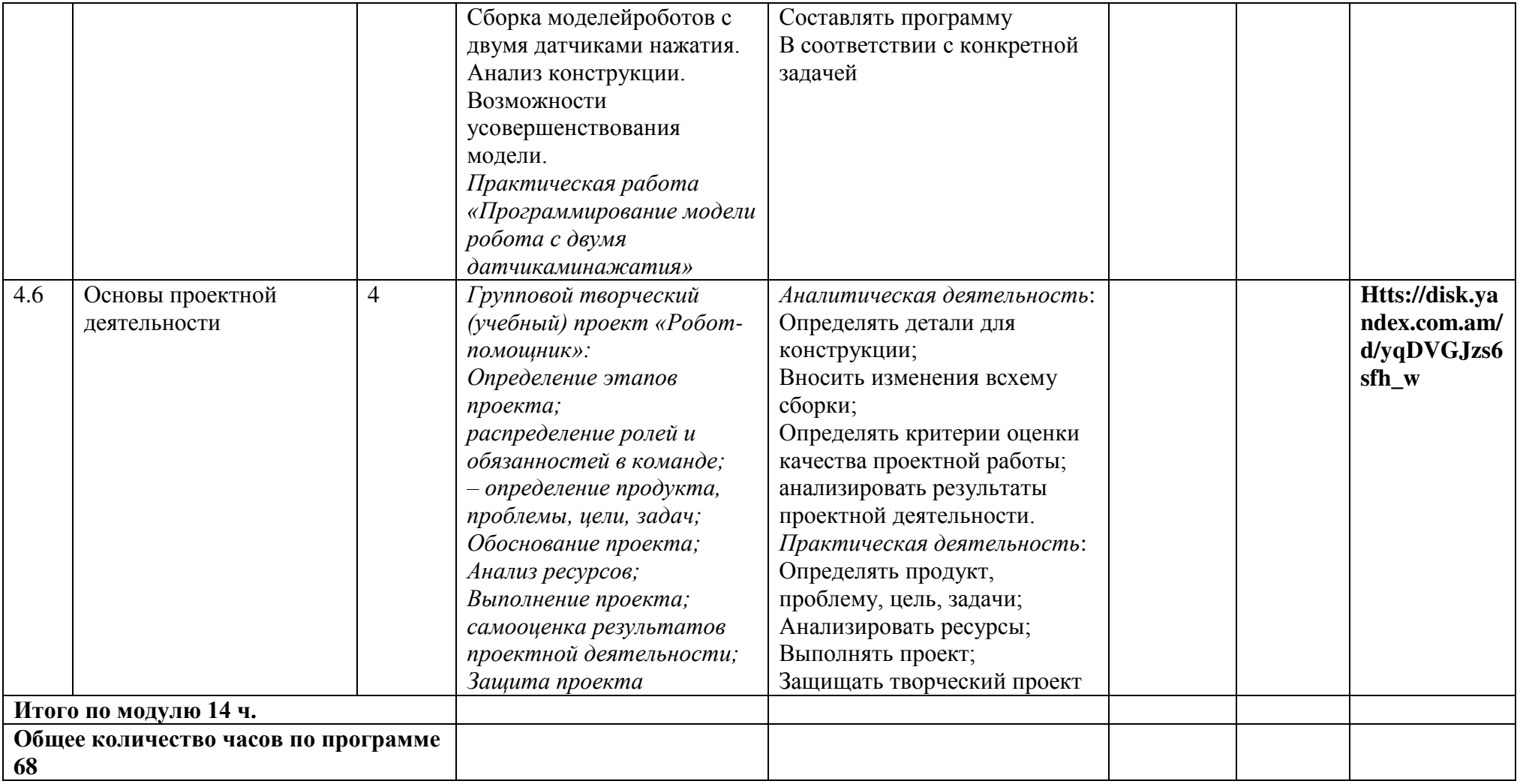

## **6 КЛАСС**

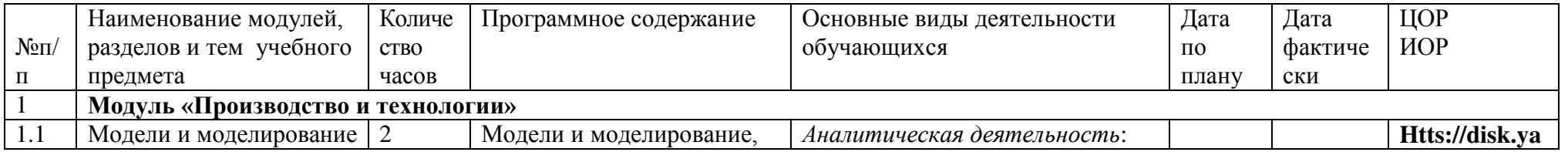

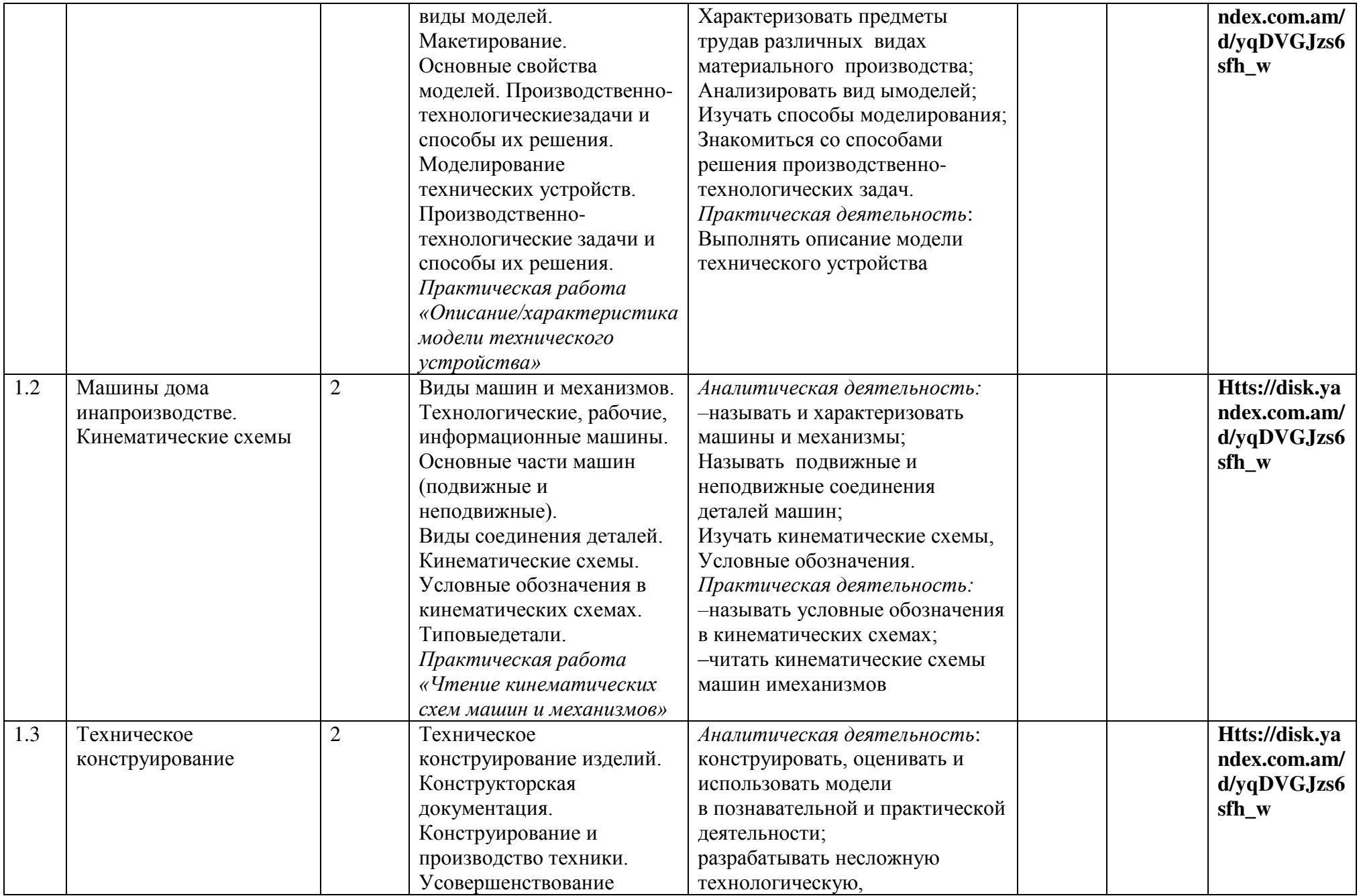

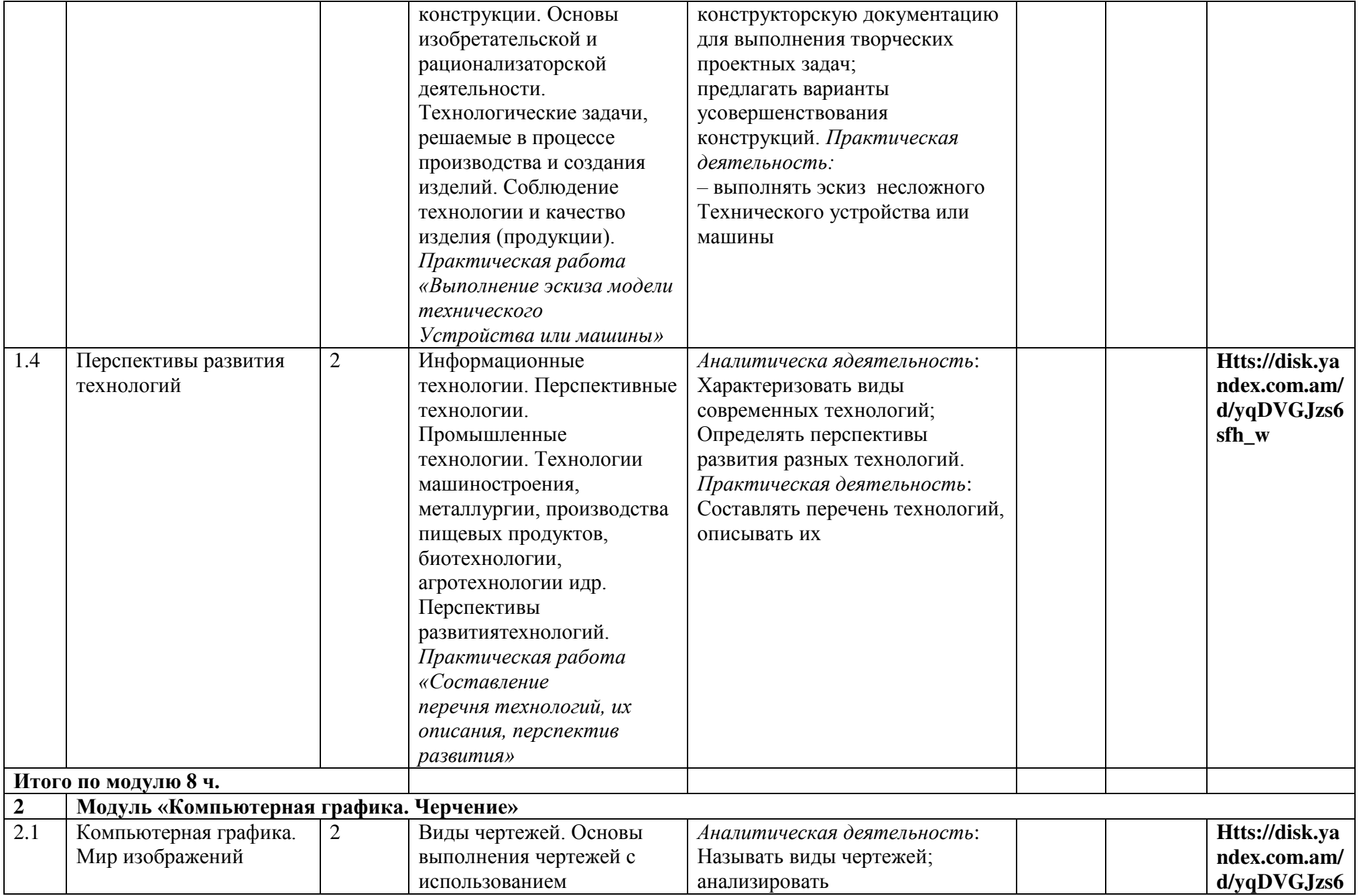

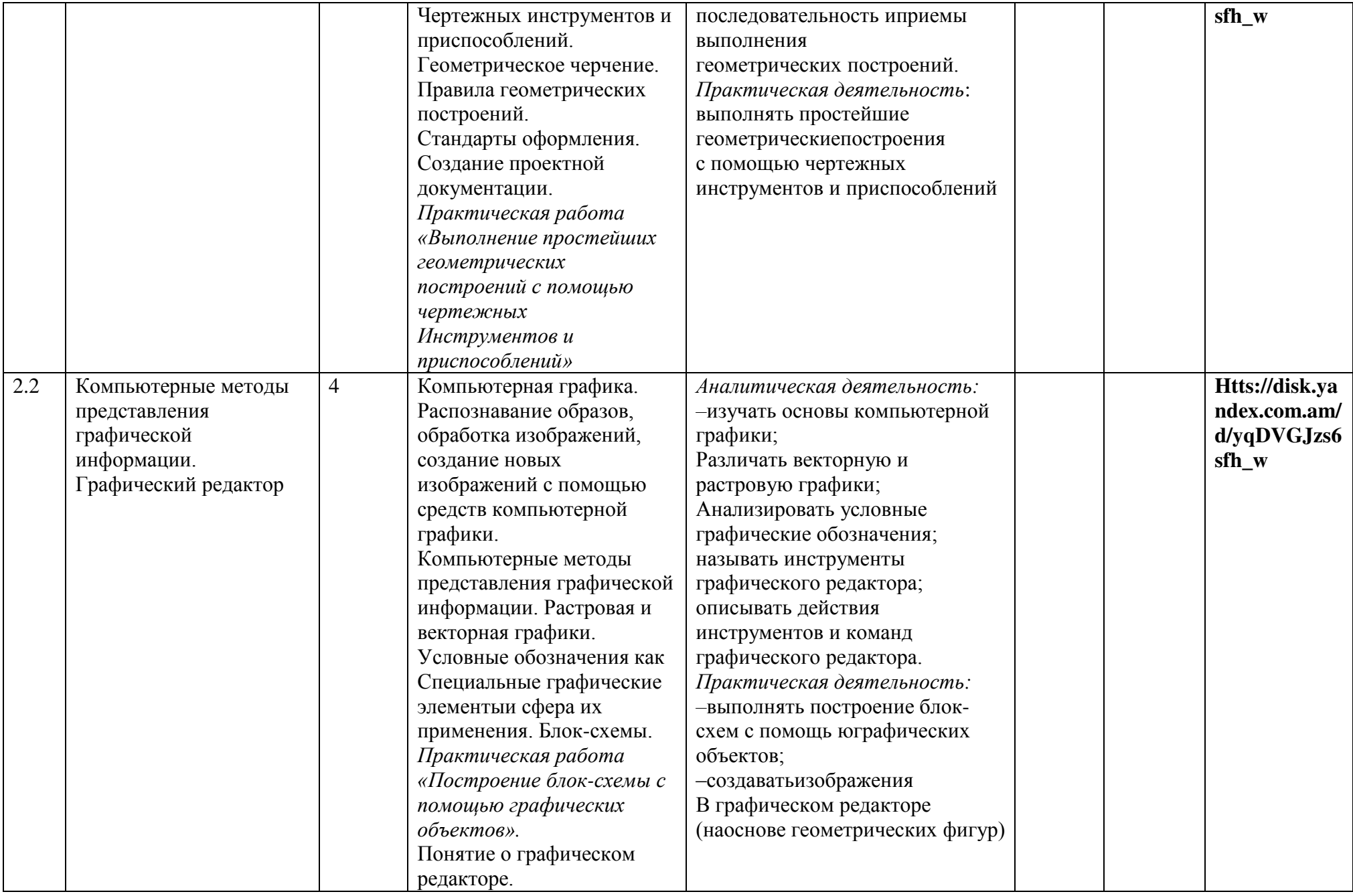

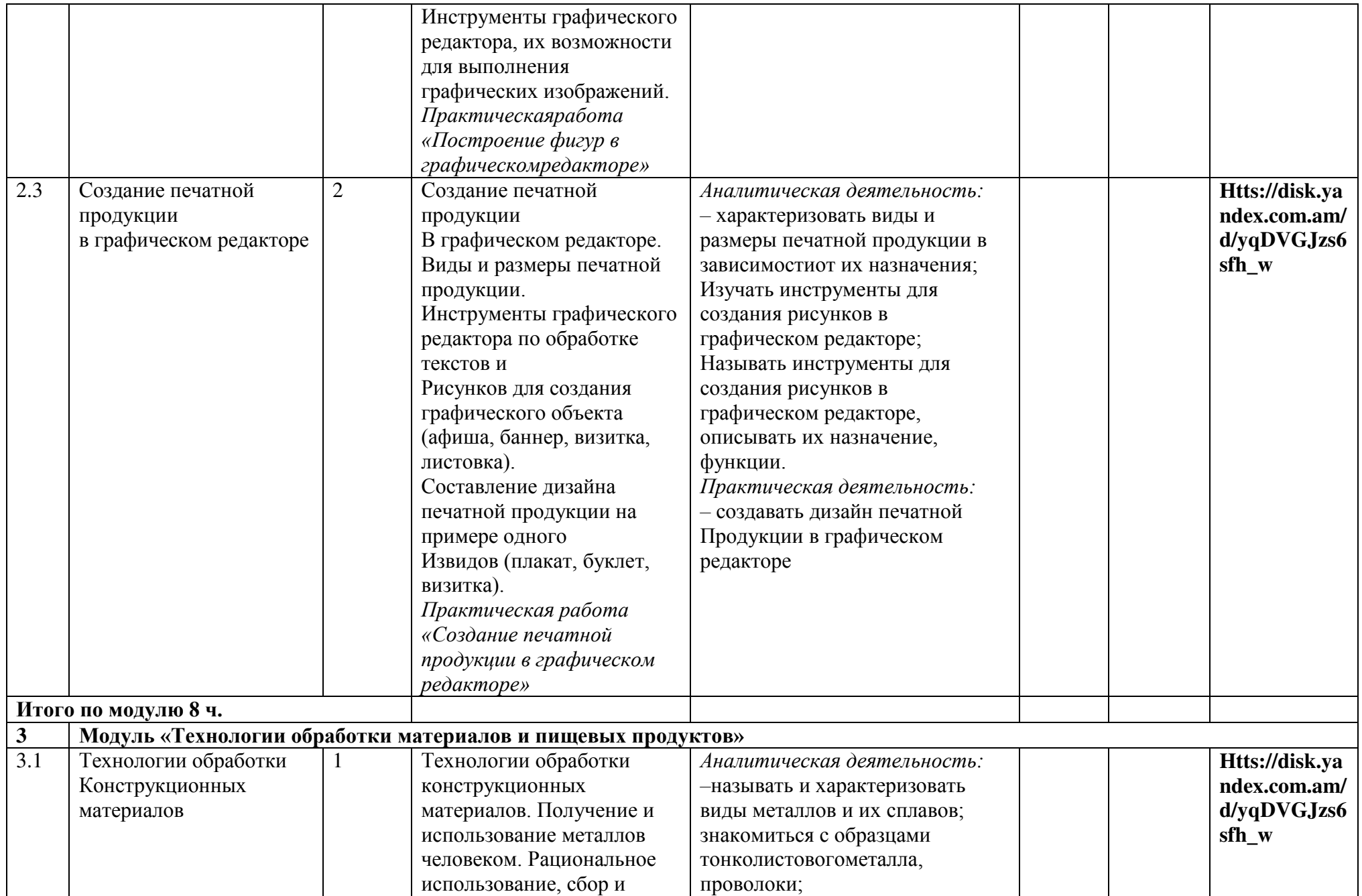

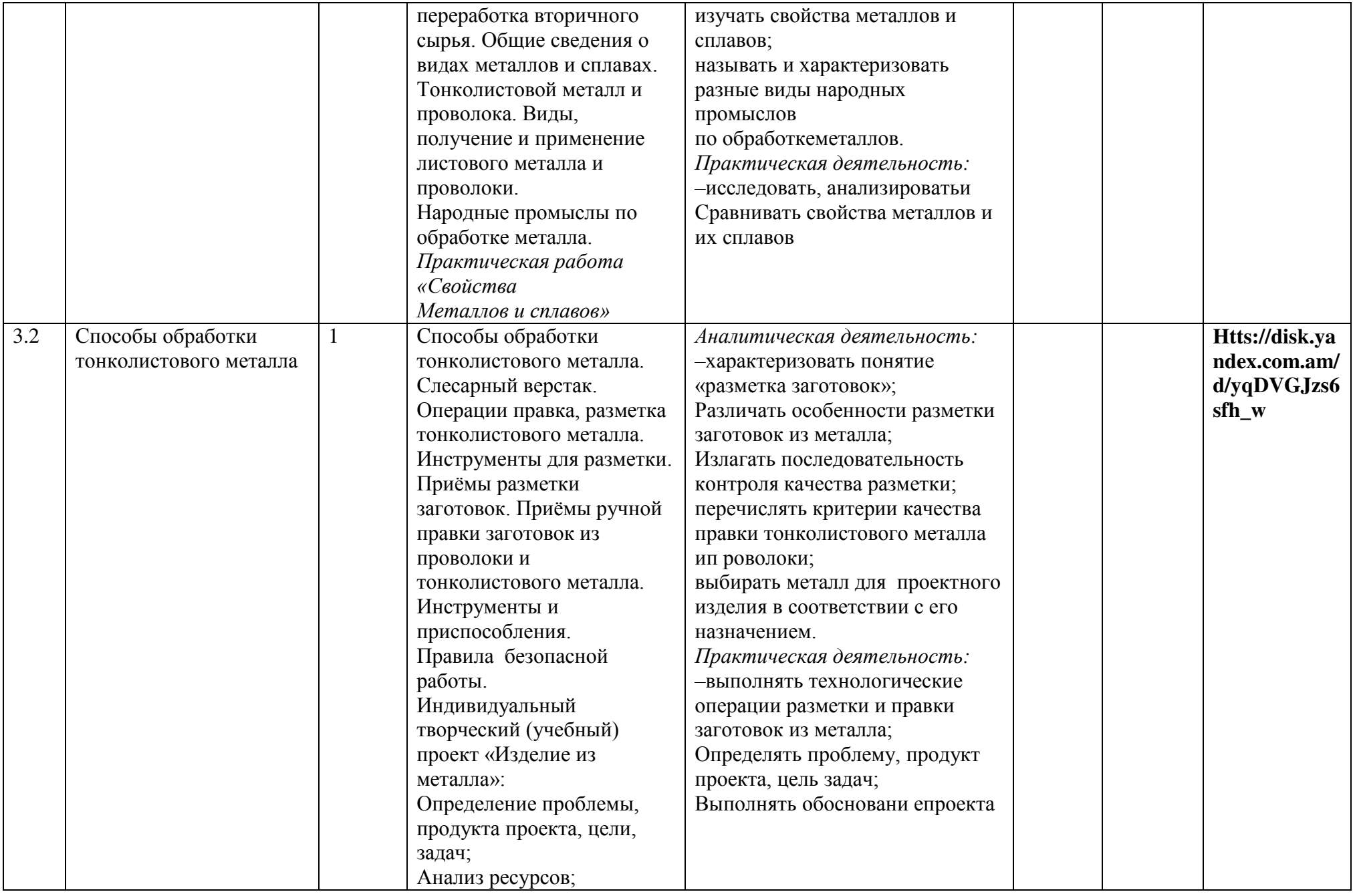

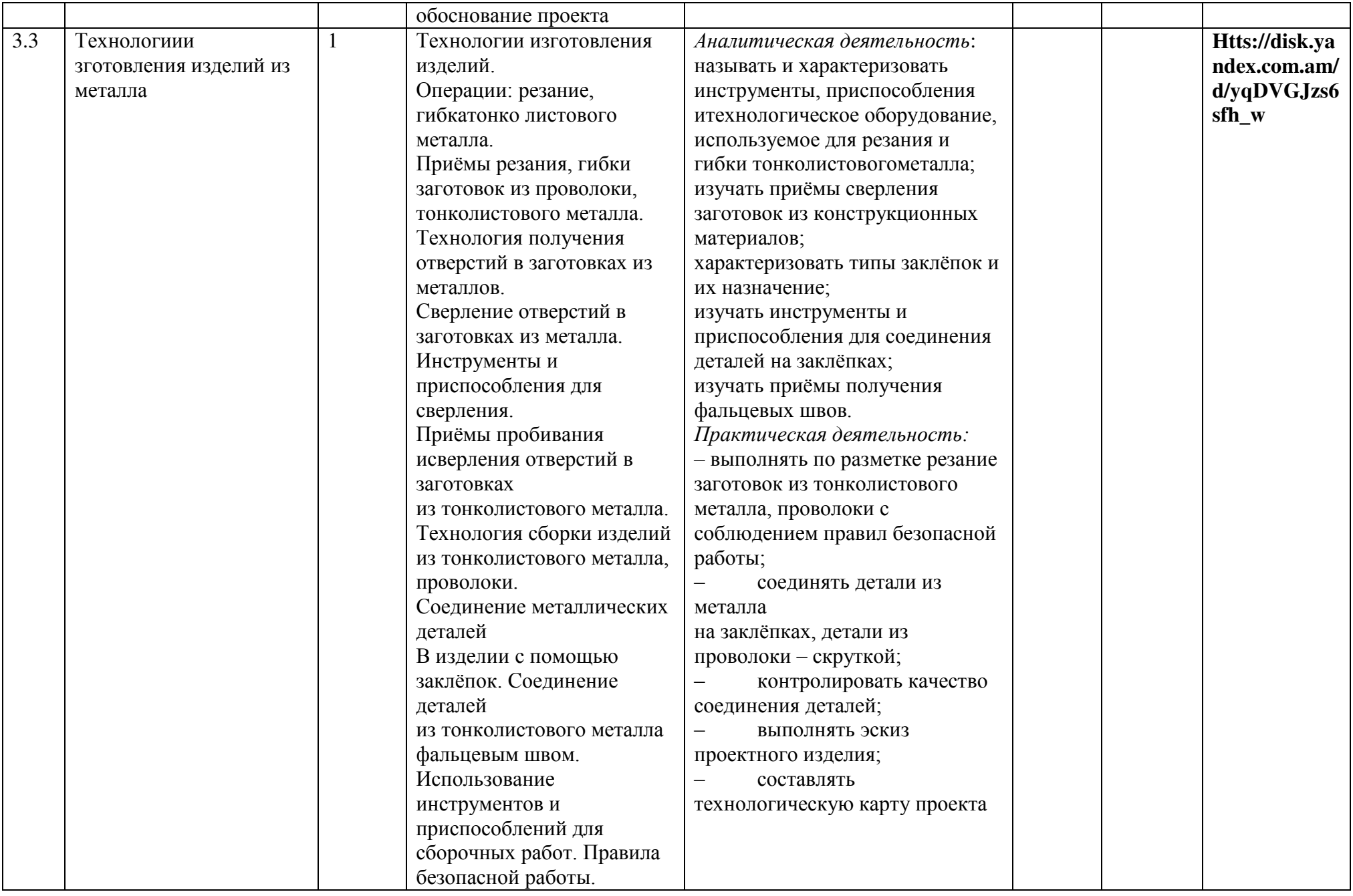

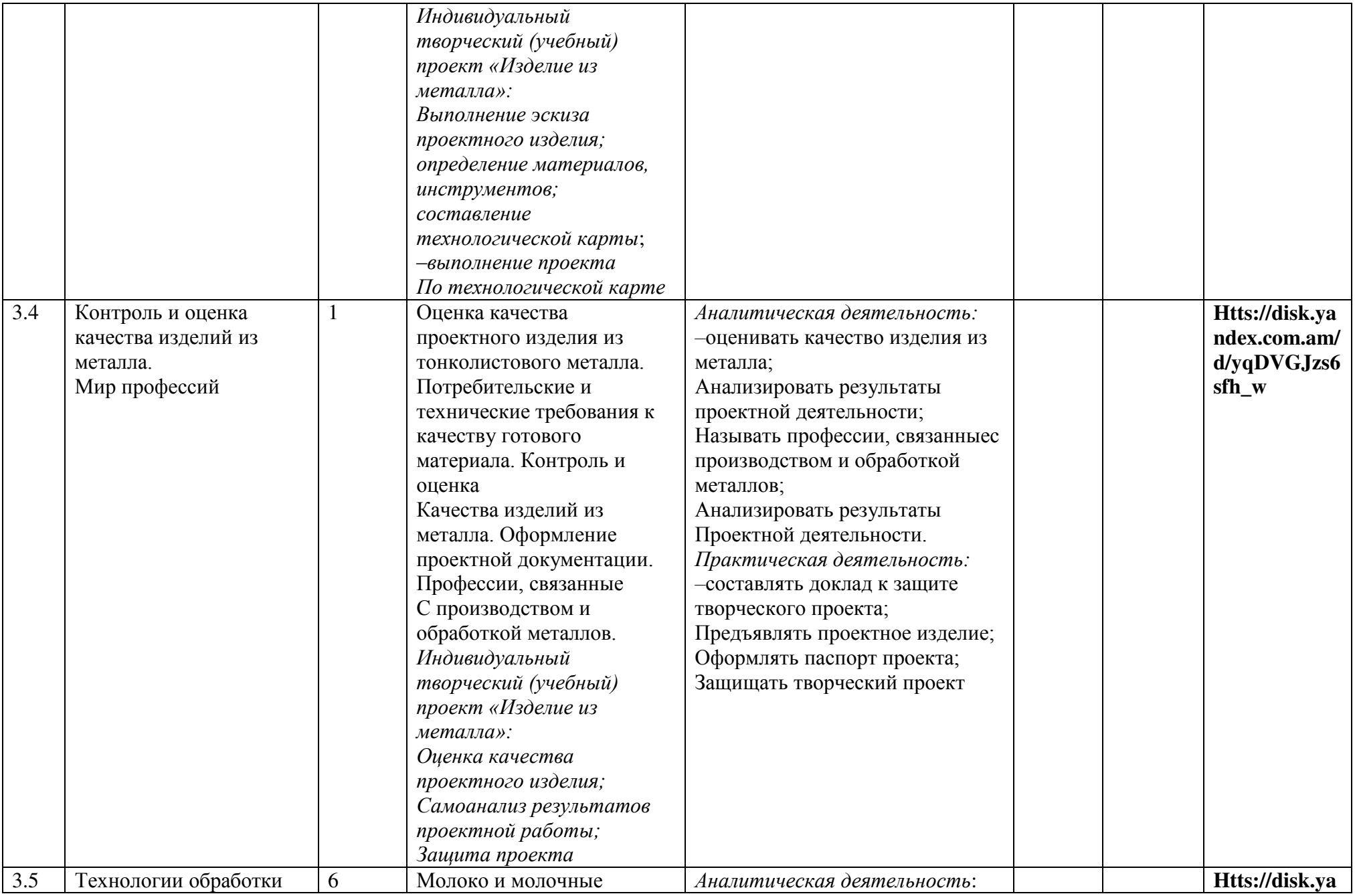

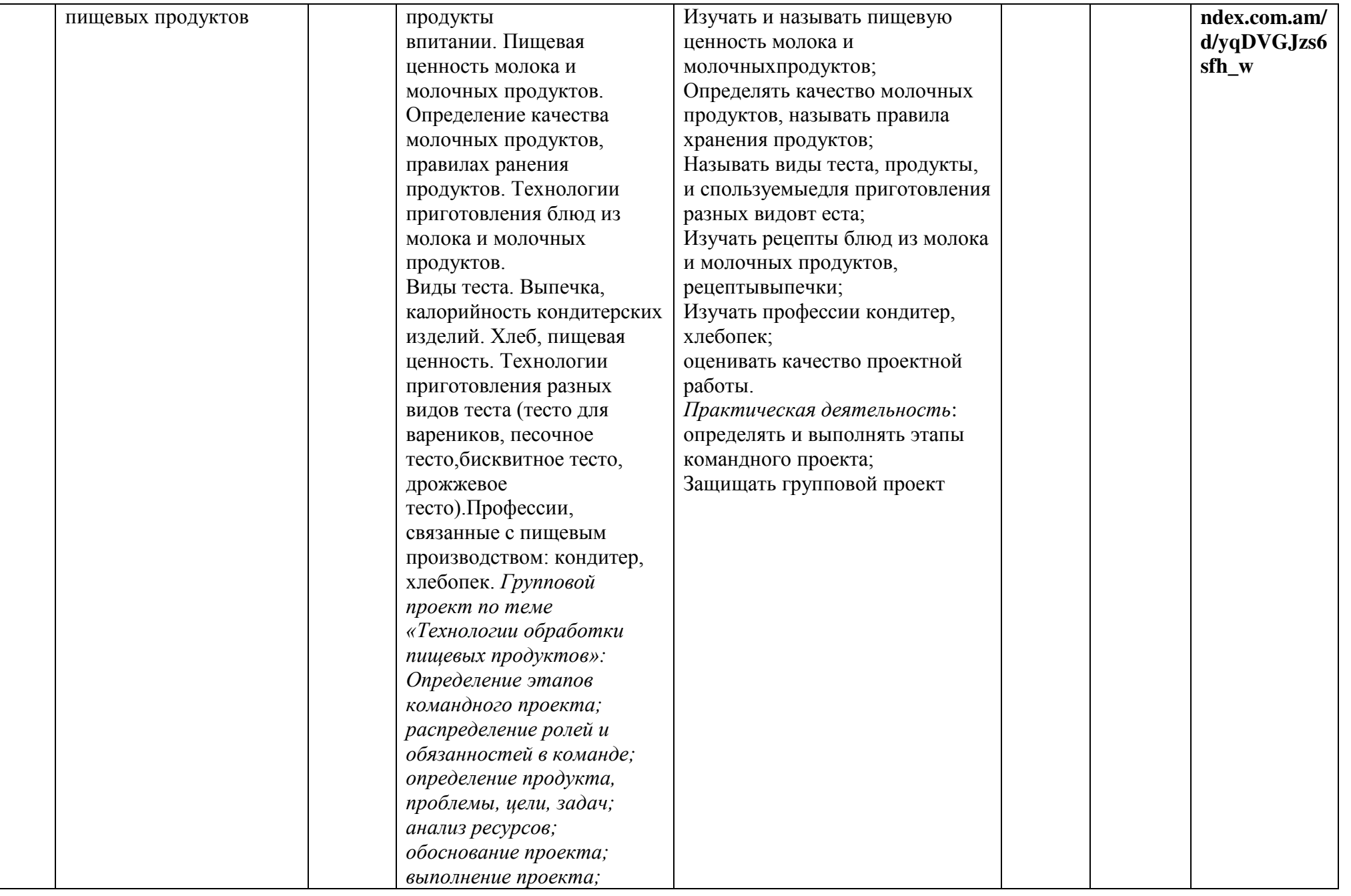

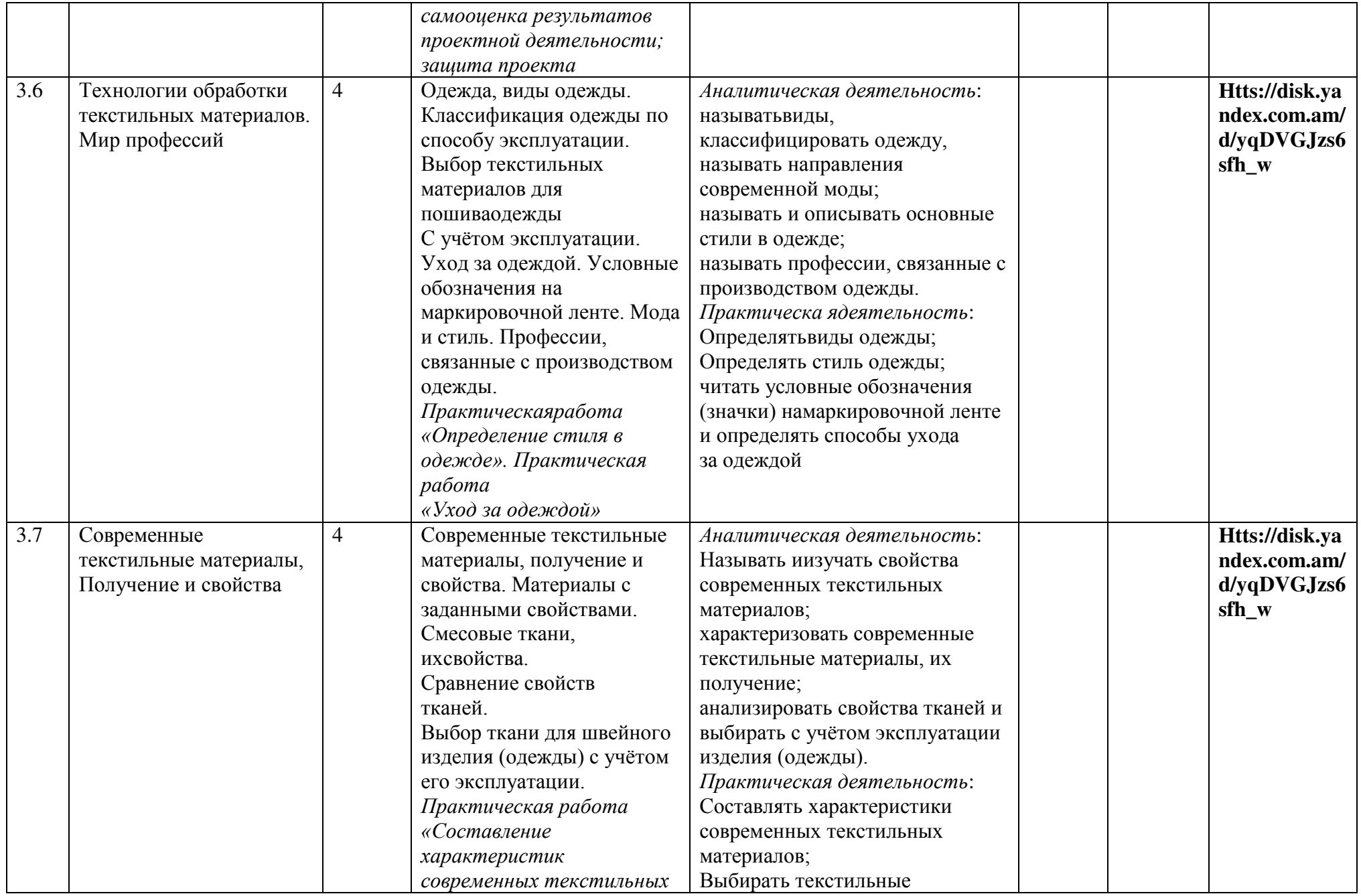

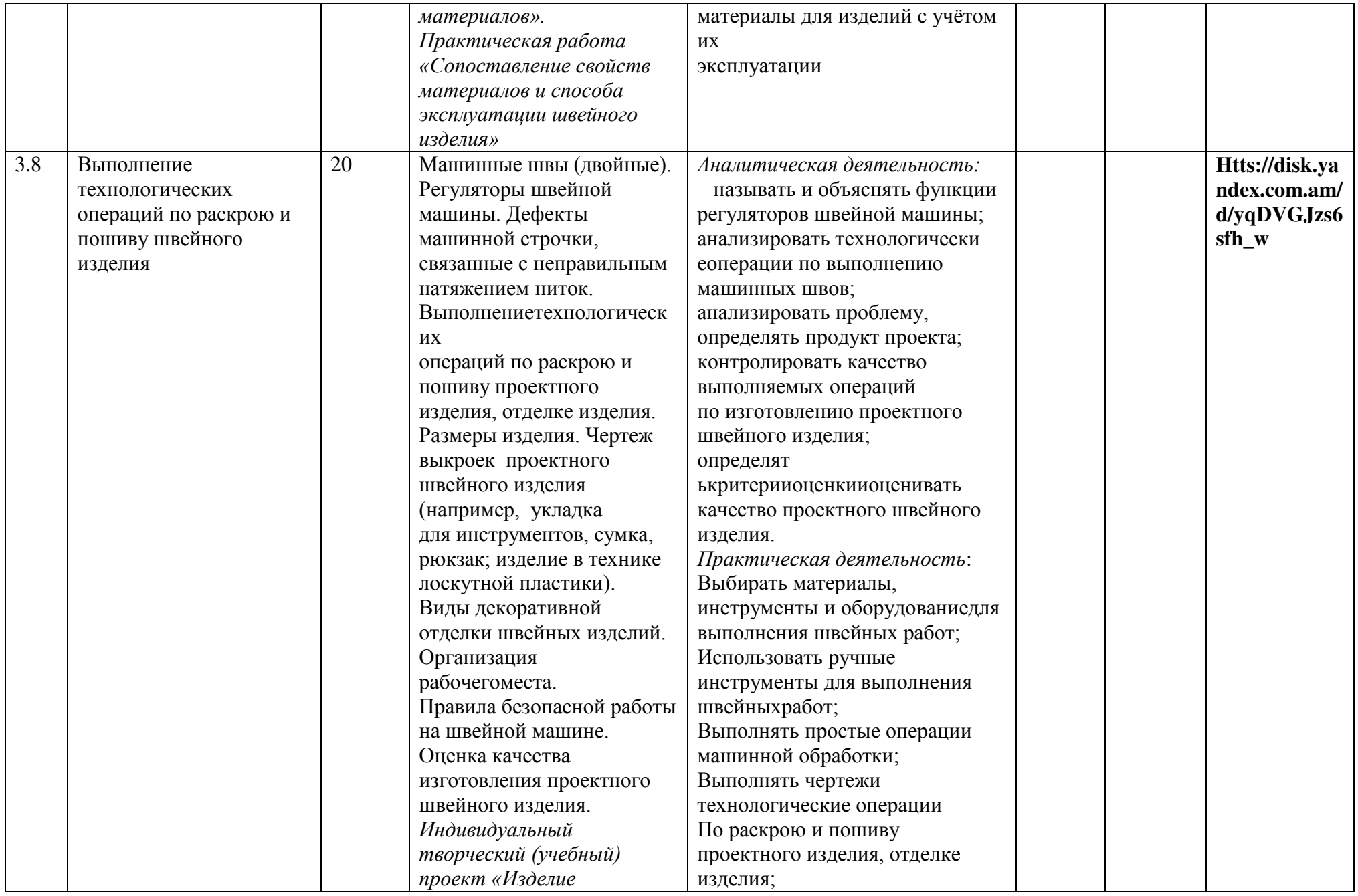

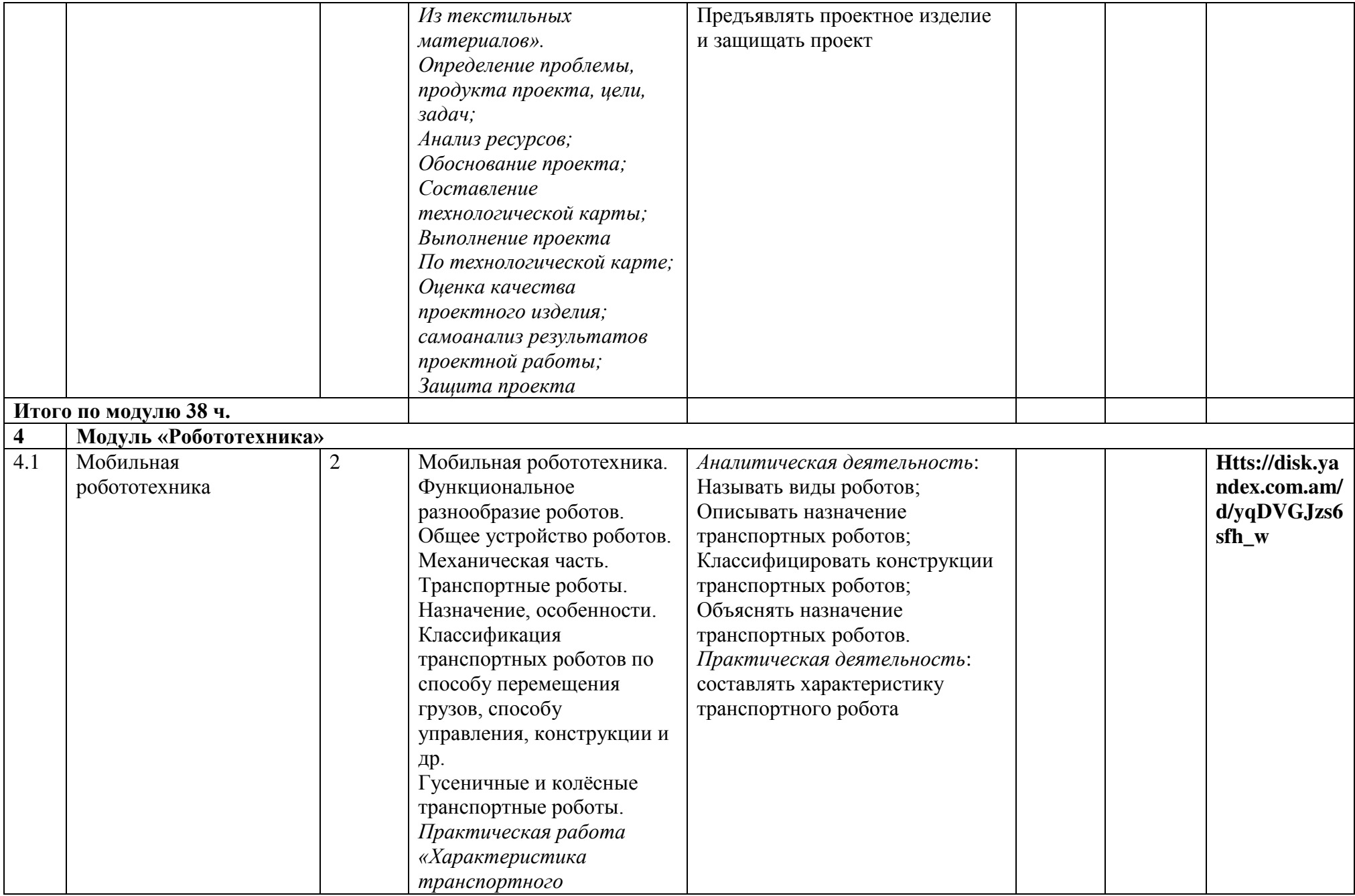

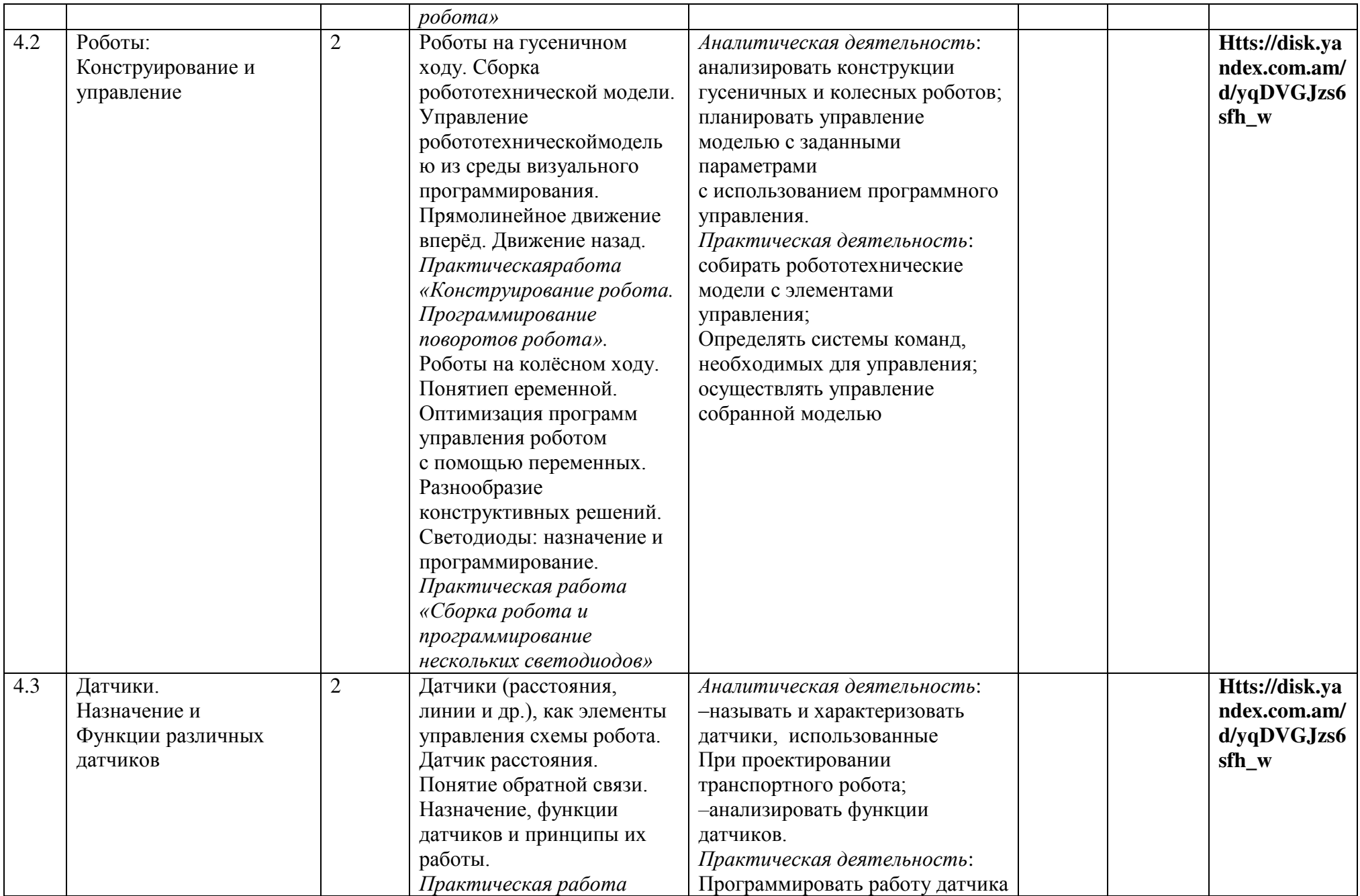

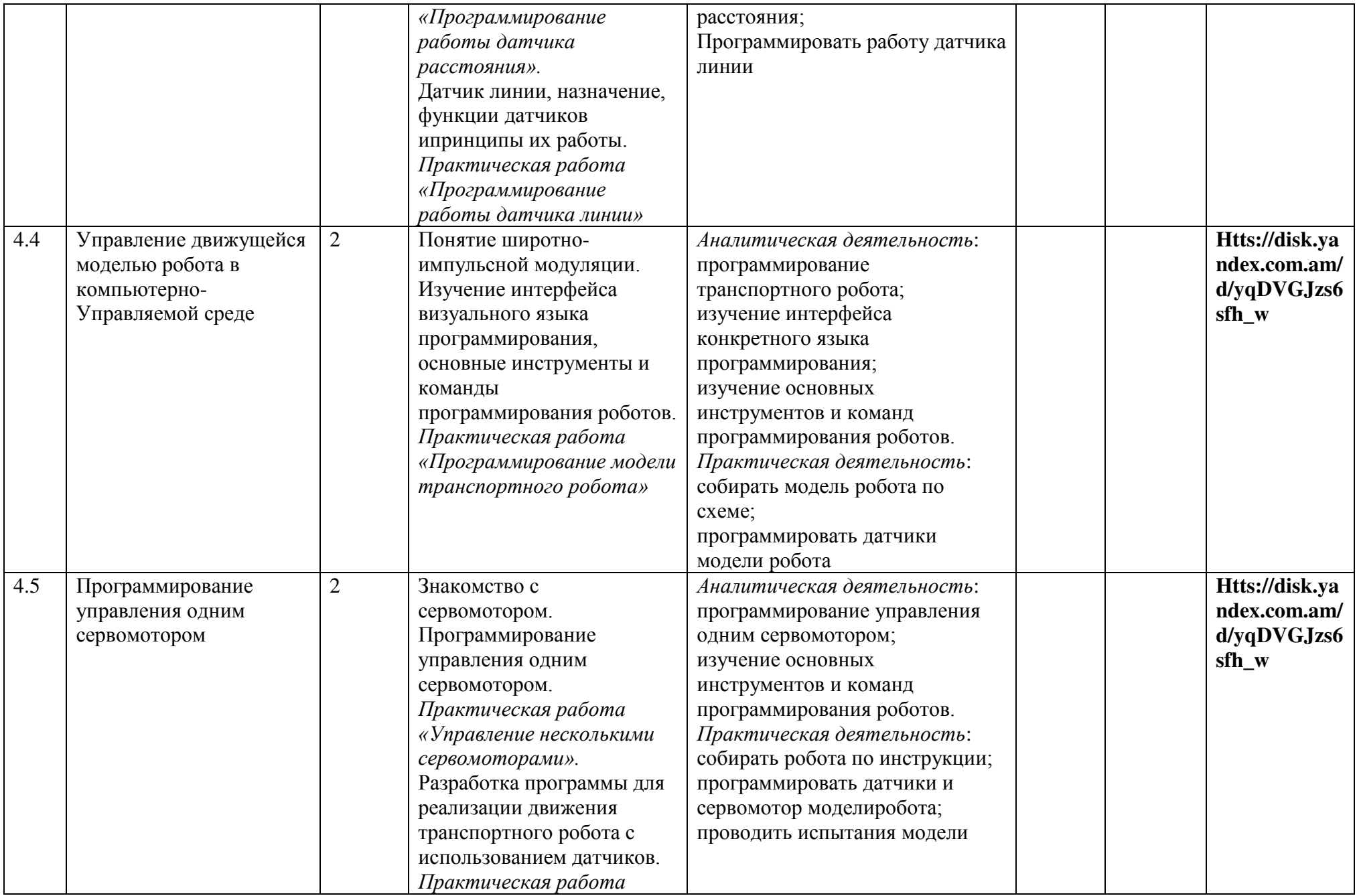

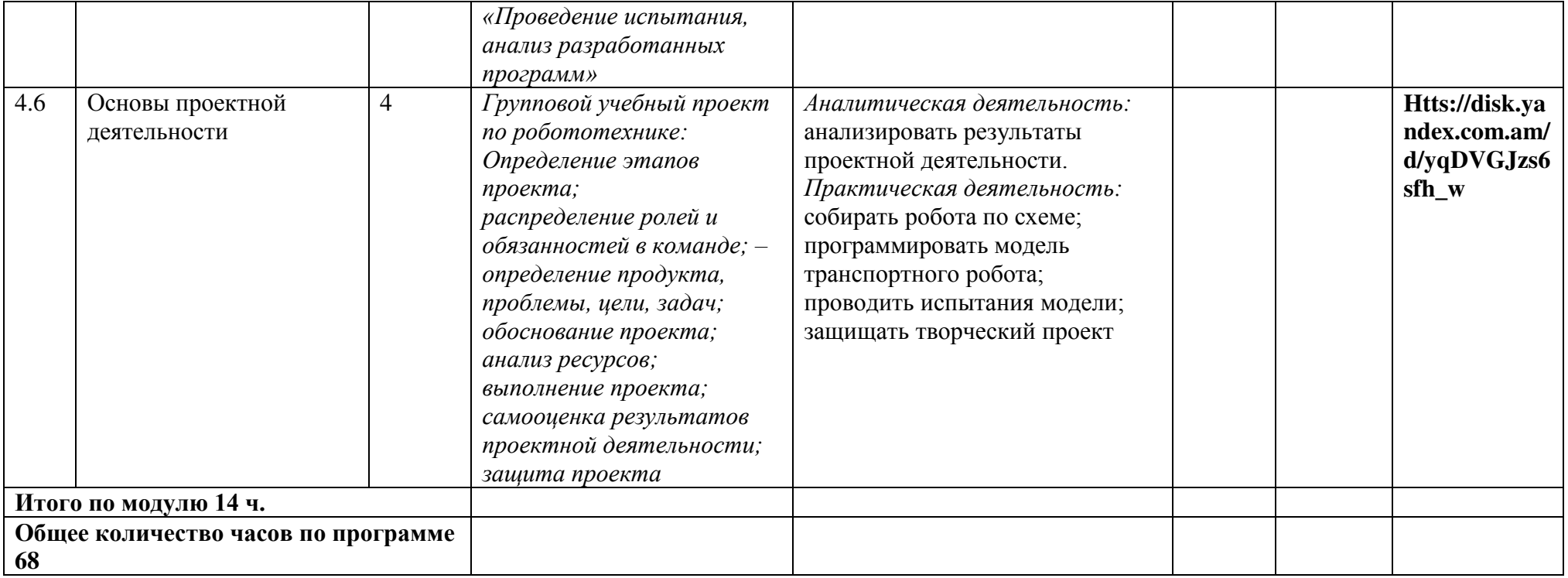

## **7 КЛАСС**

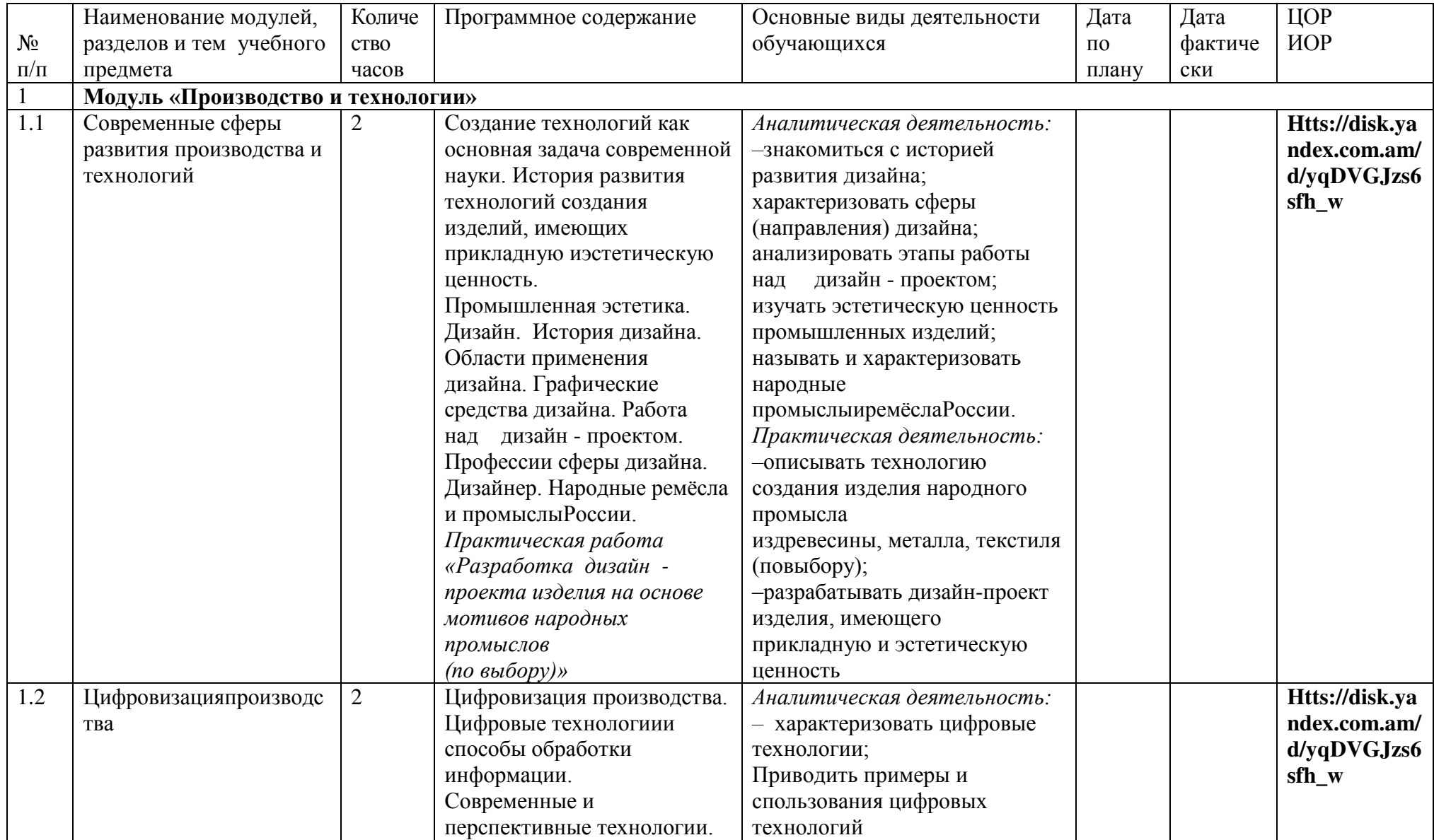

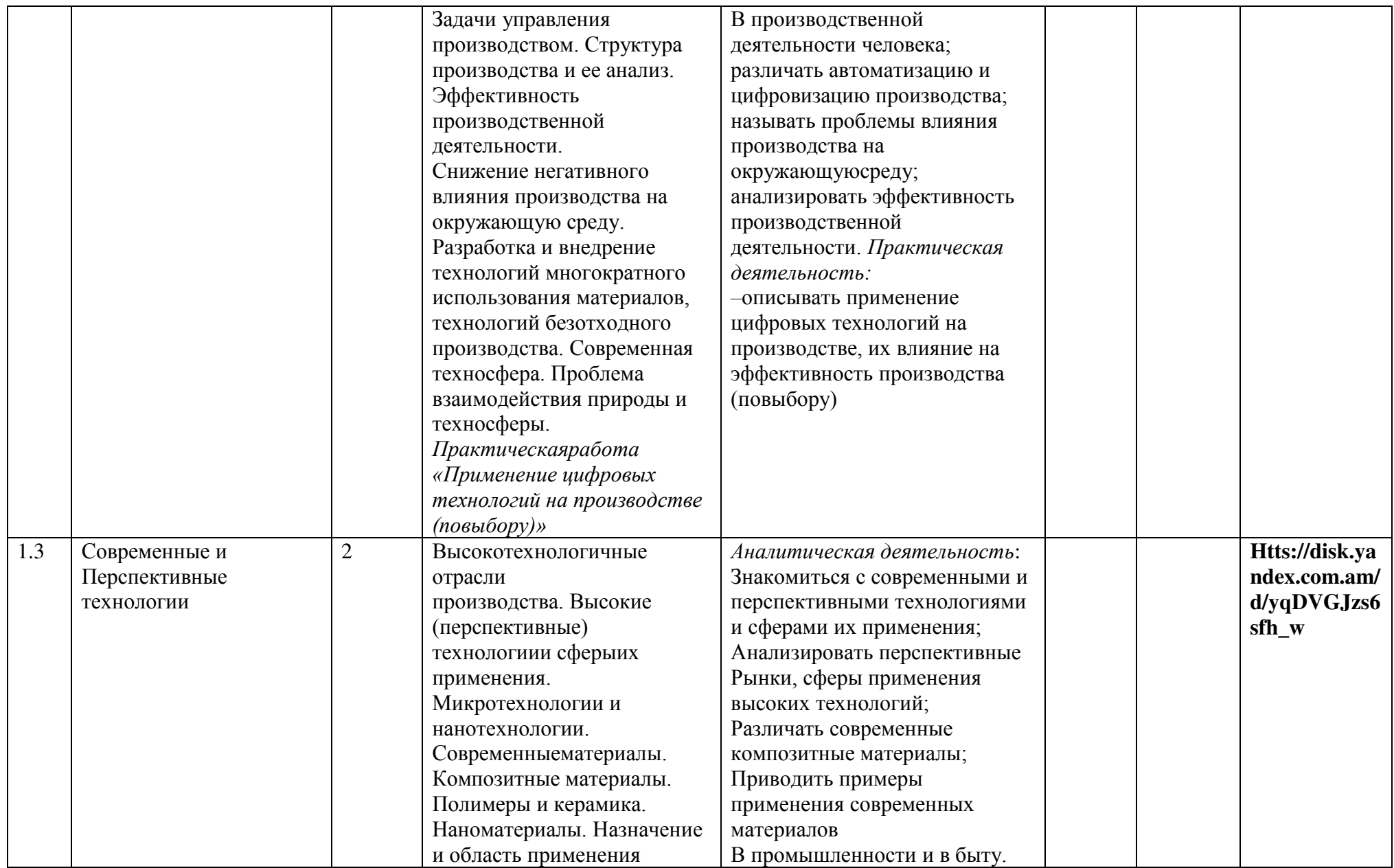

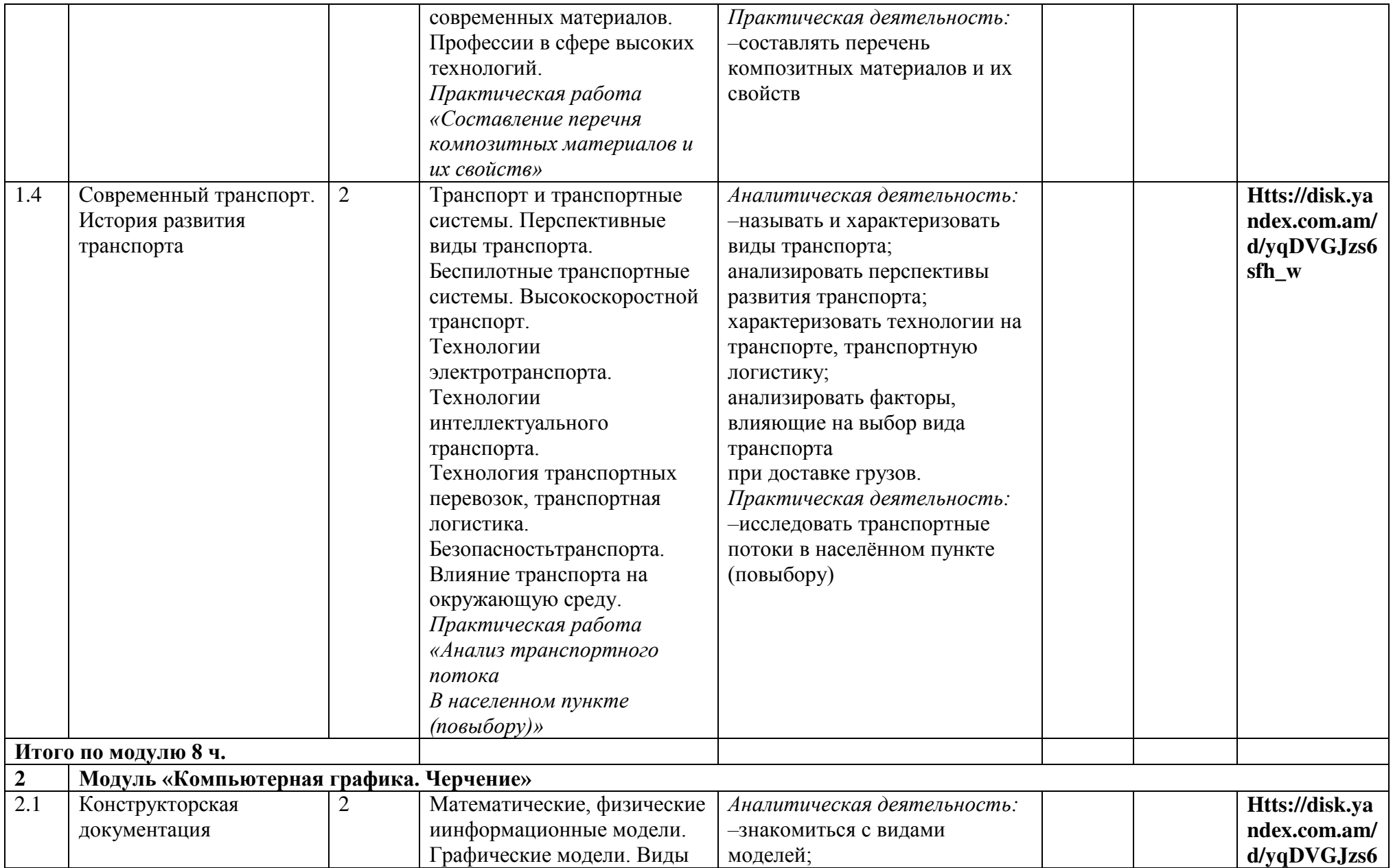

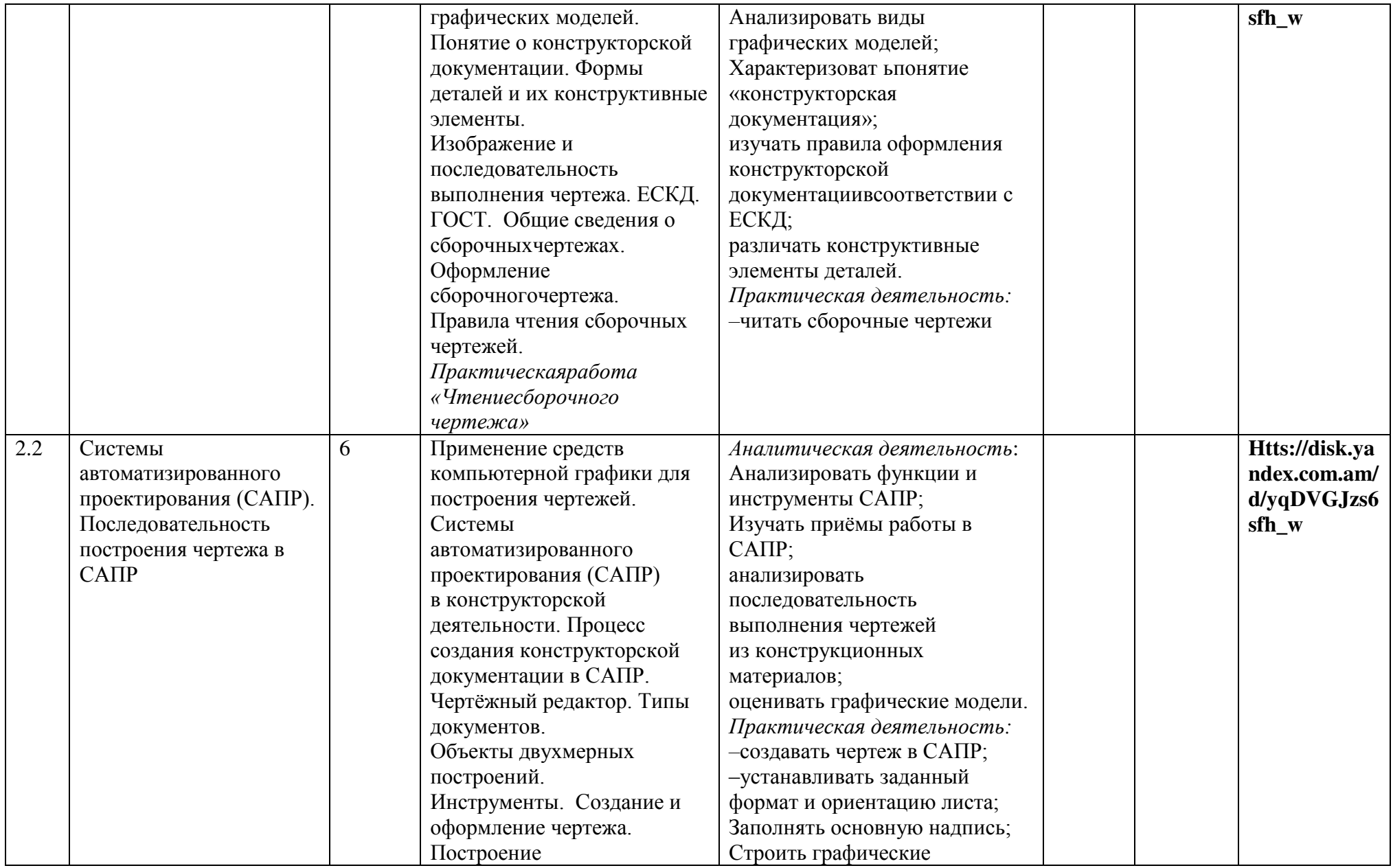

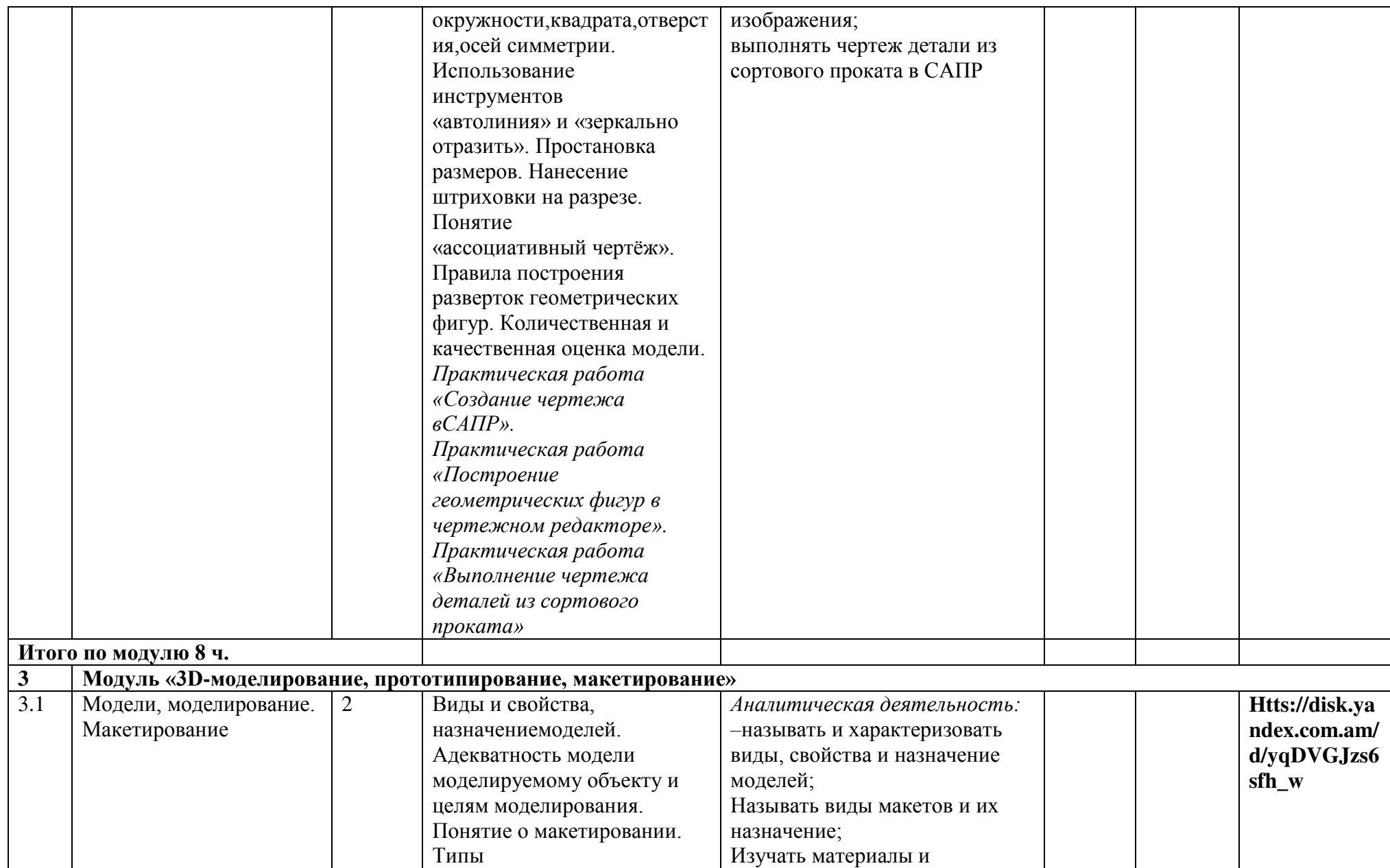

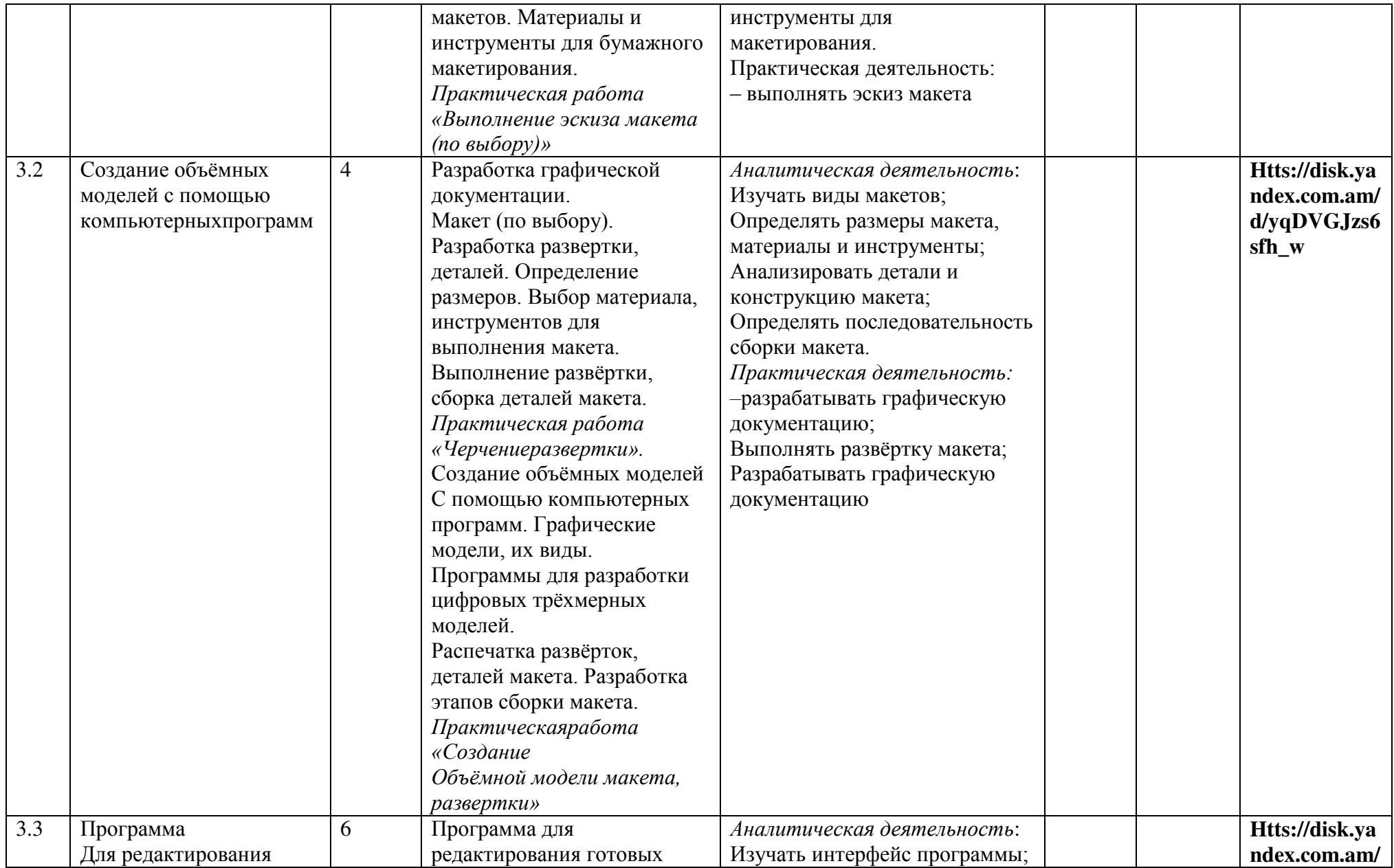

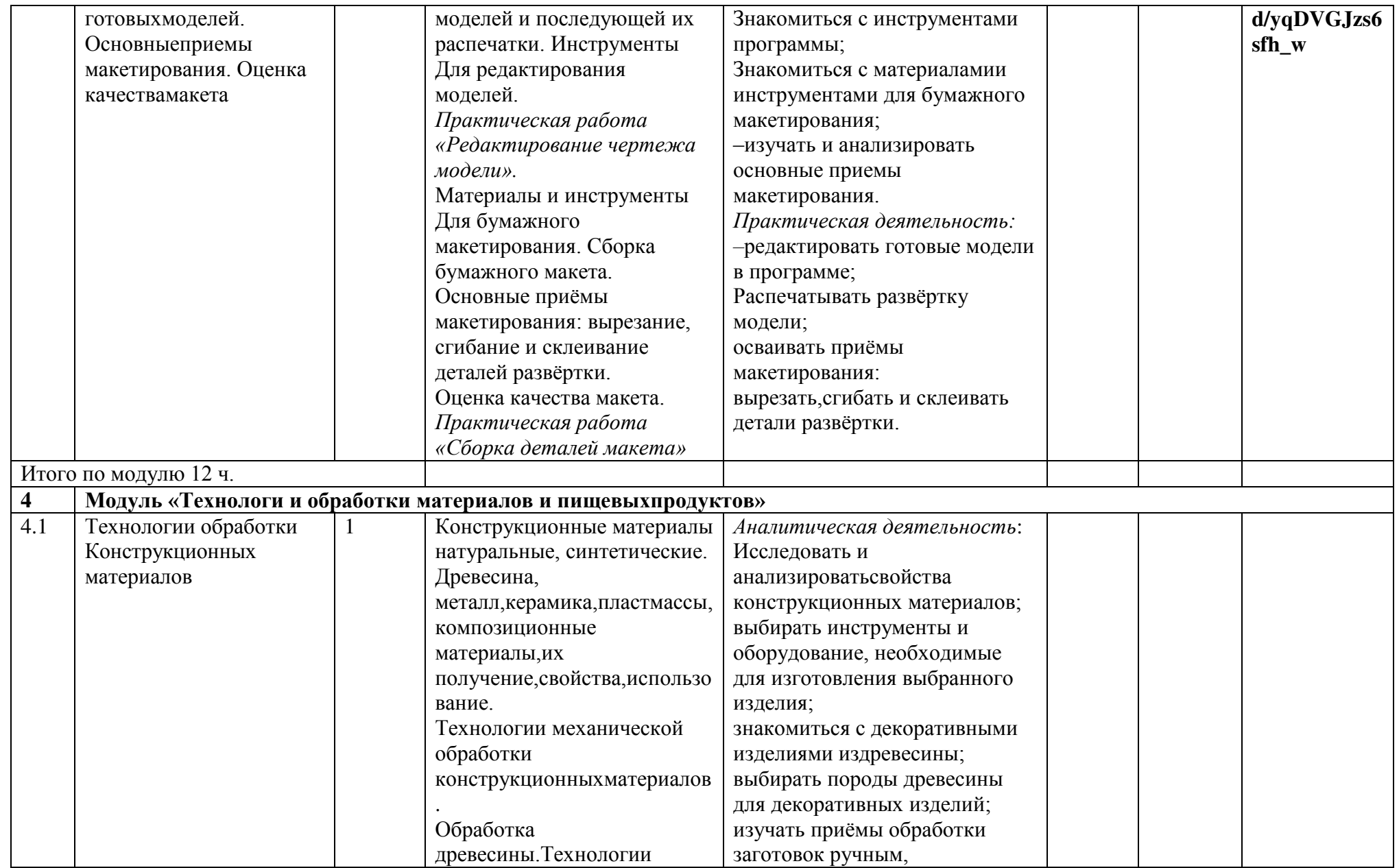

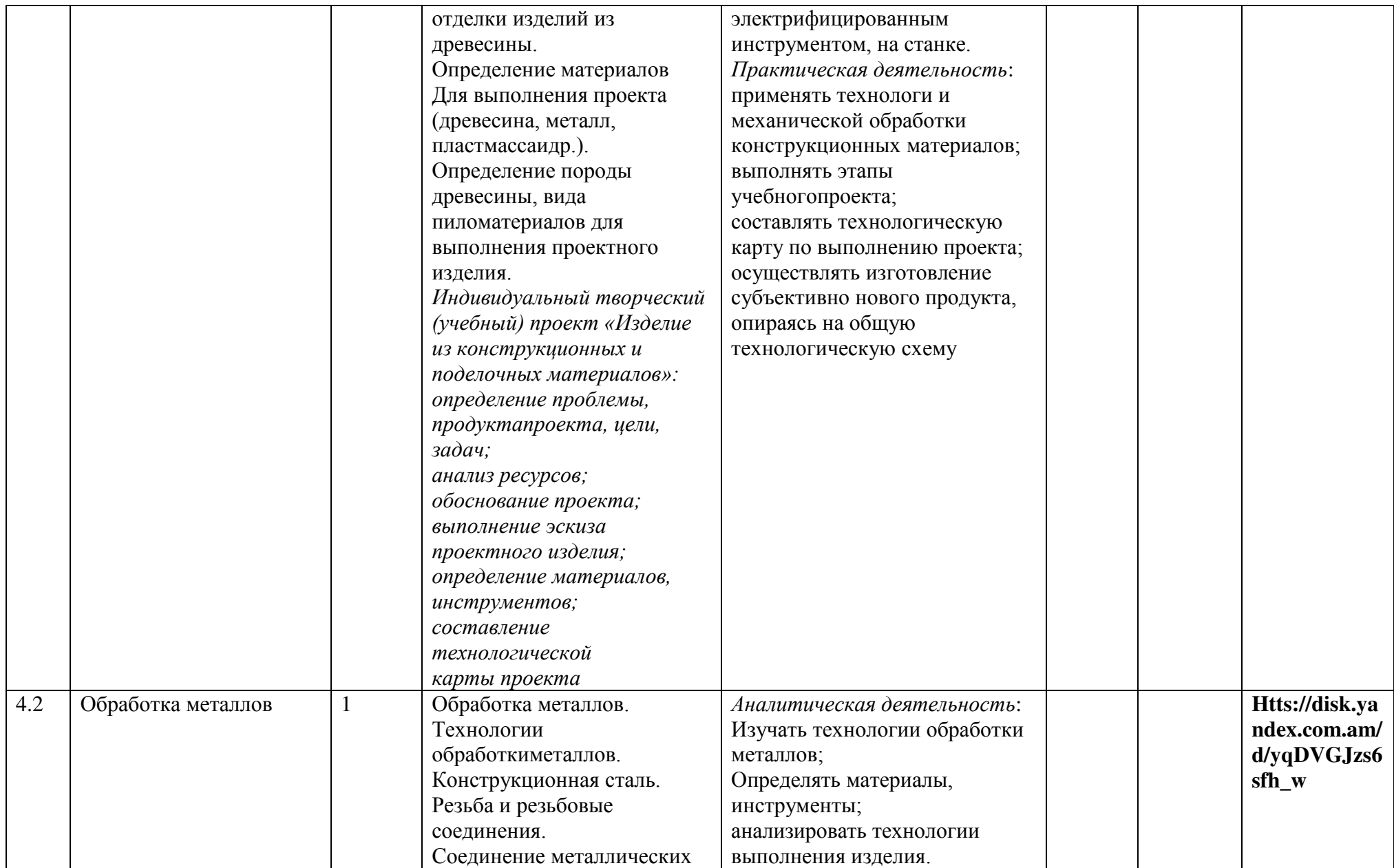

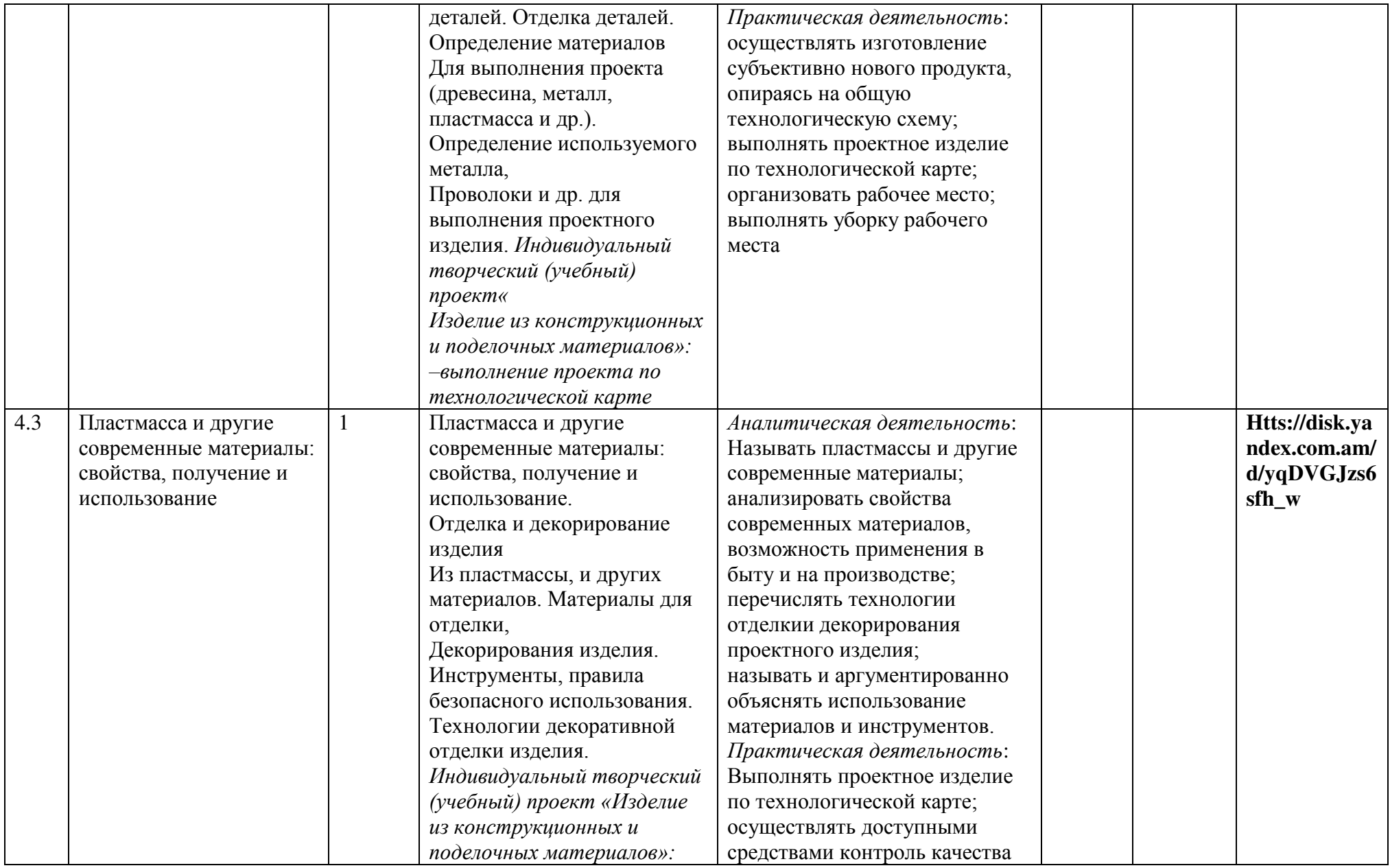

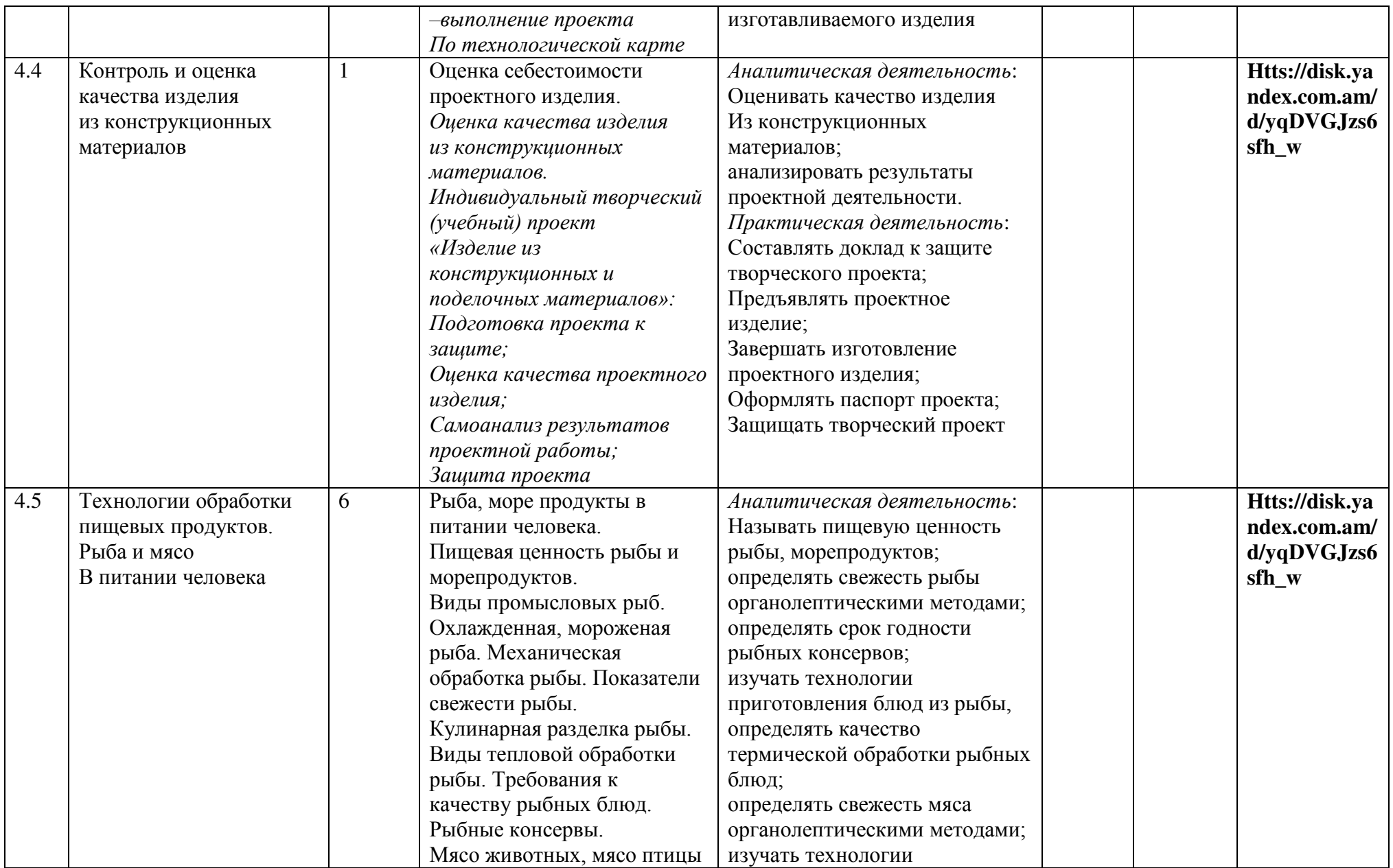

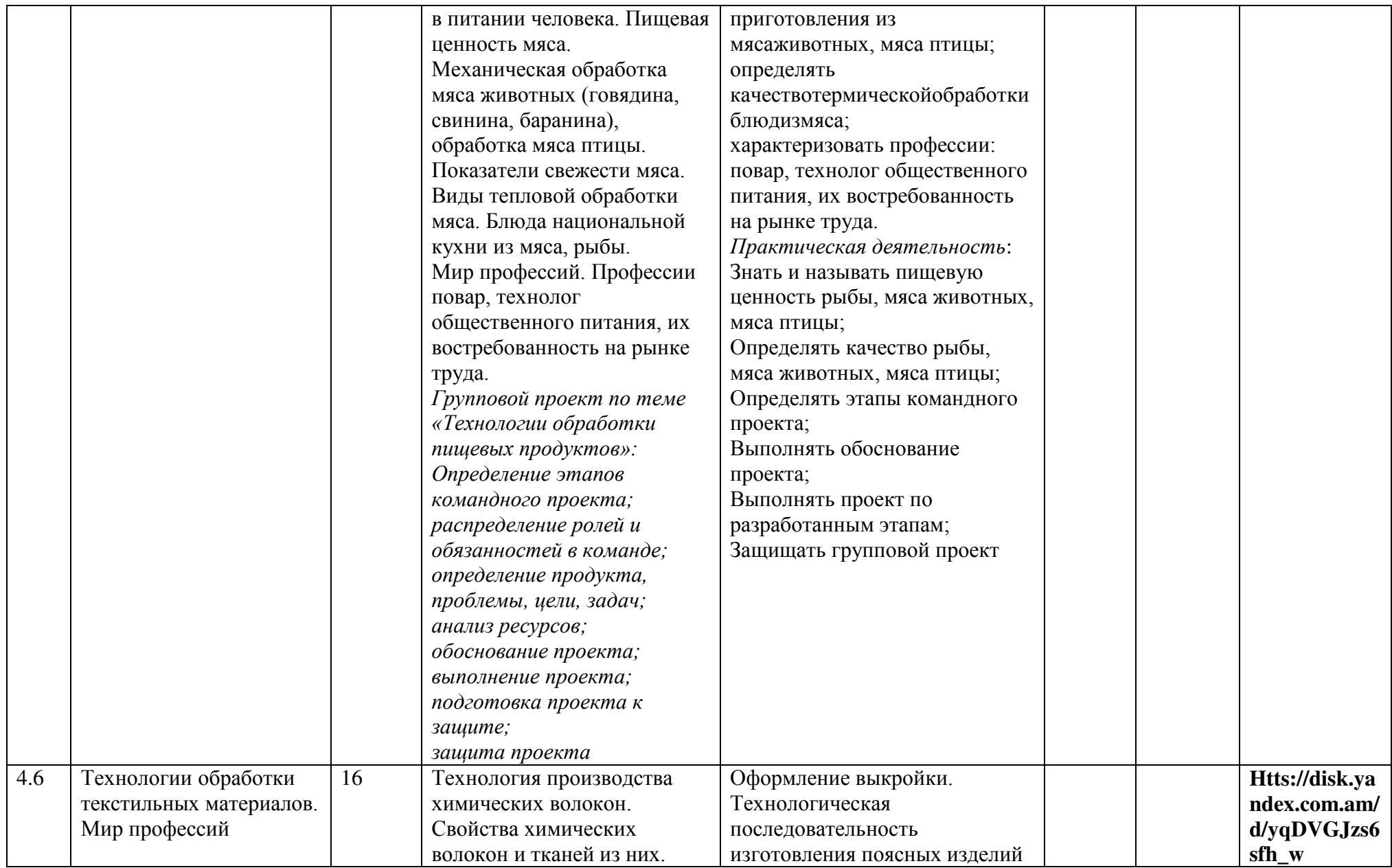

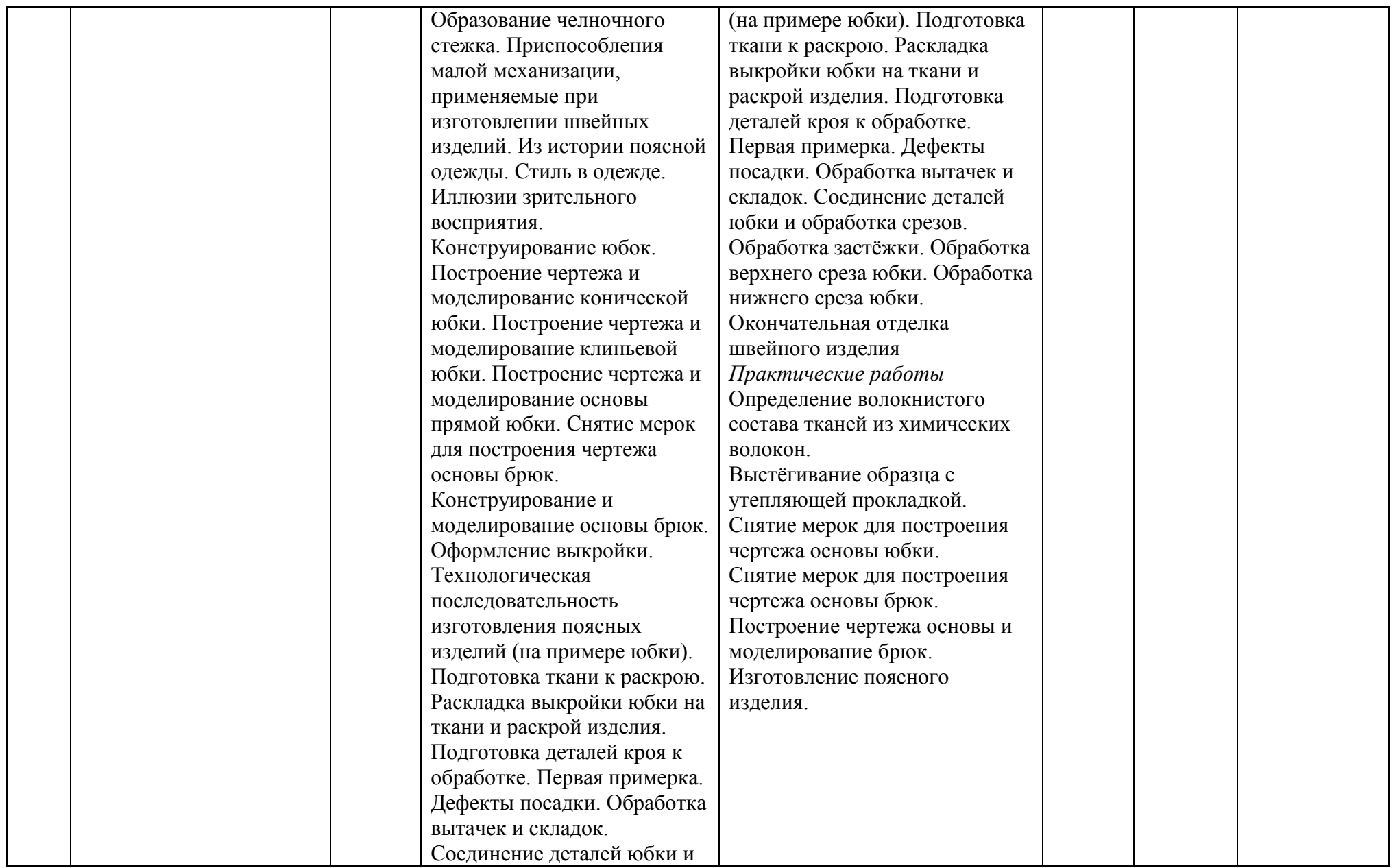

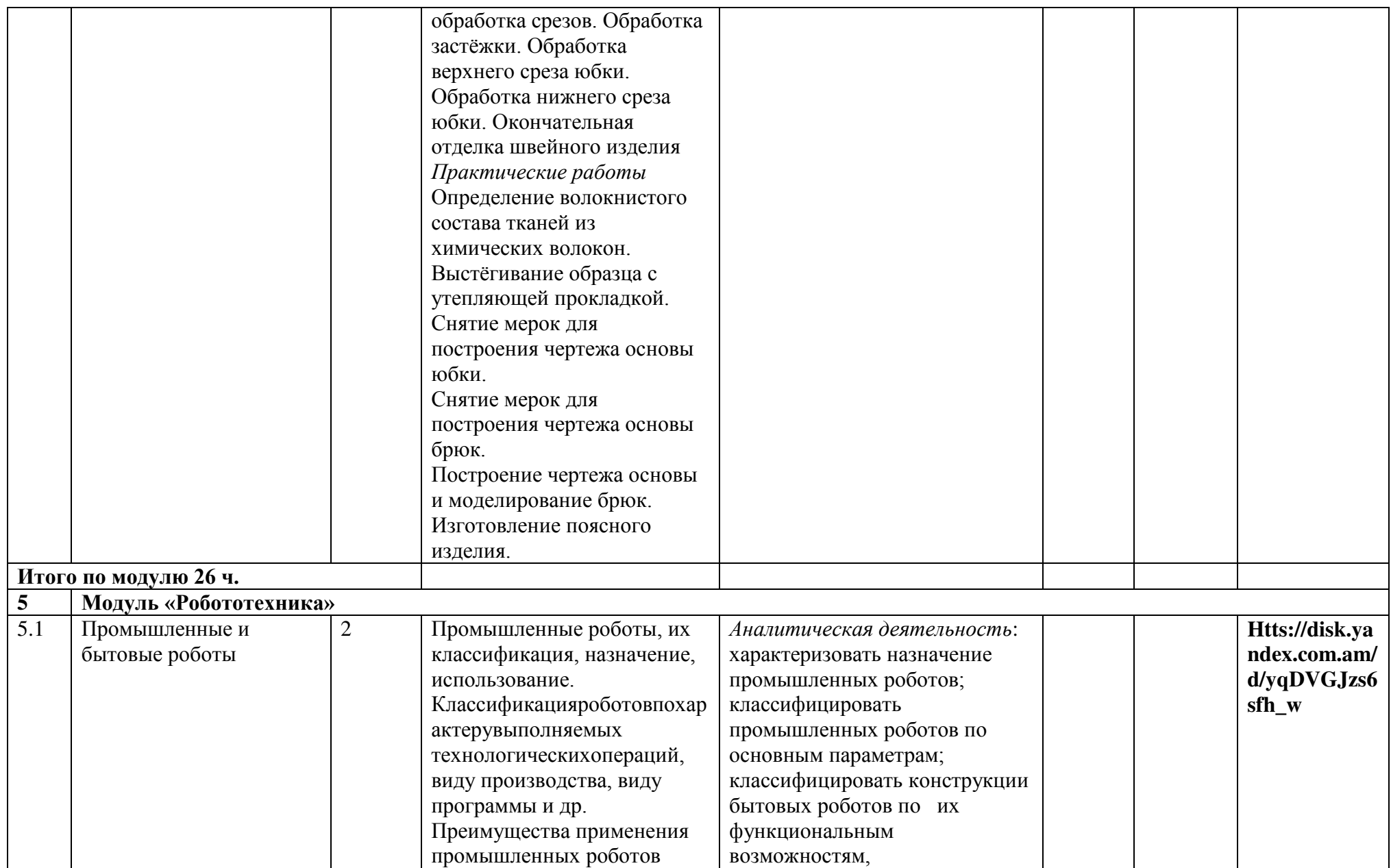

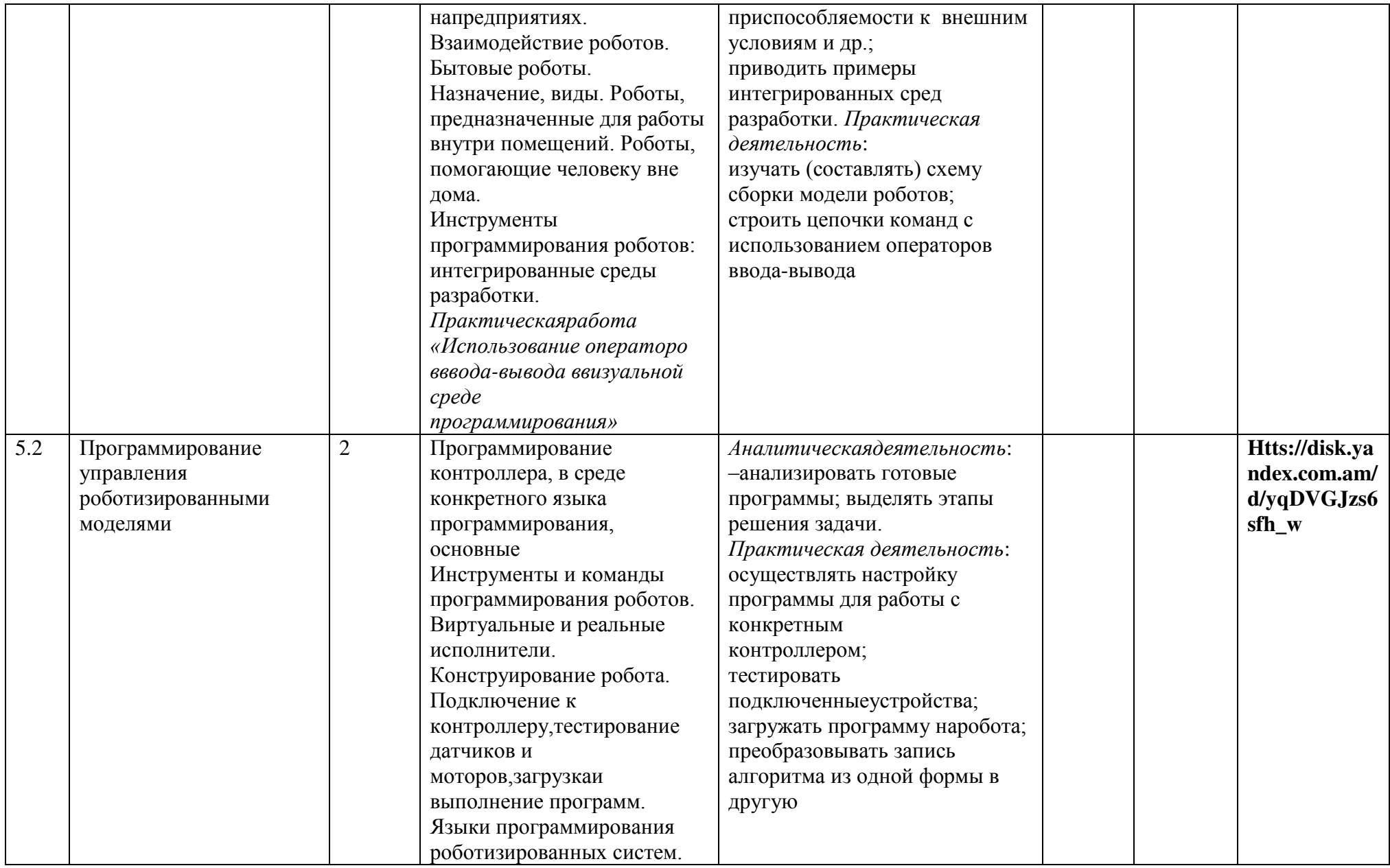

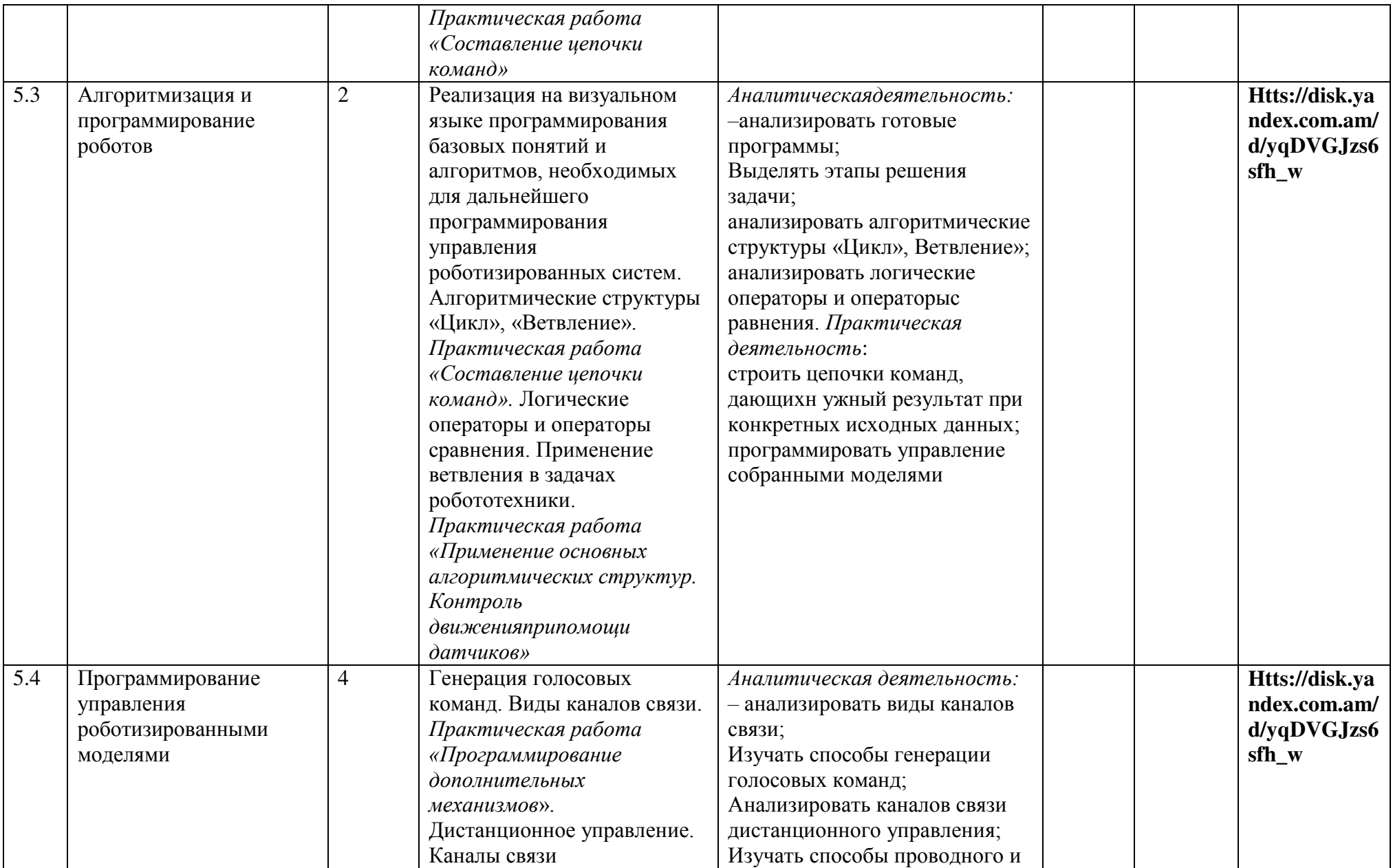

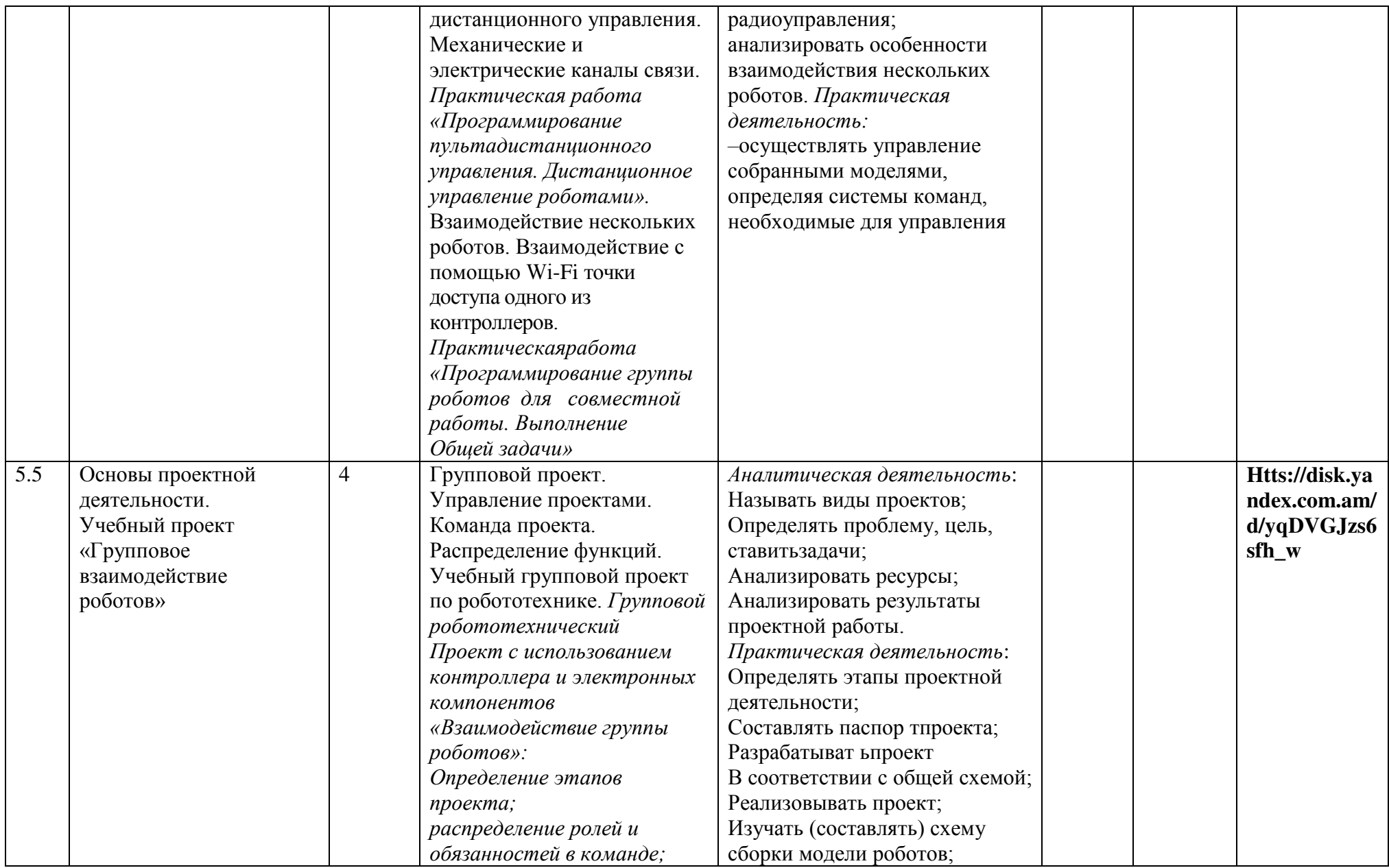

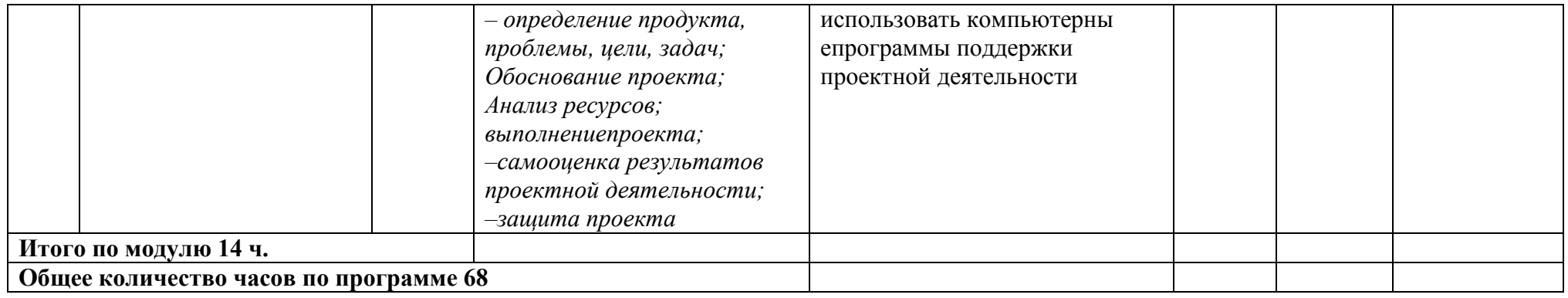

## **8 КЛАСС**

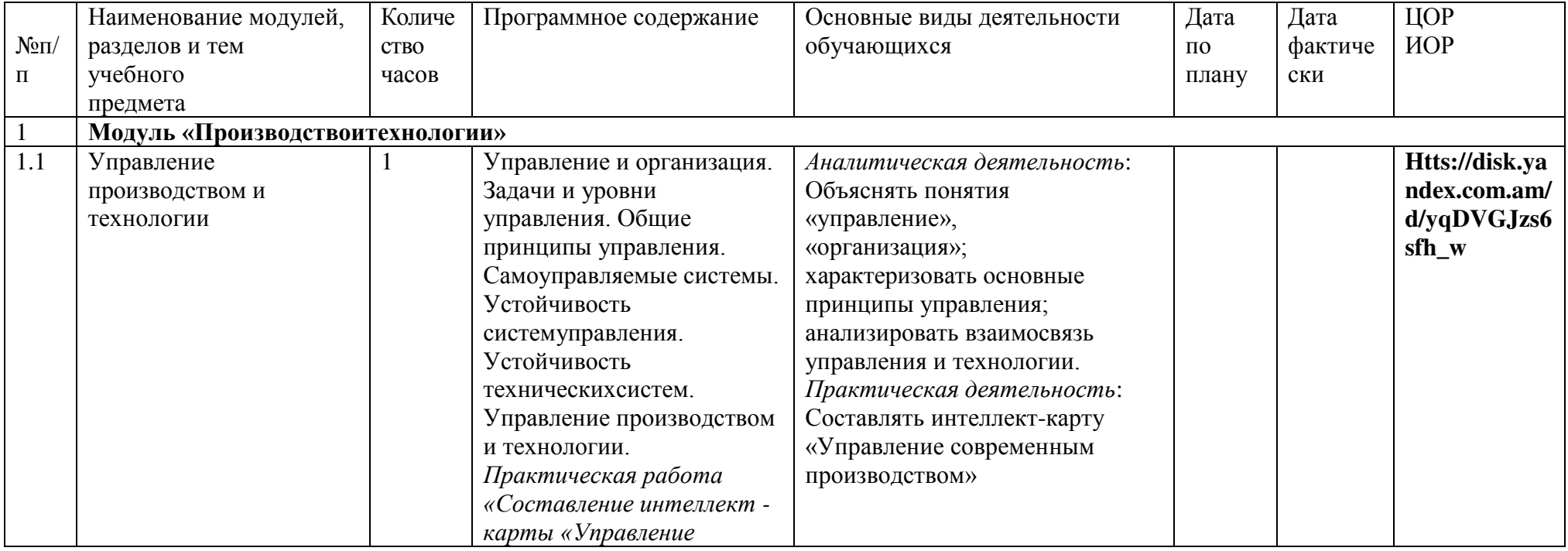

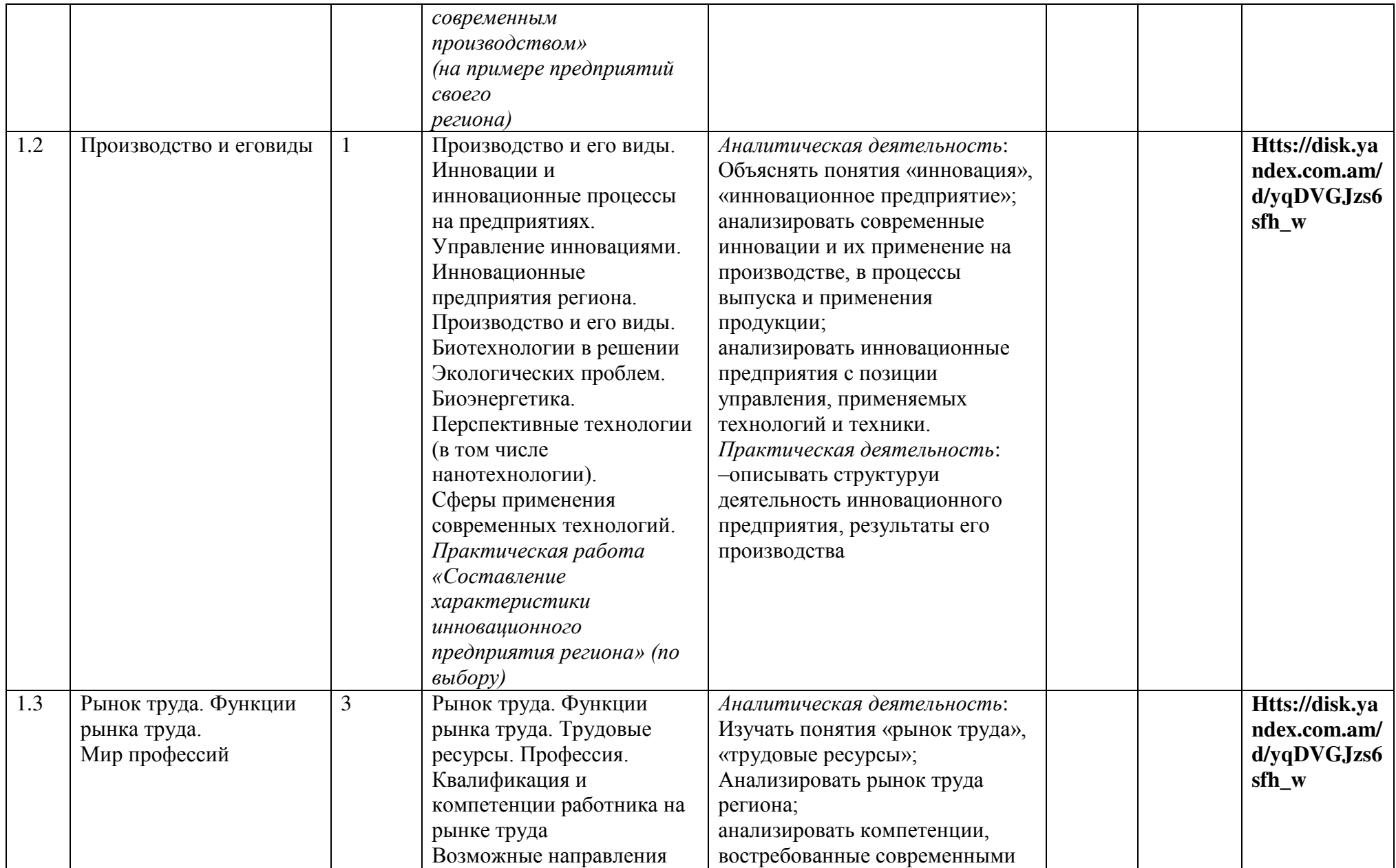

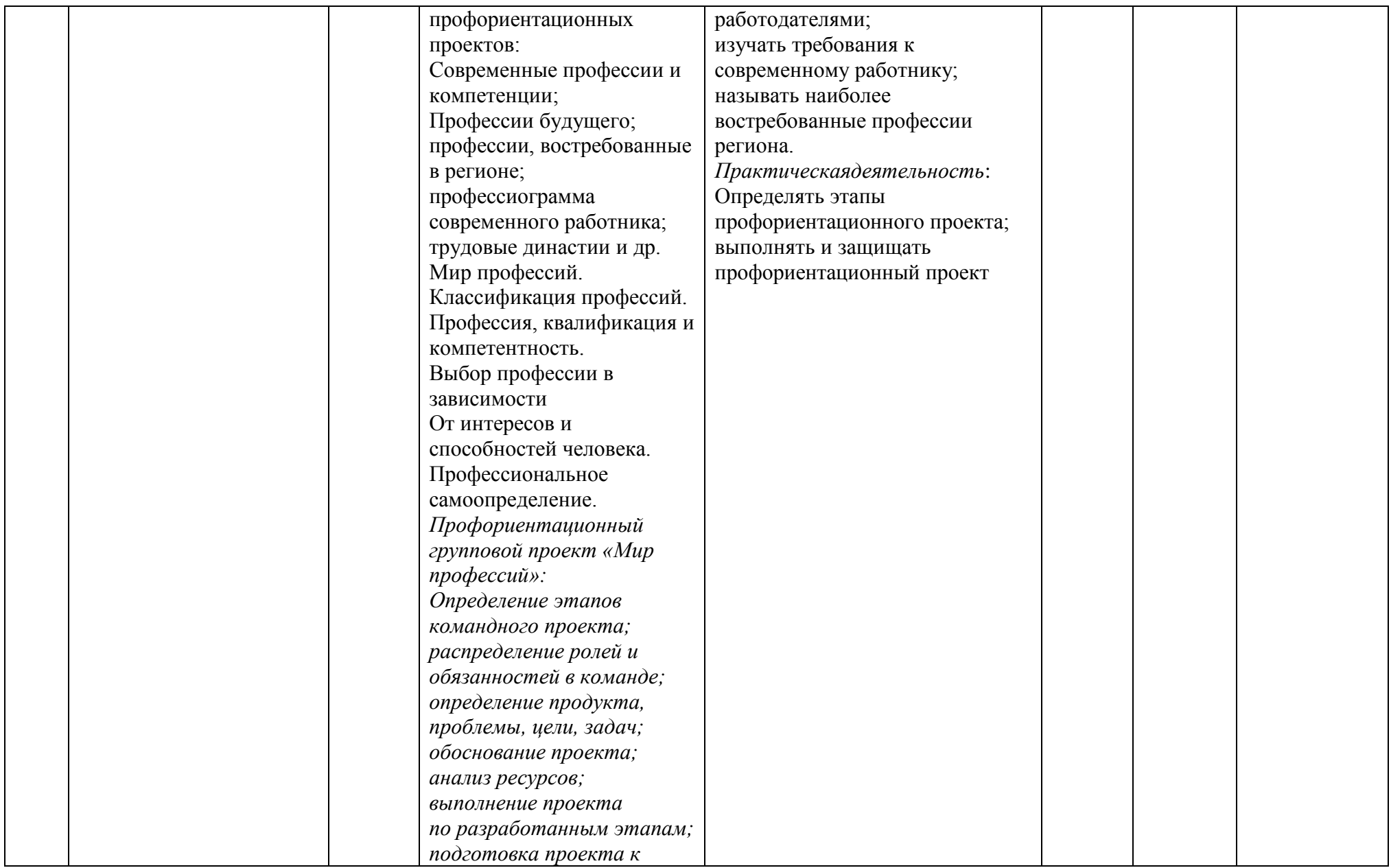

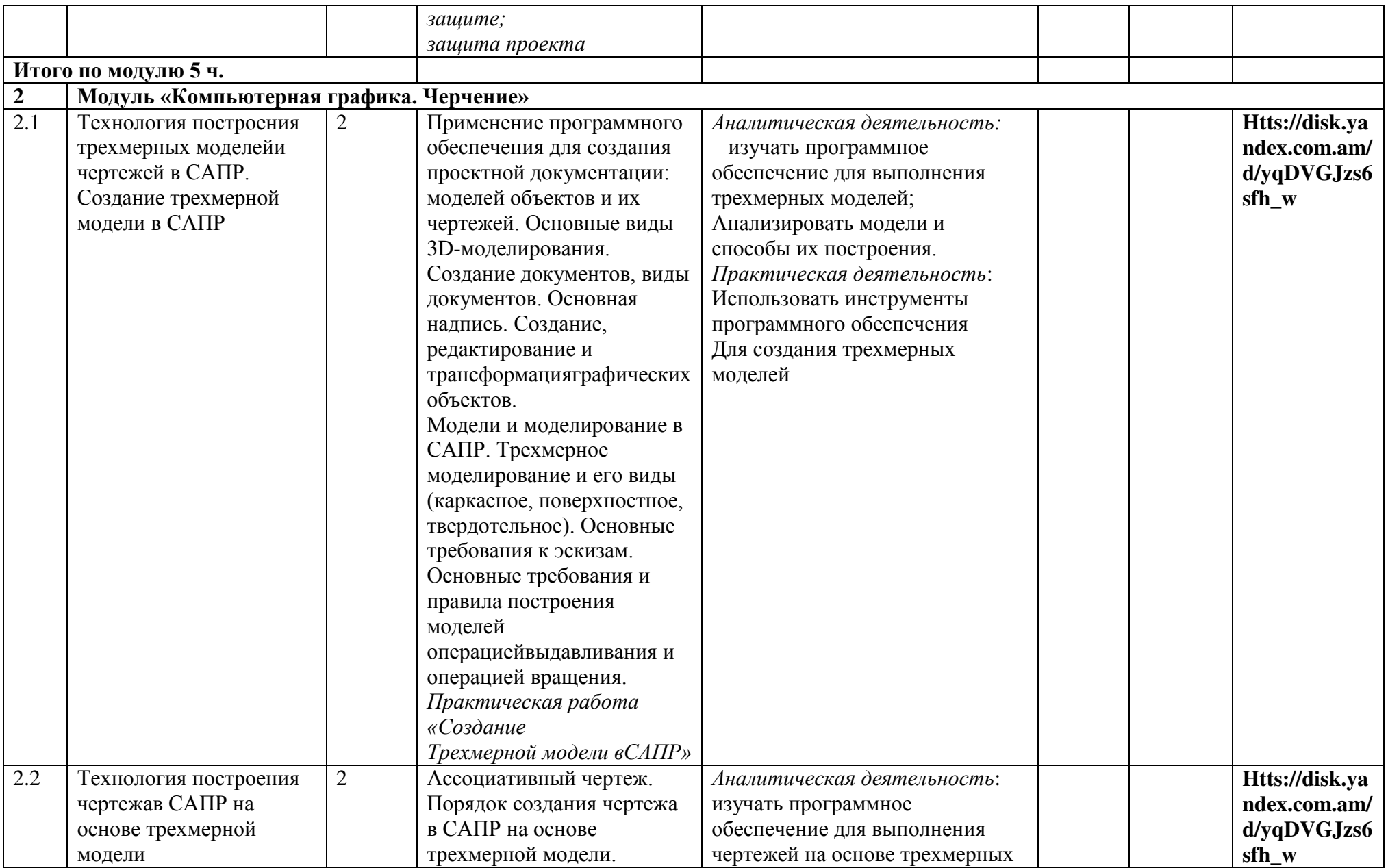

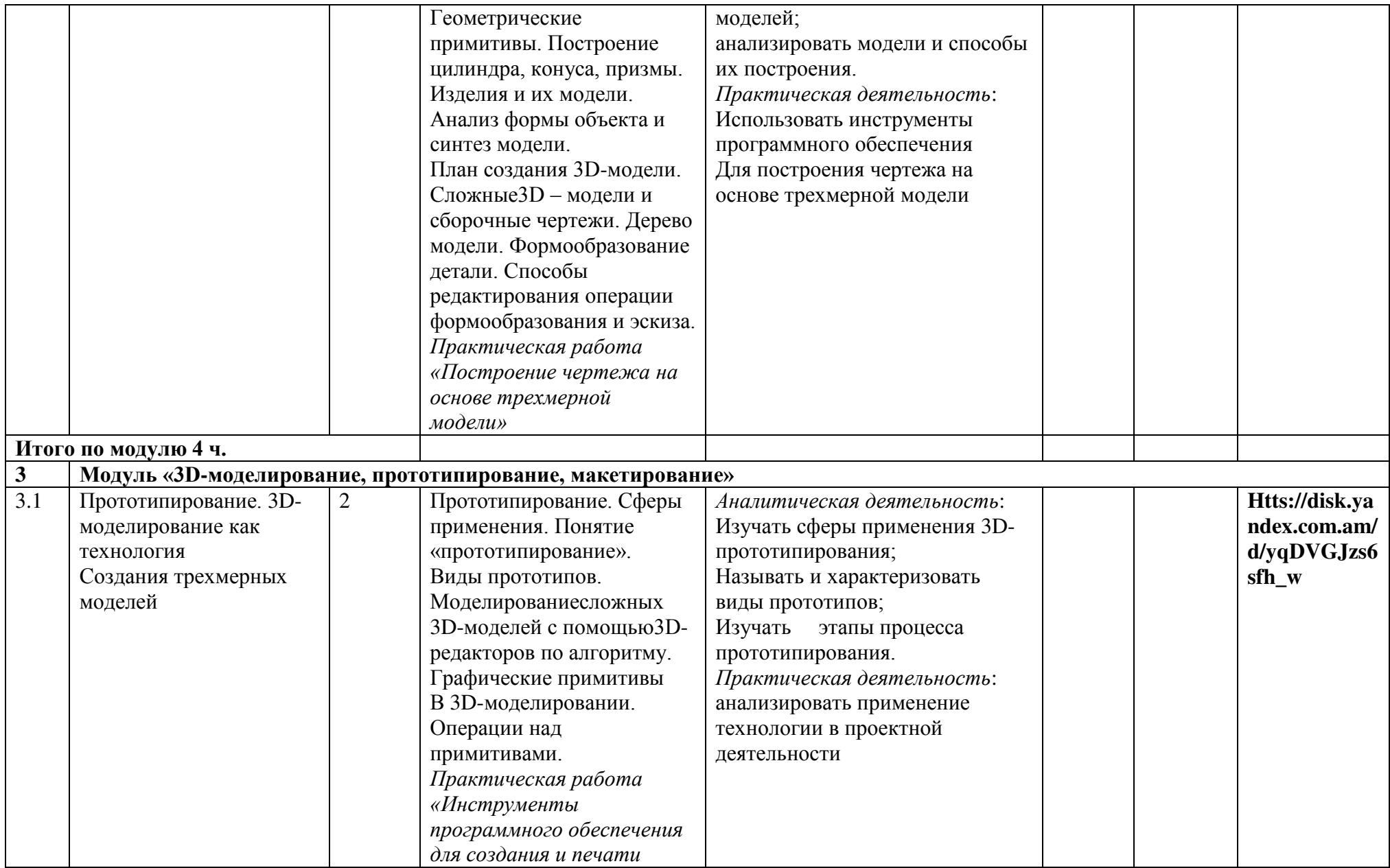
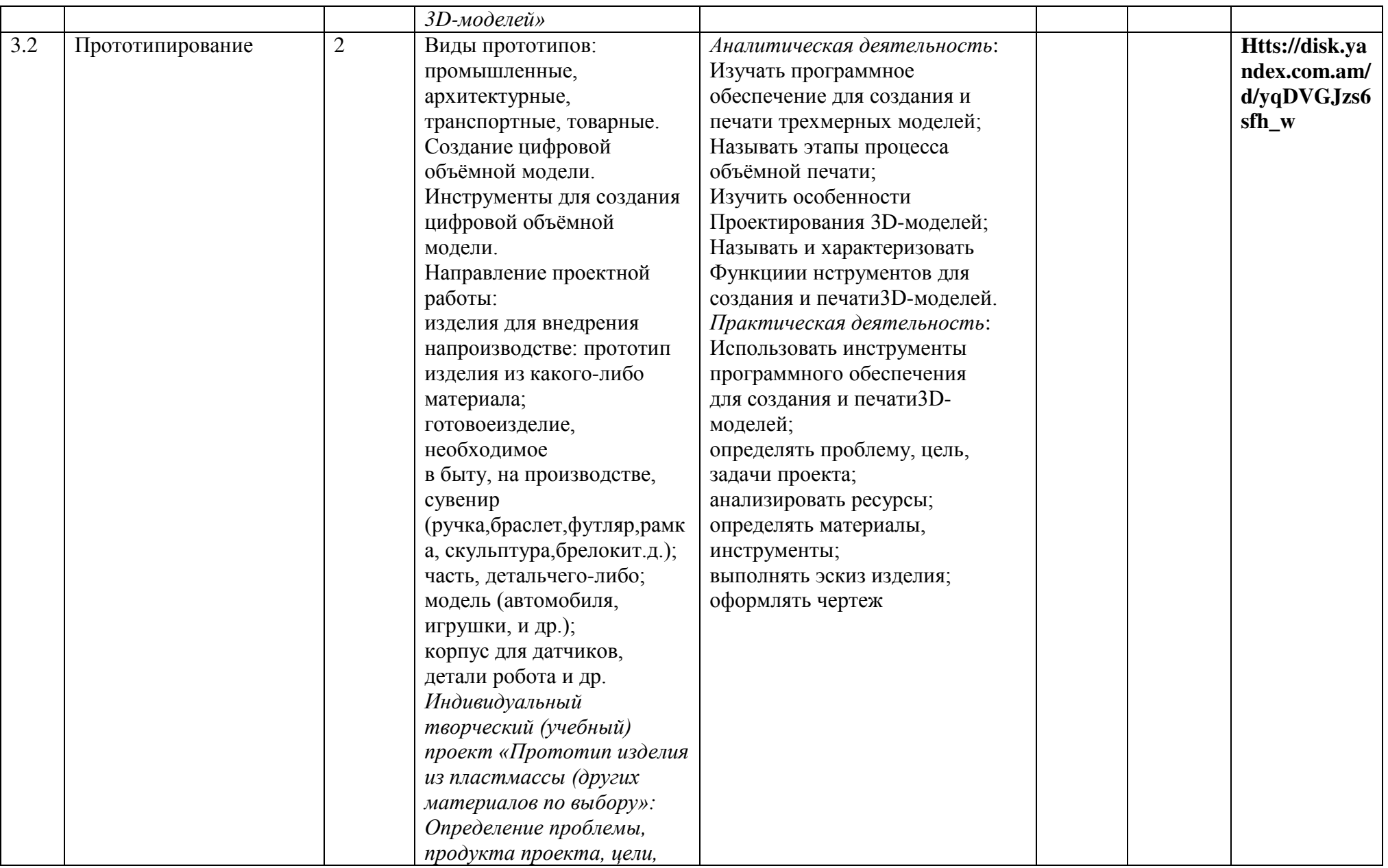

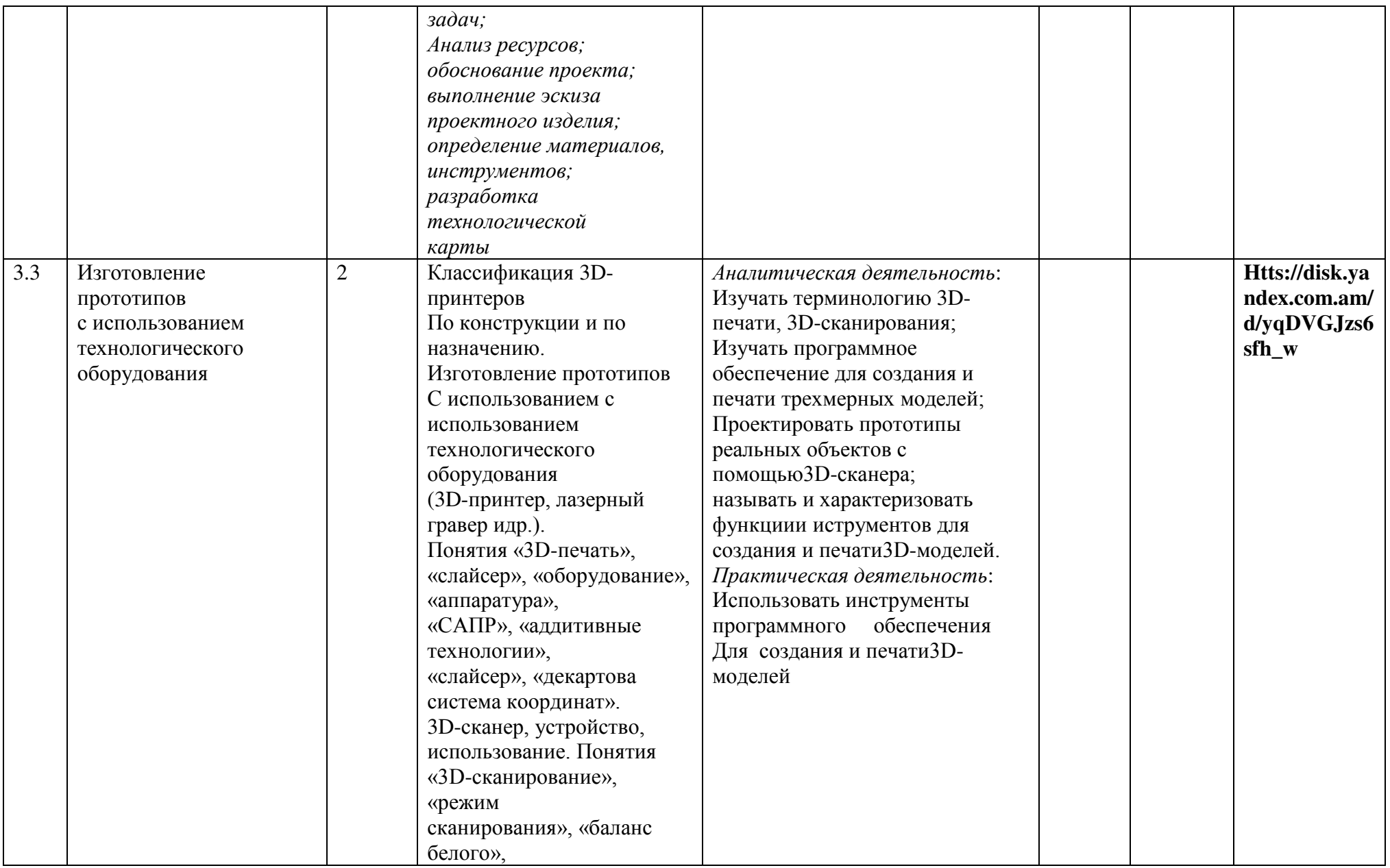

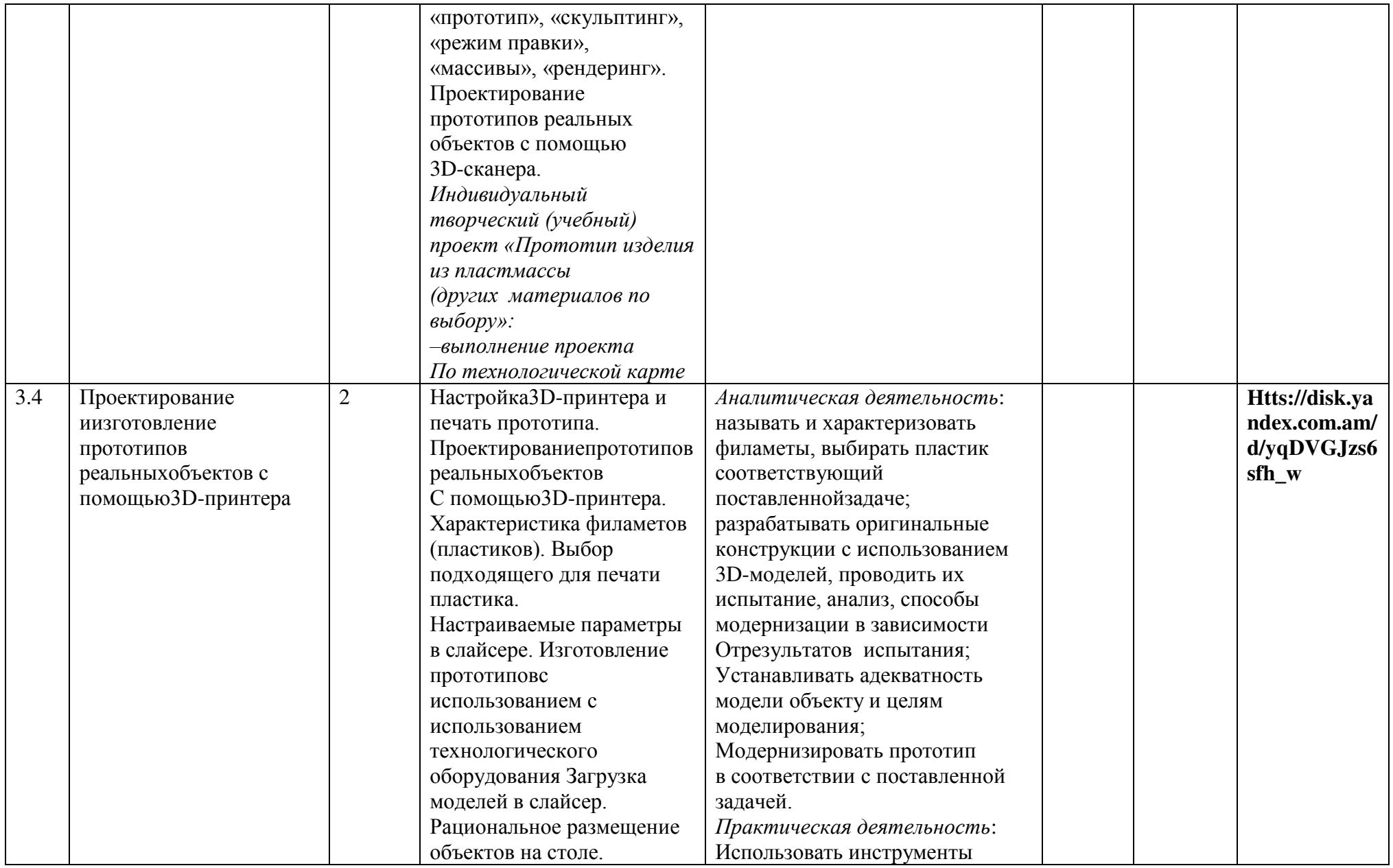

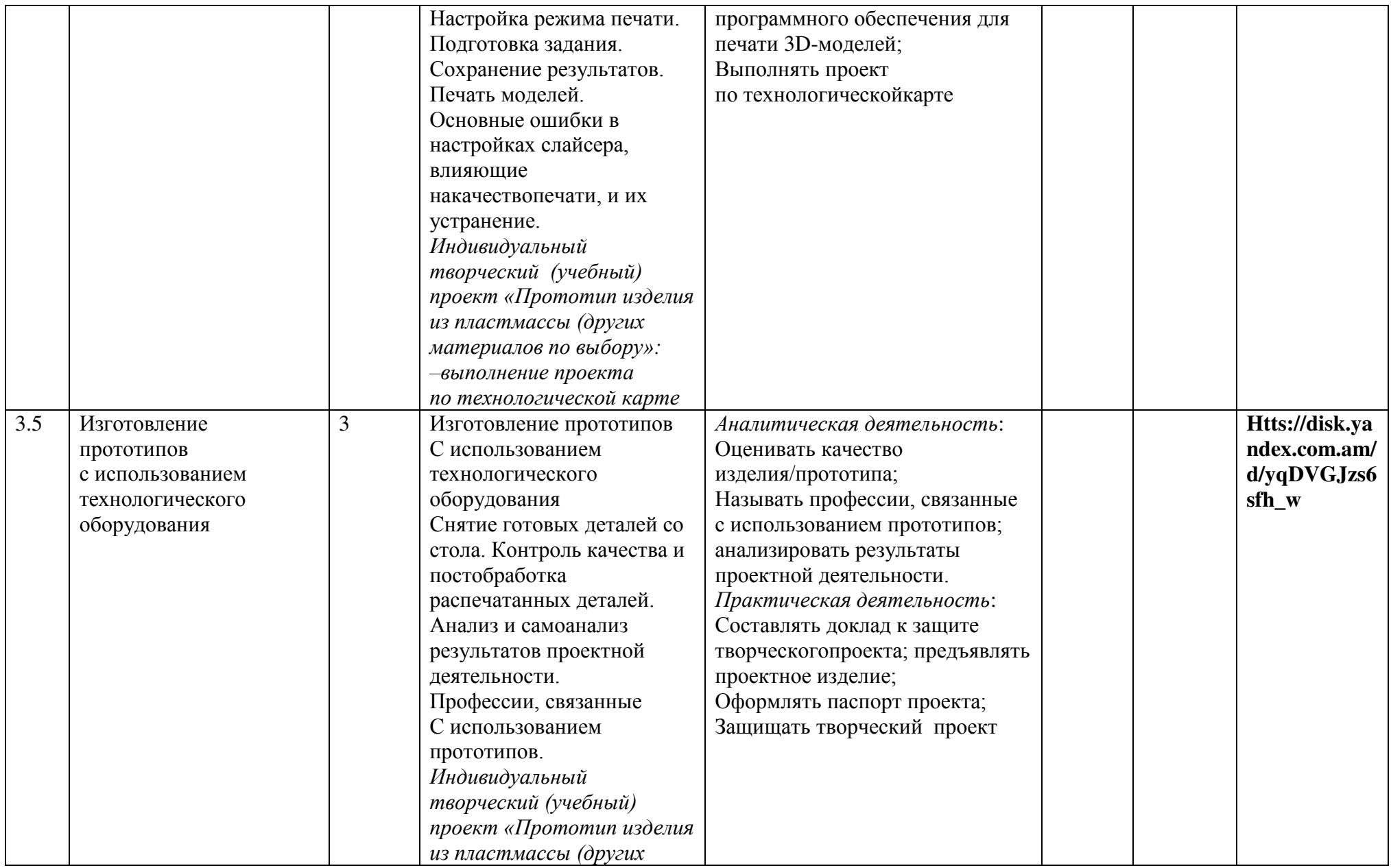

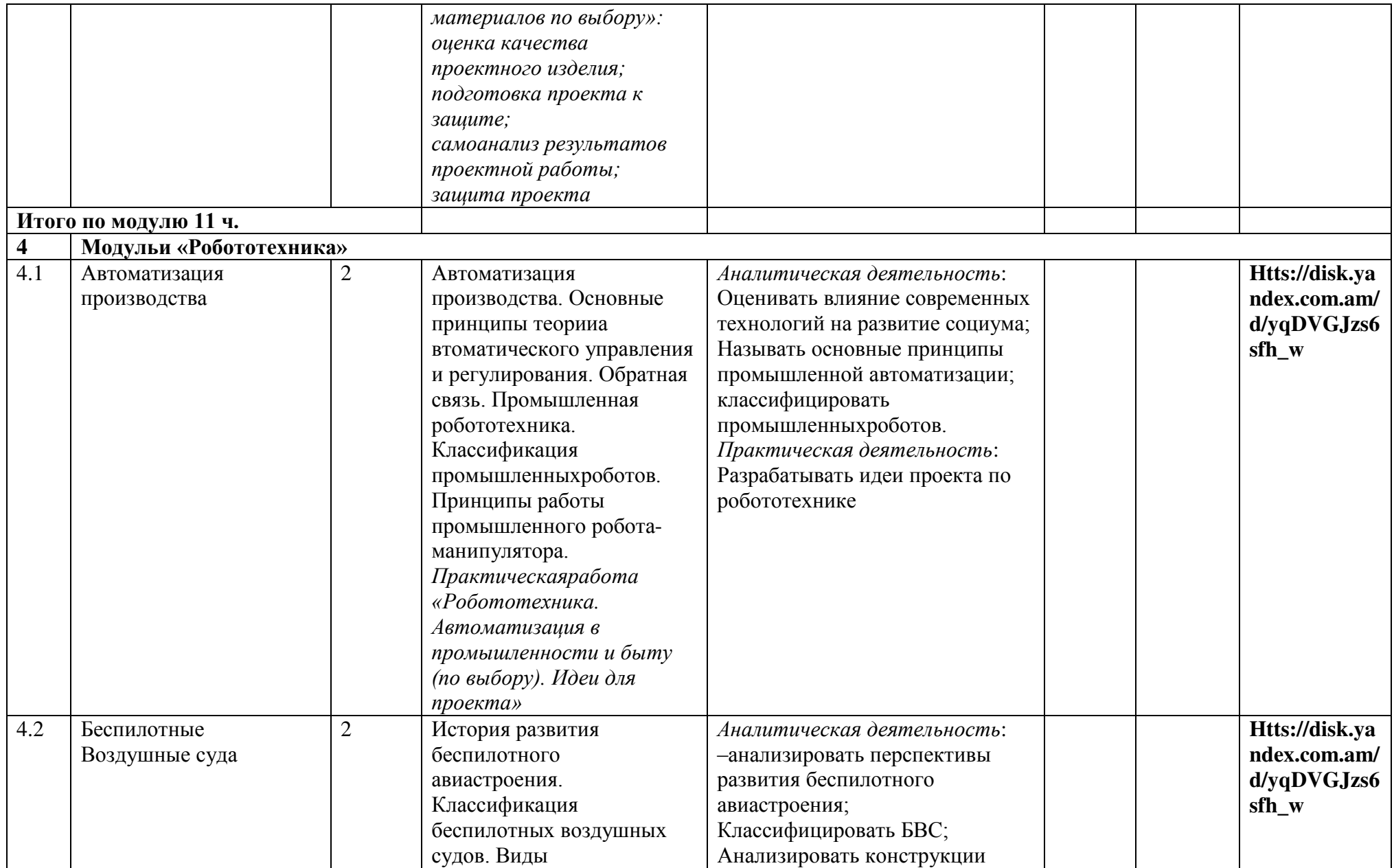

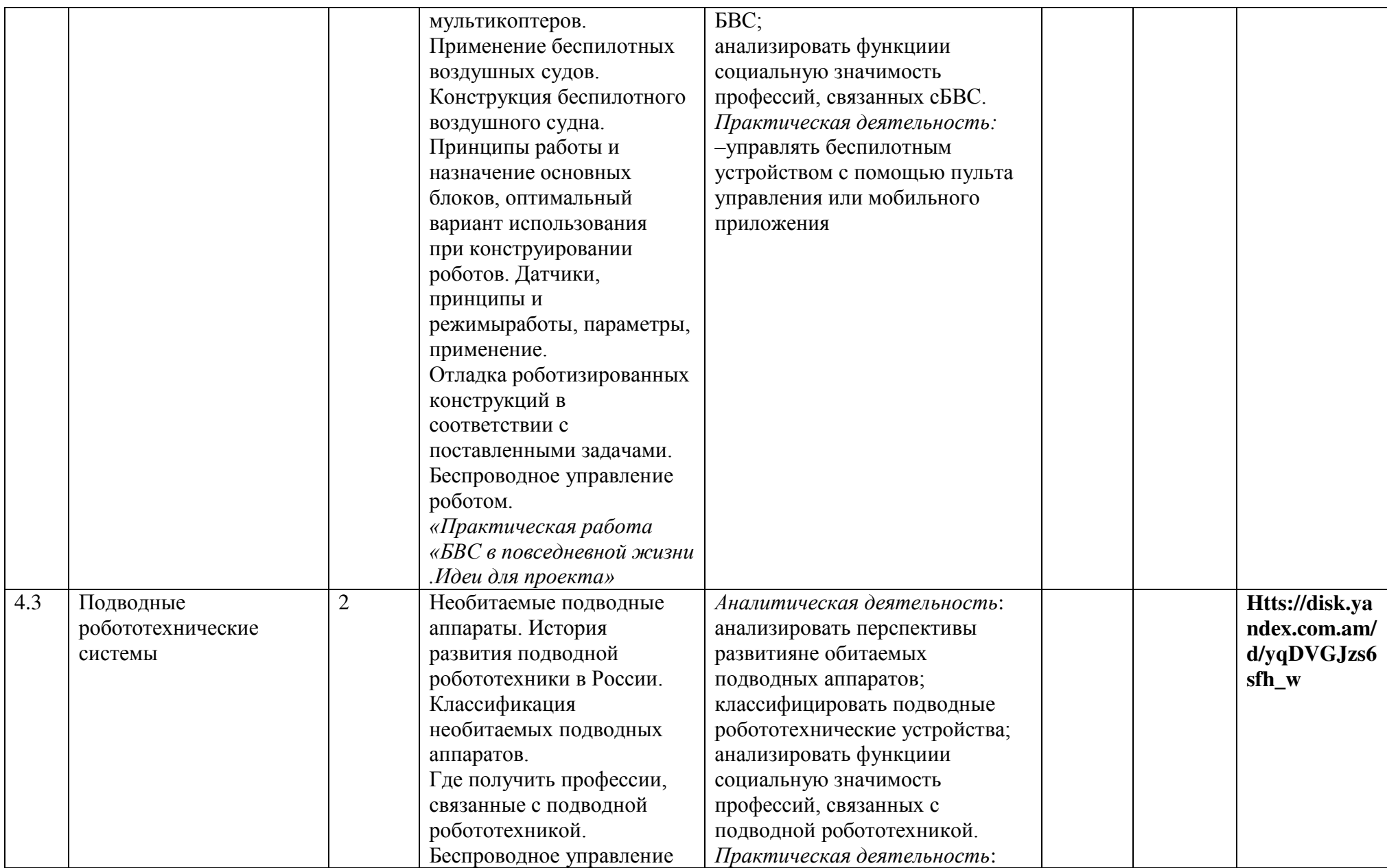

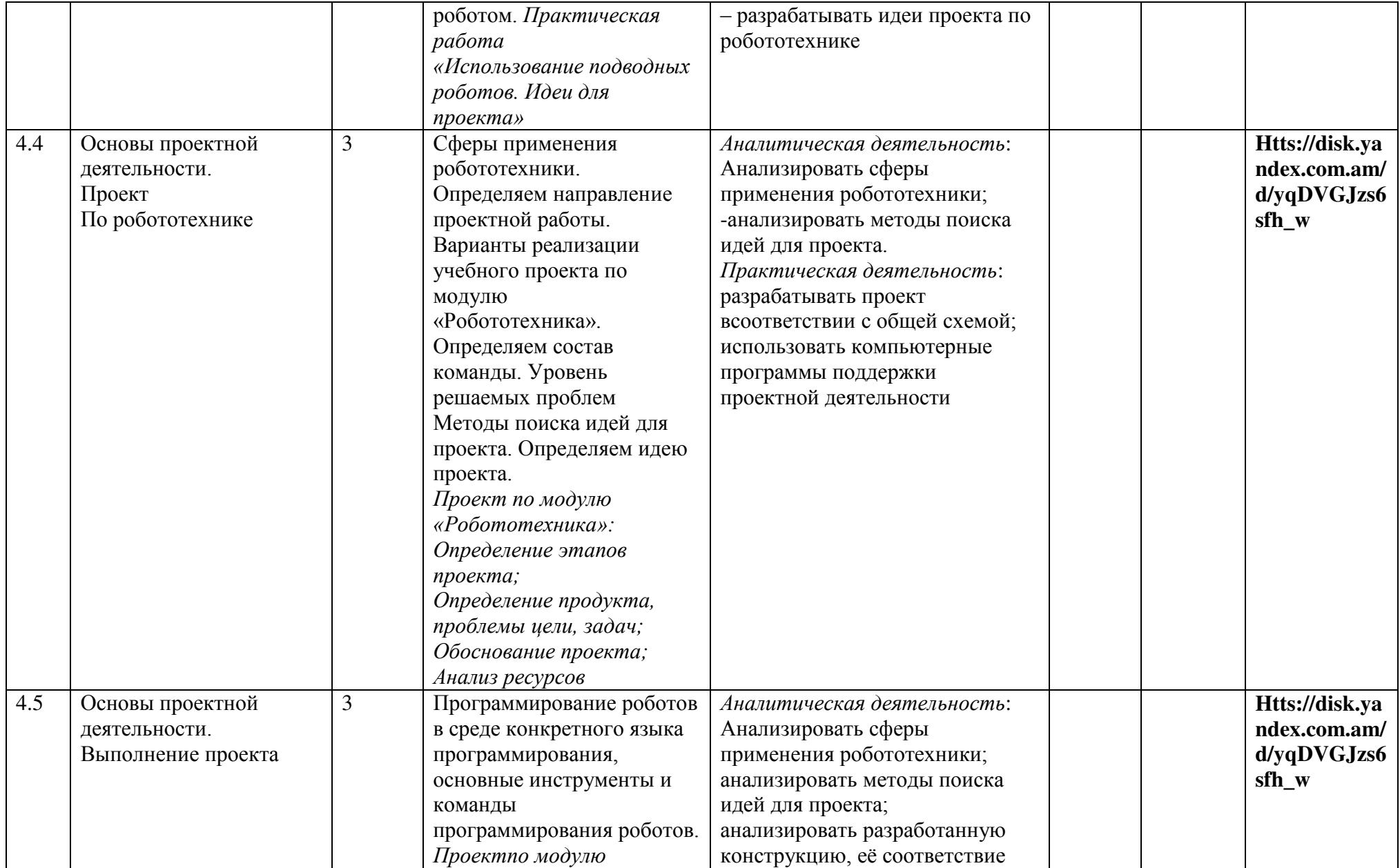

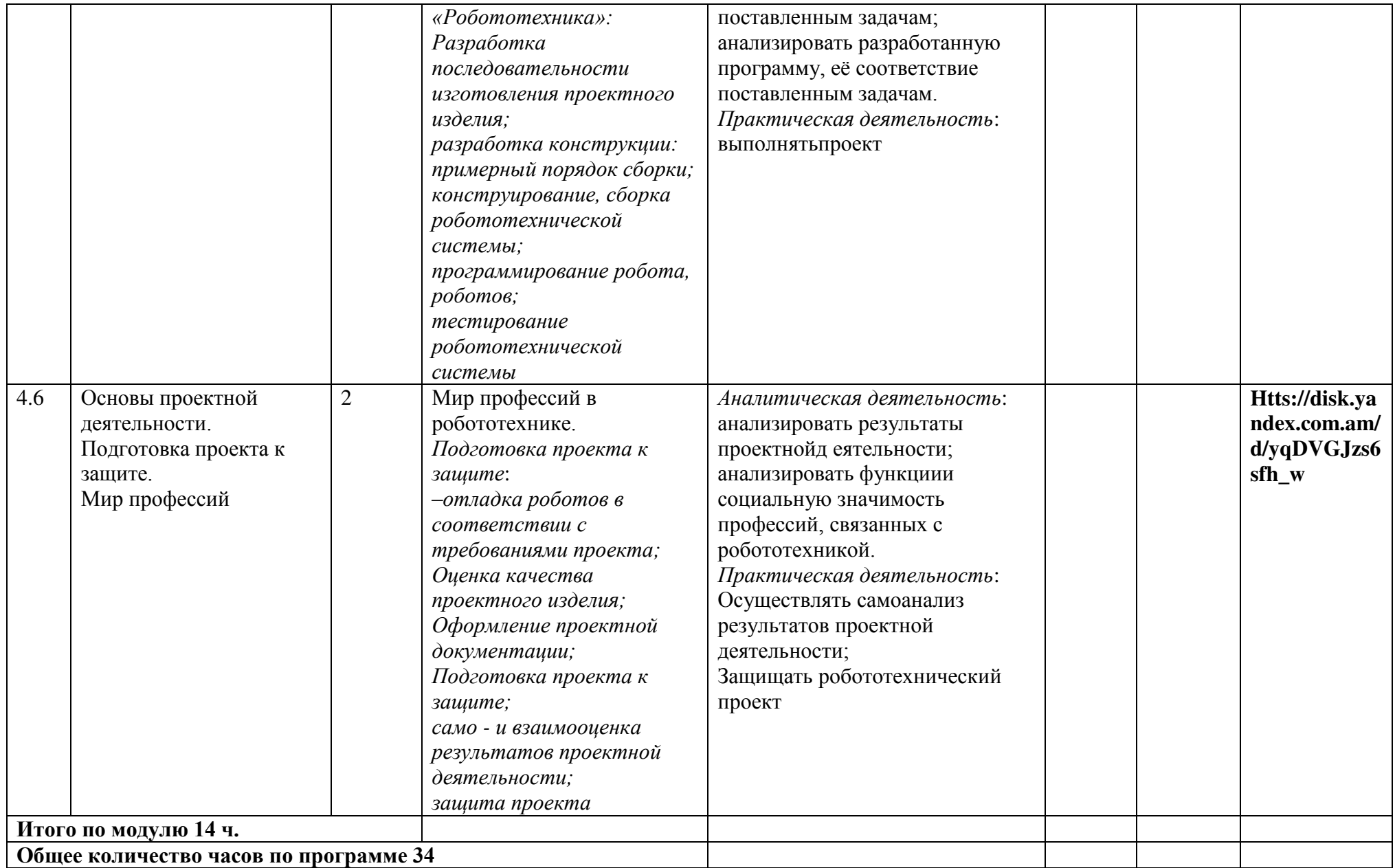

# **9 КЛАСС**

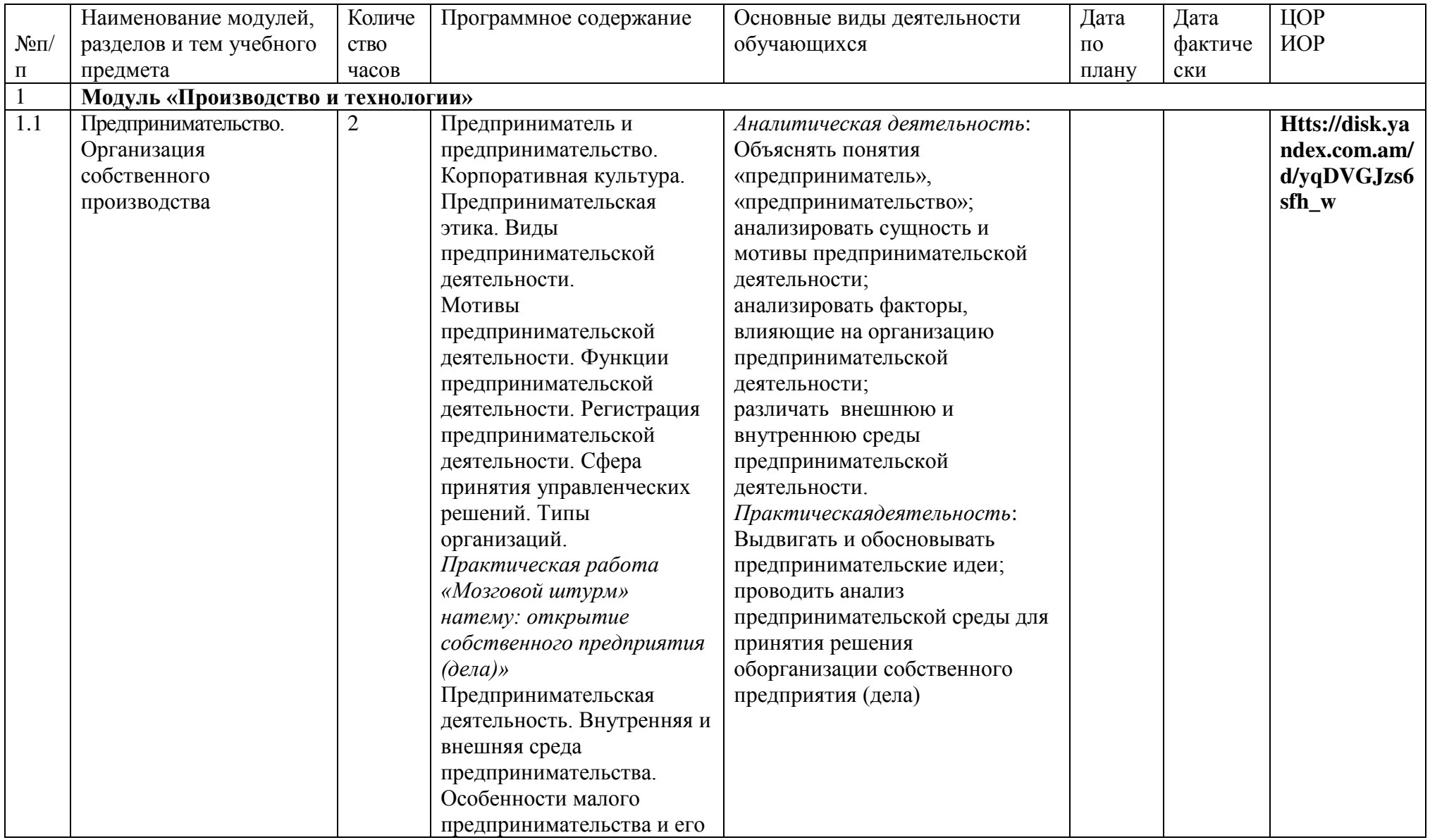

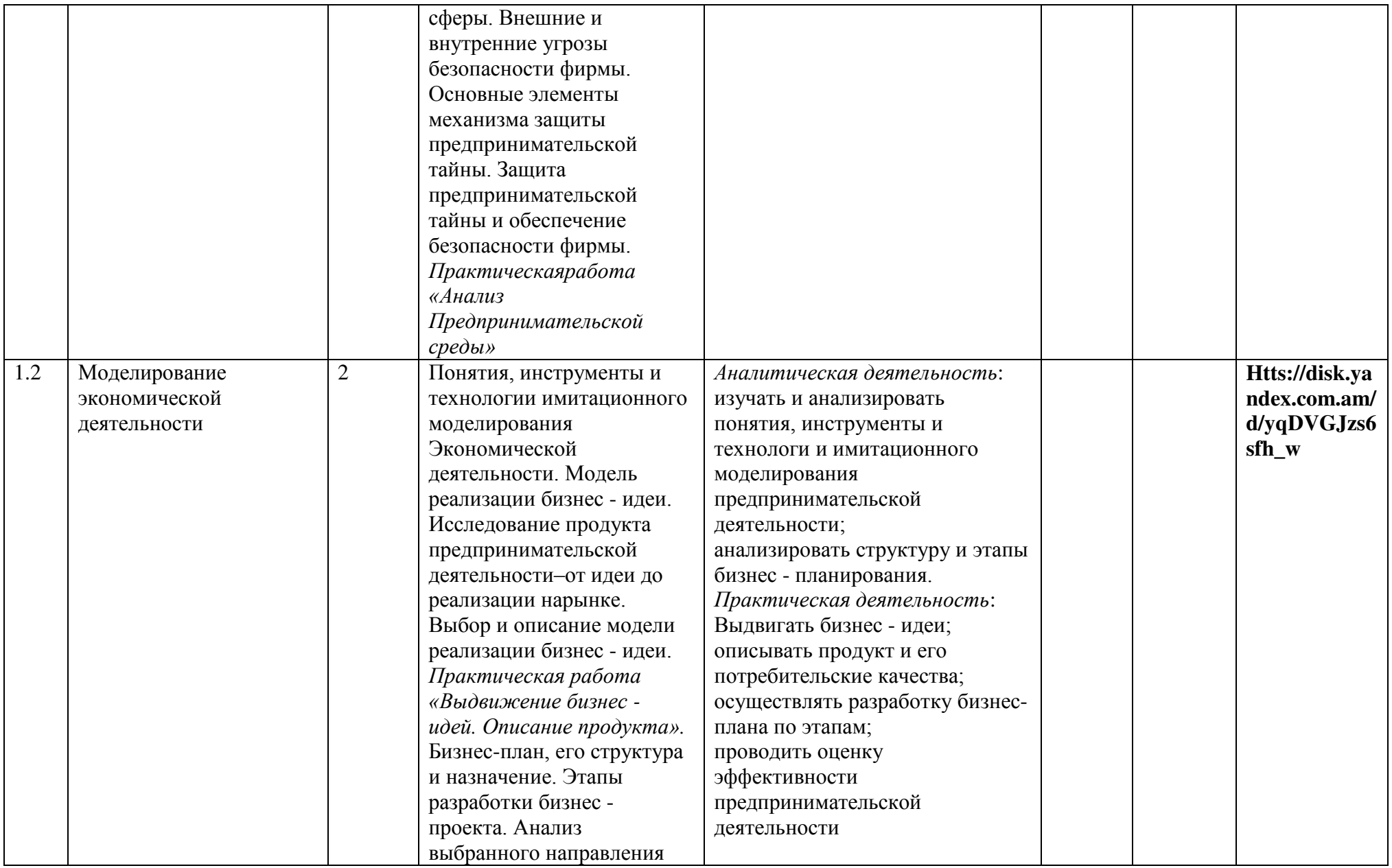

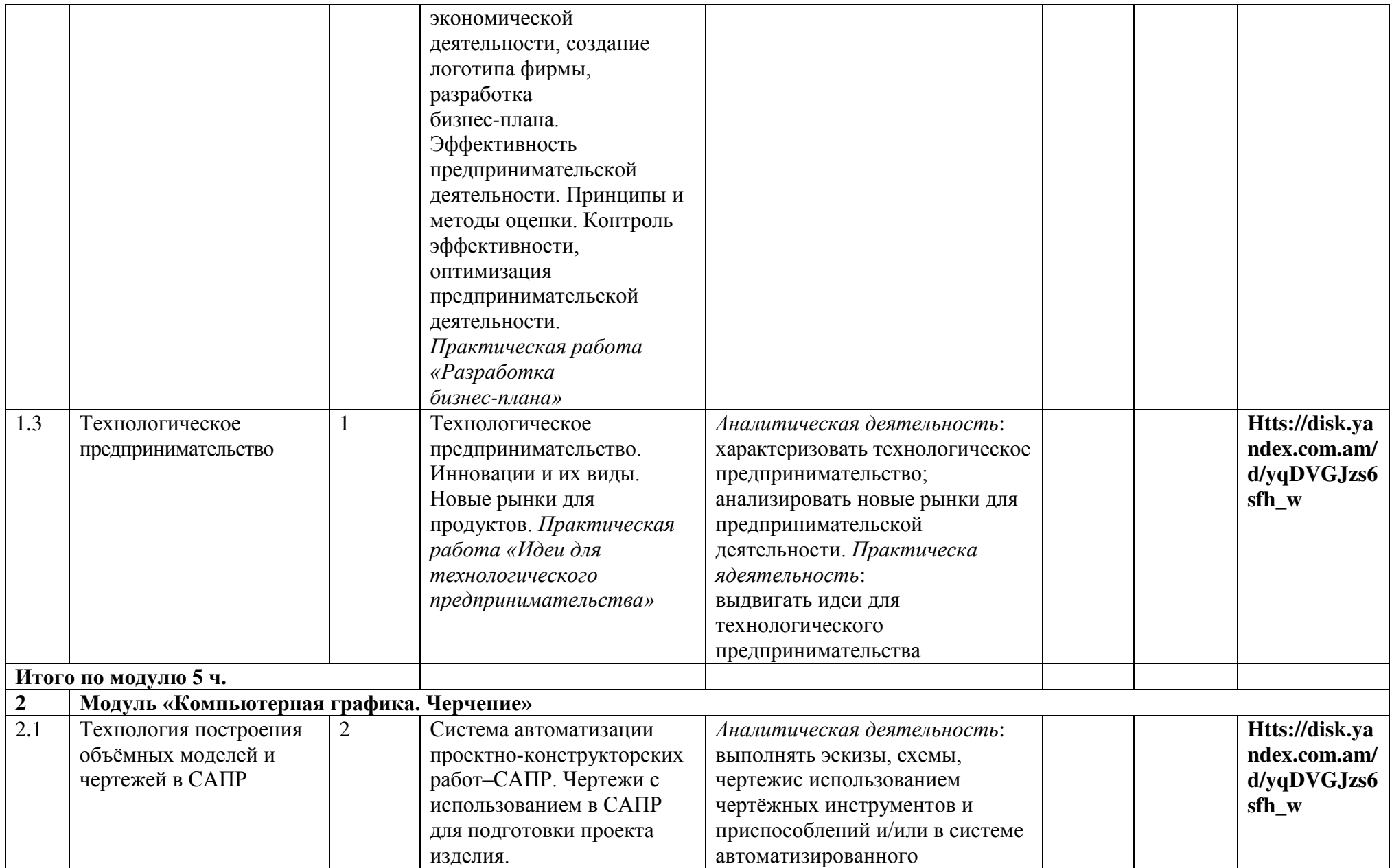

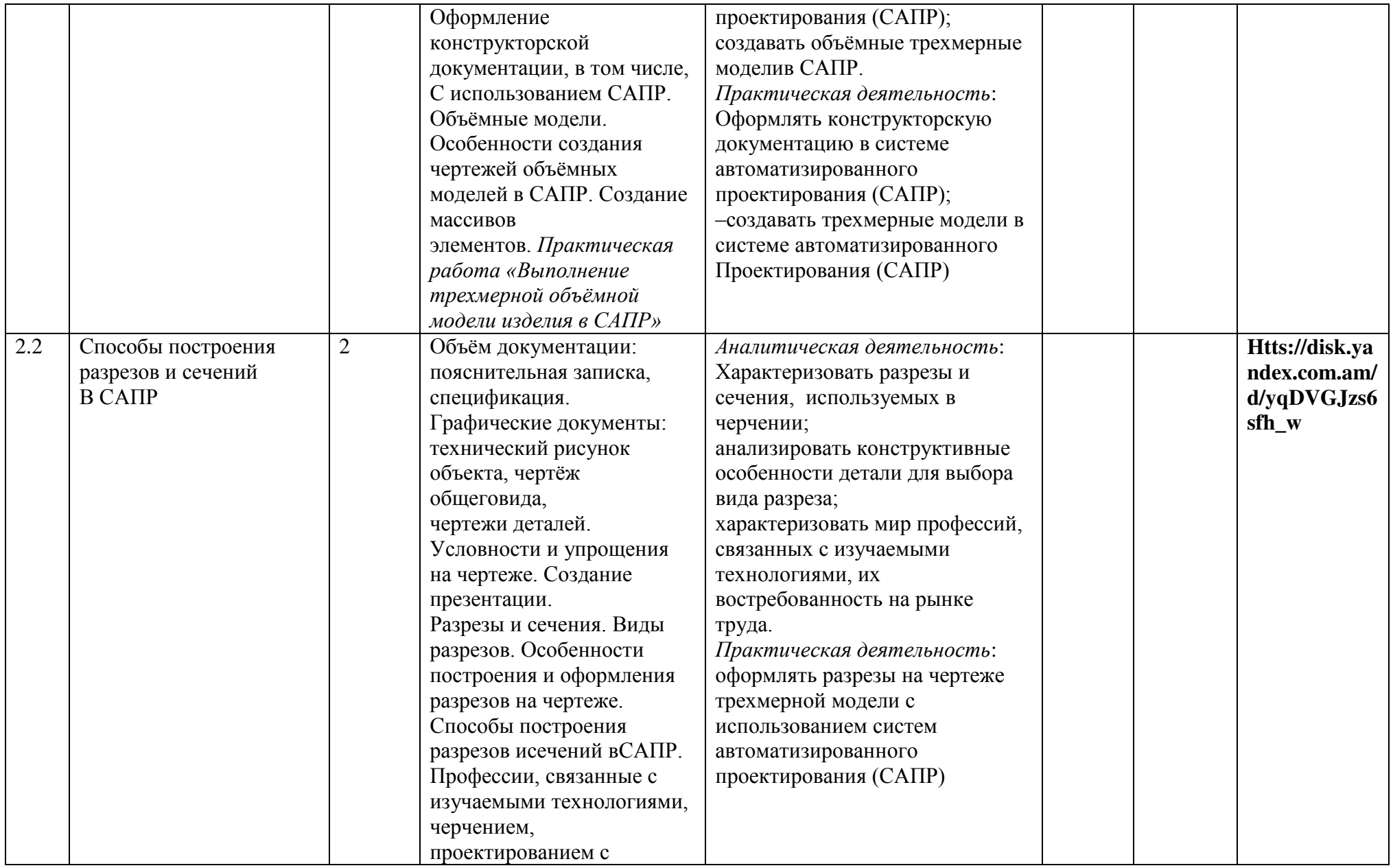

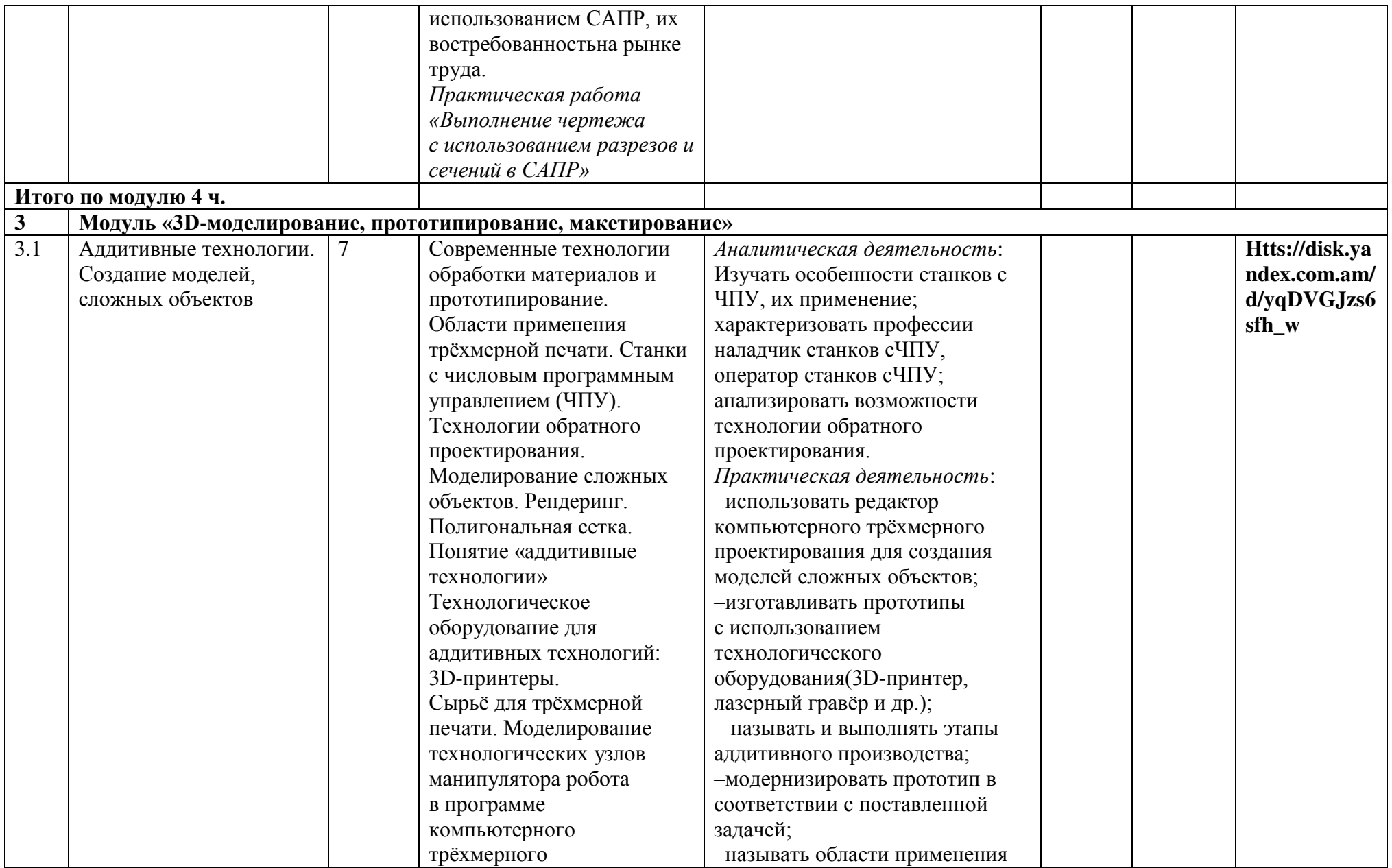

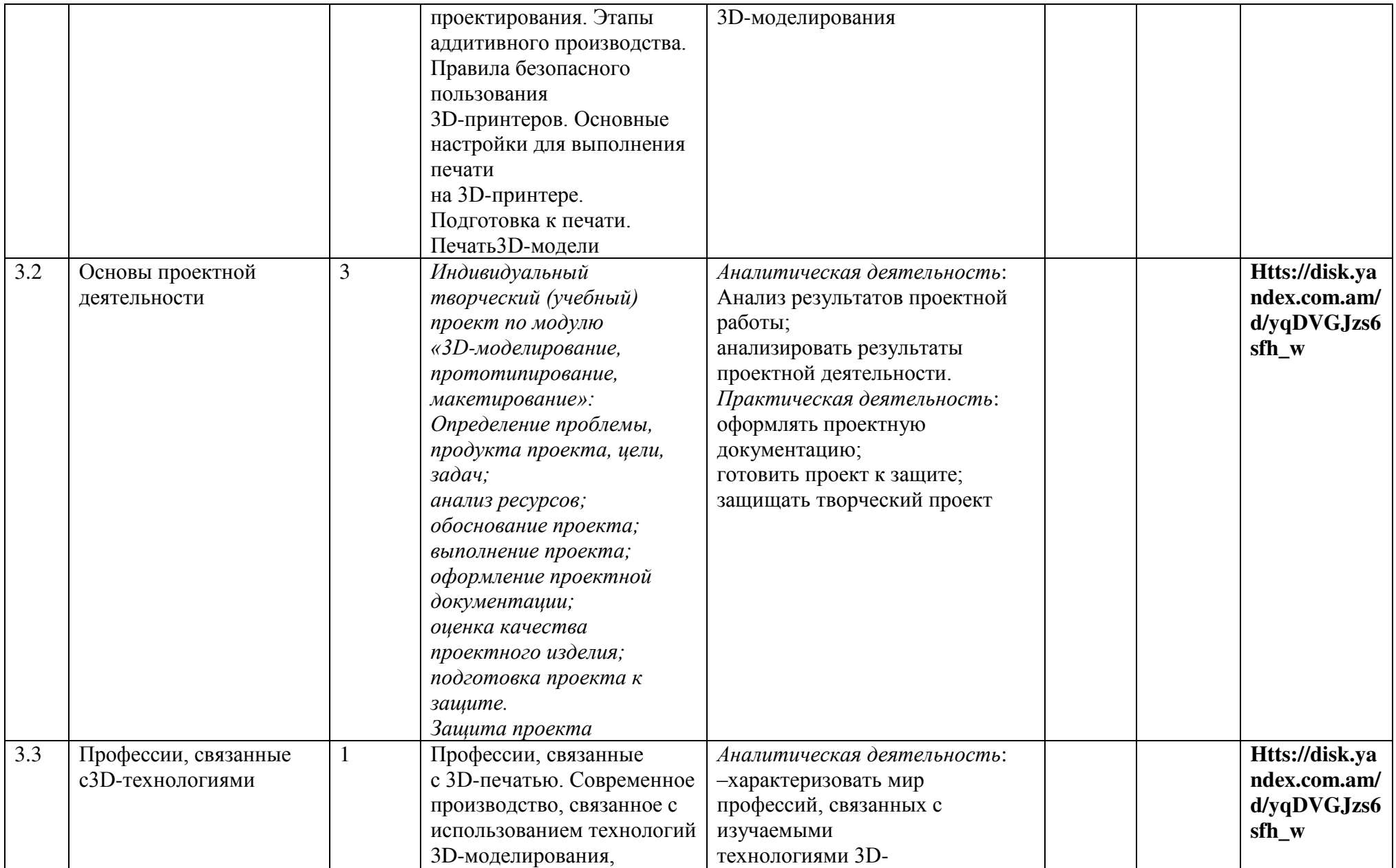

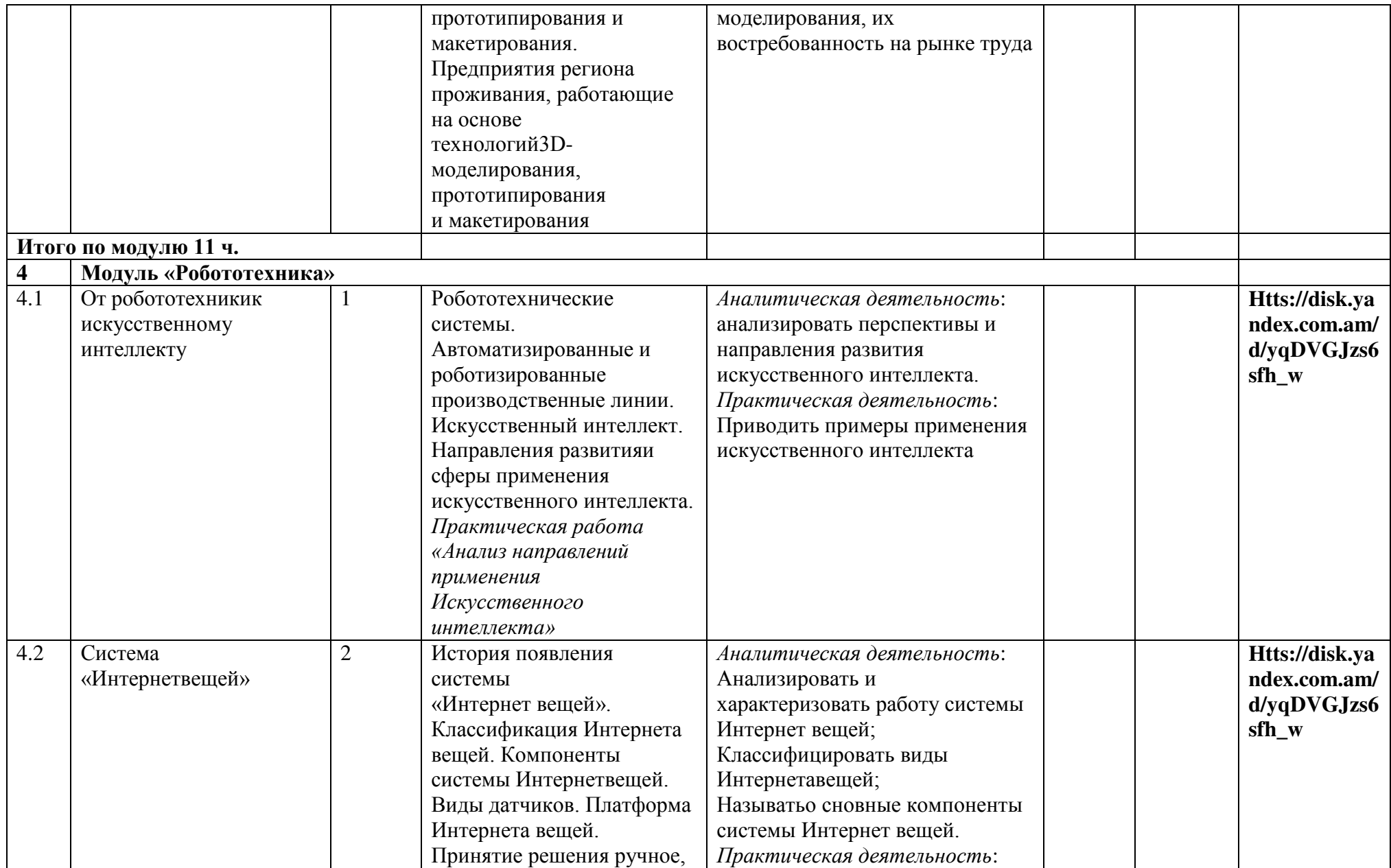

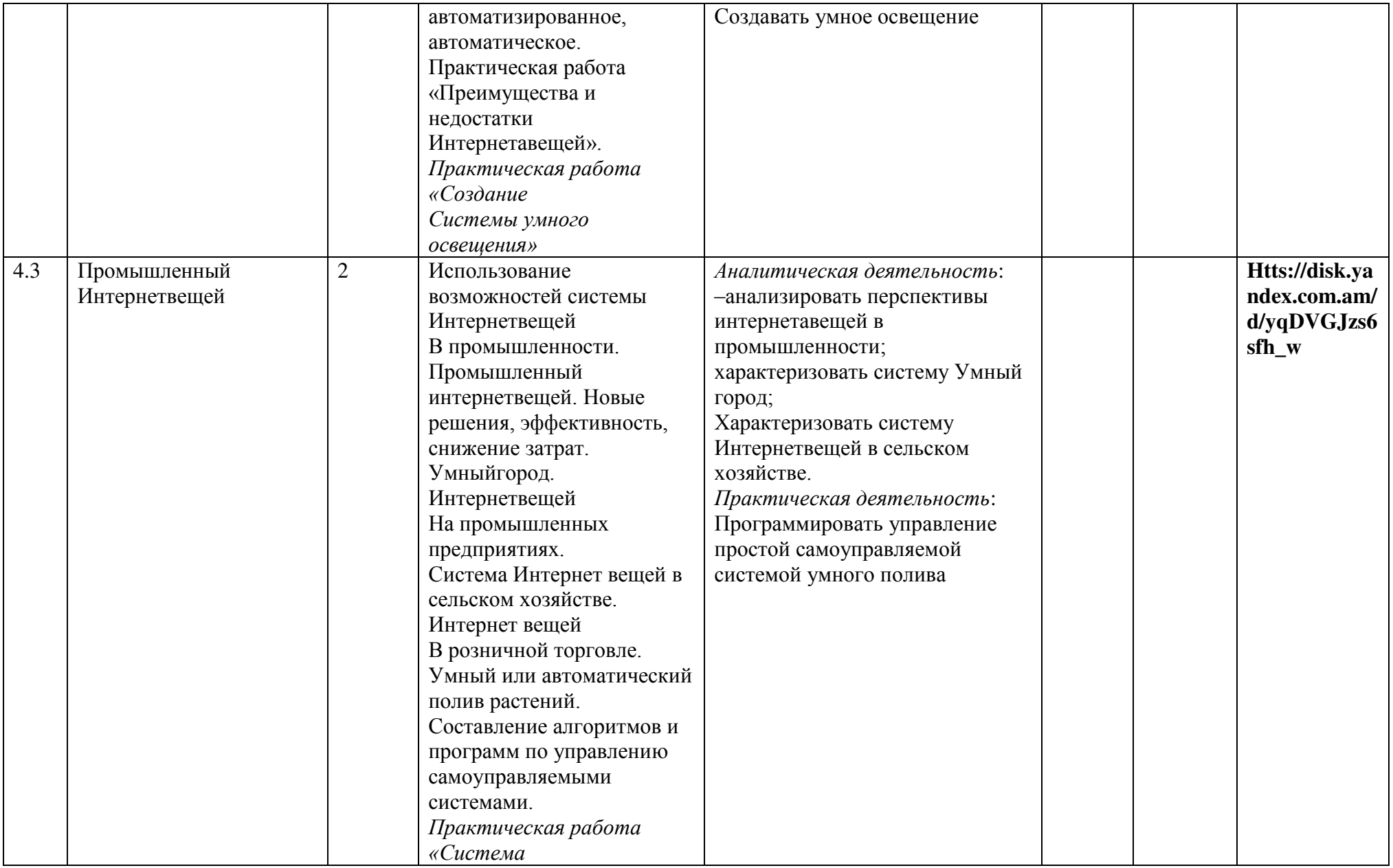

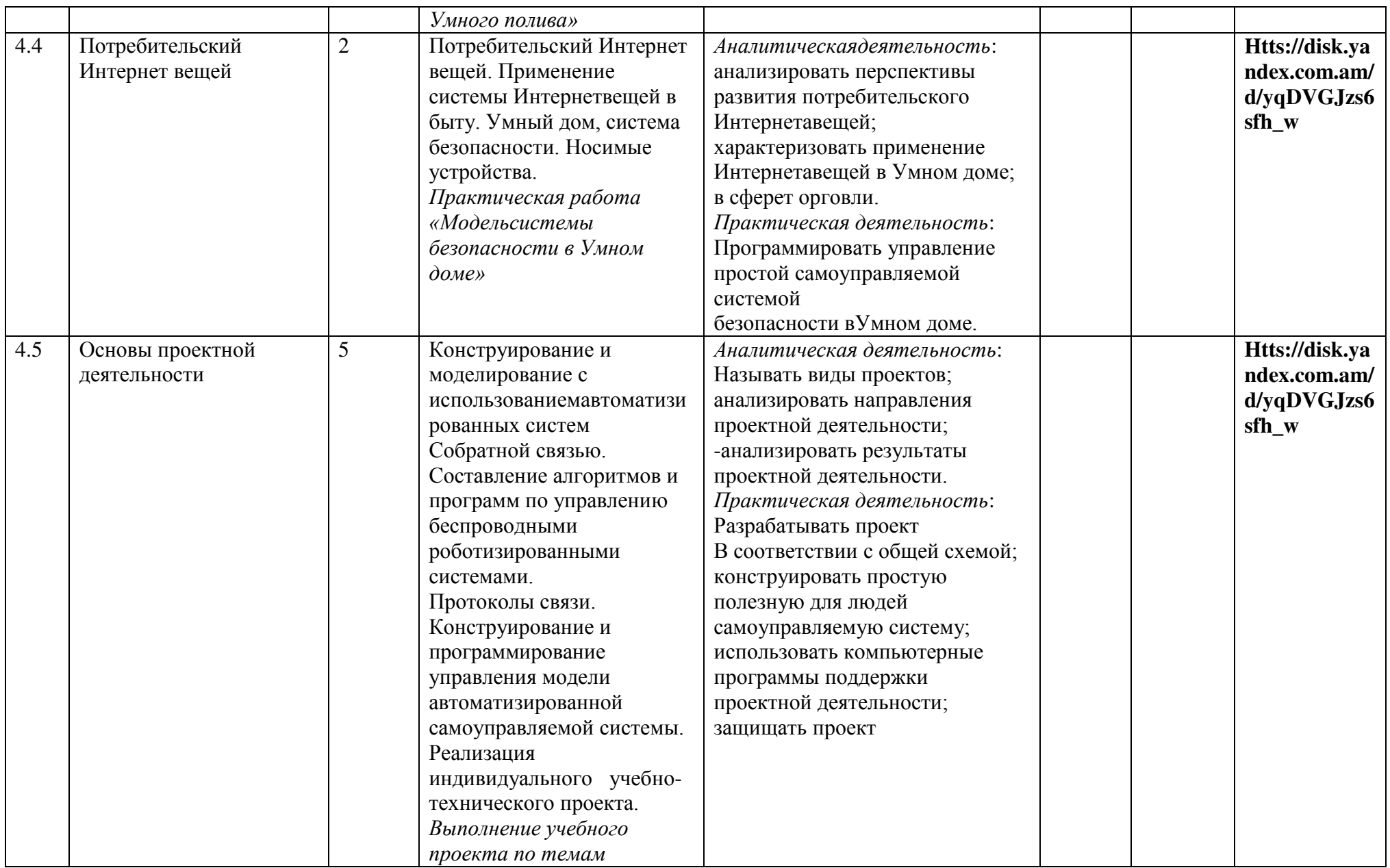

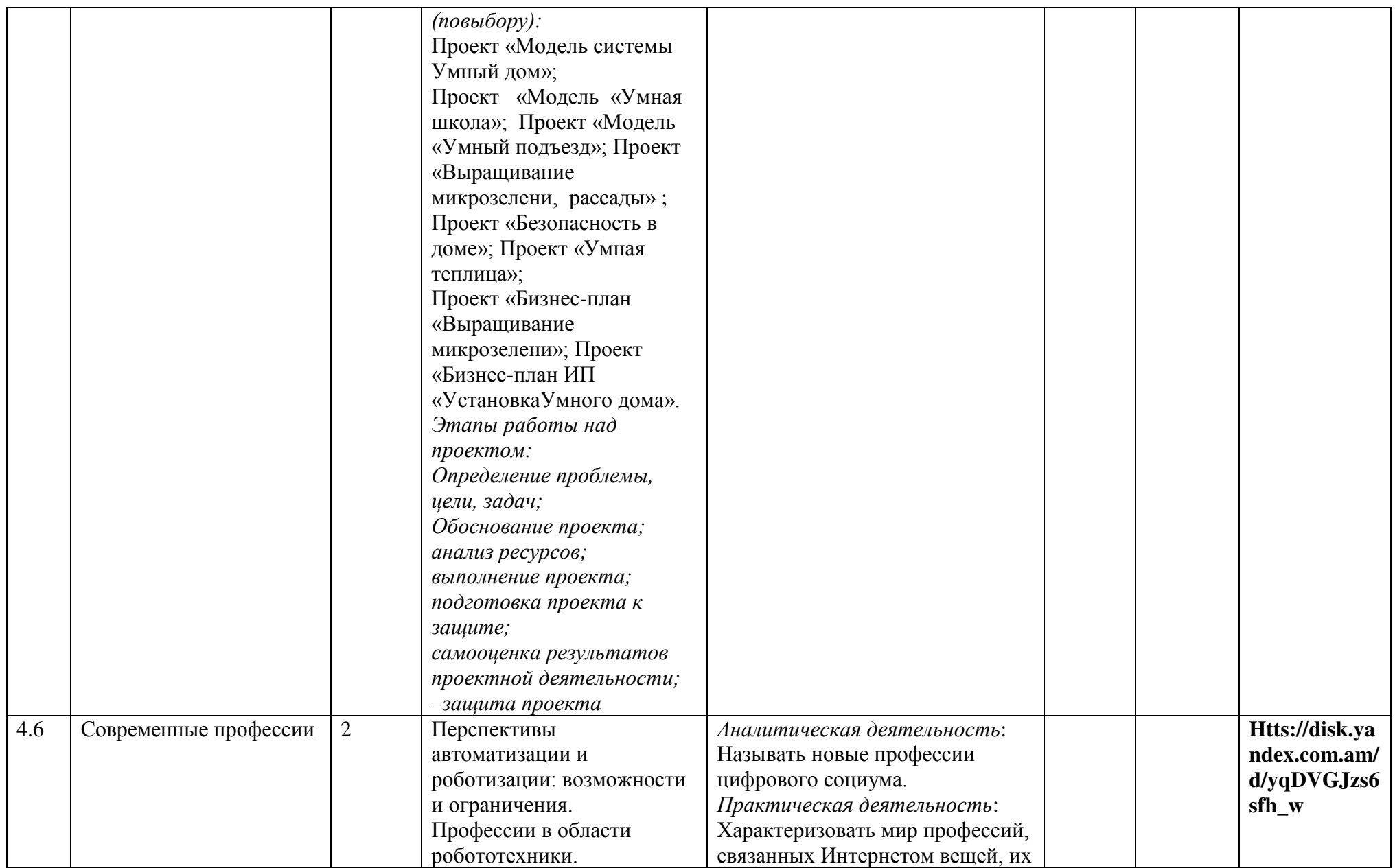

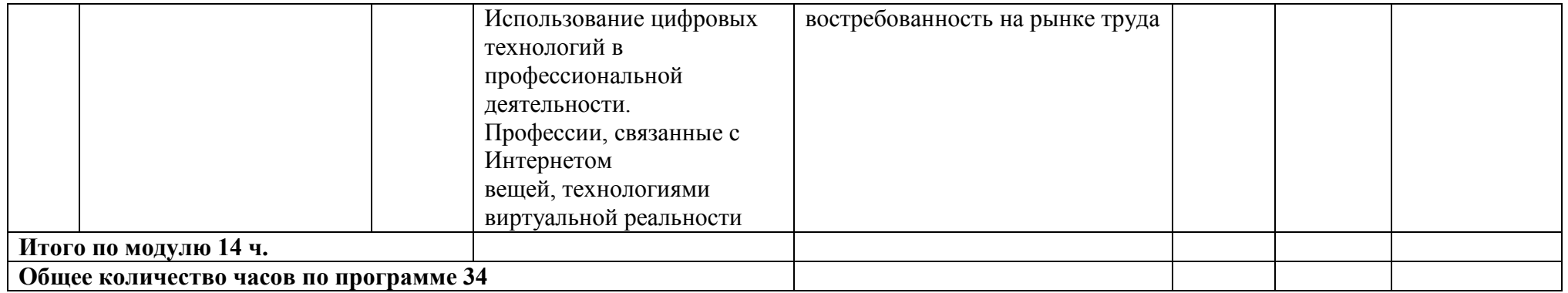

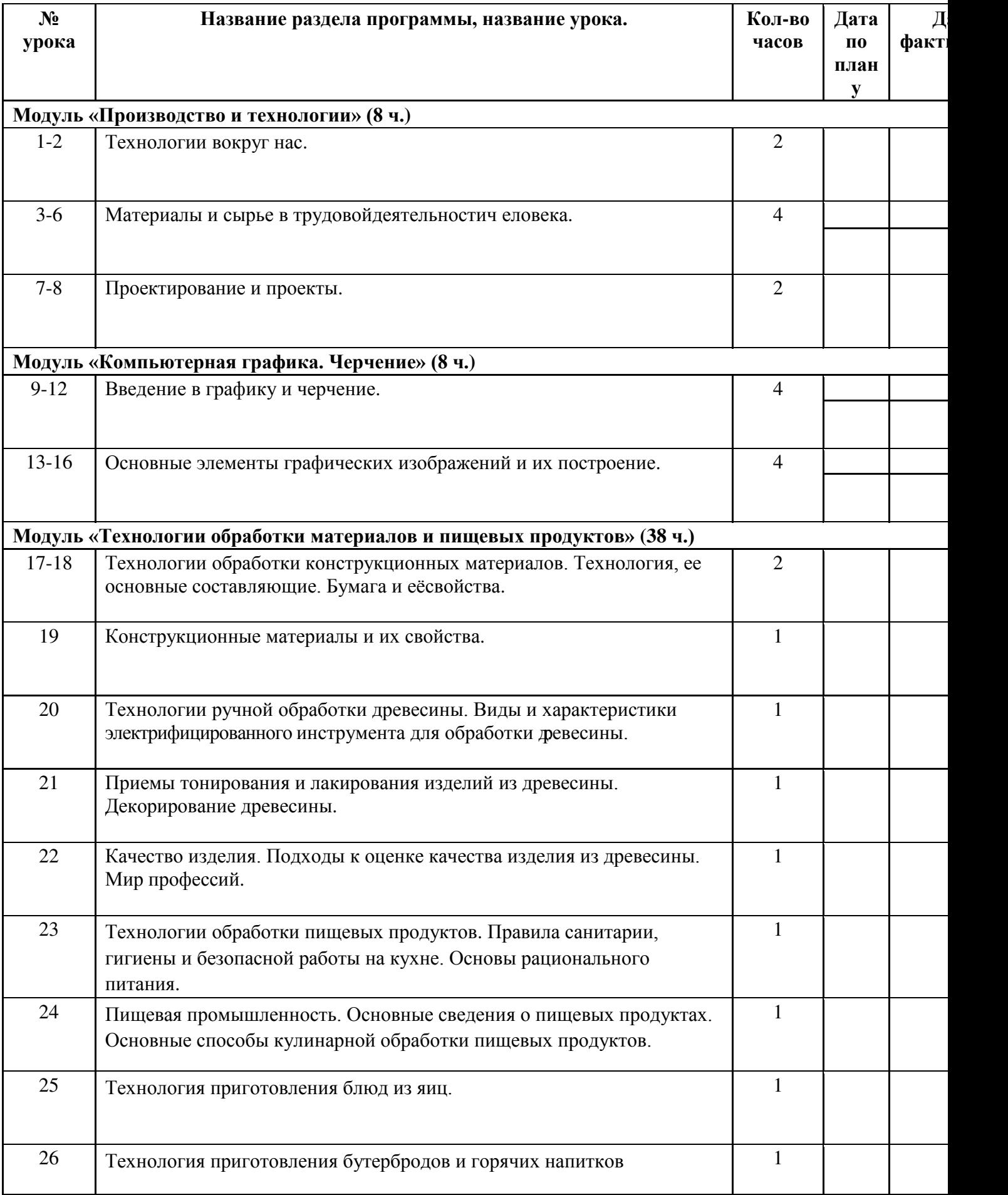

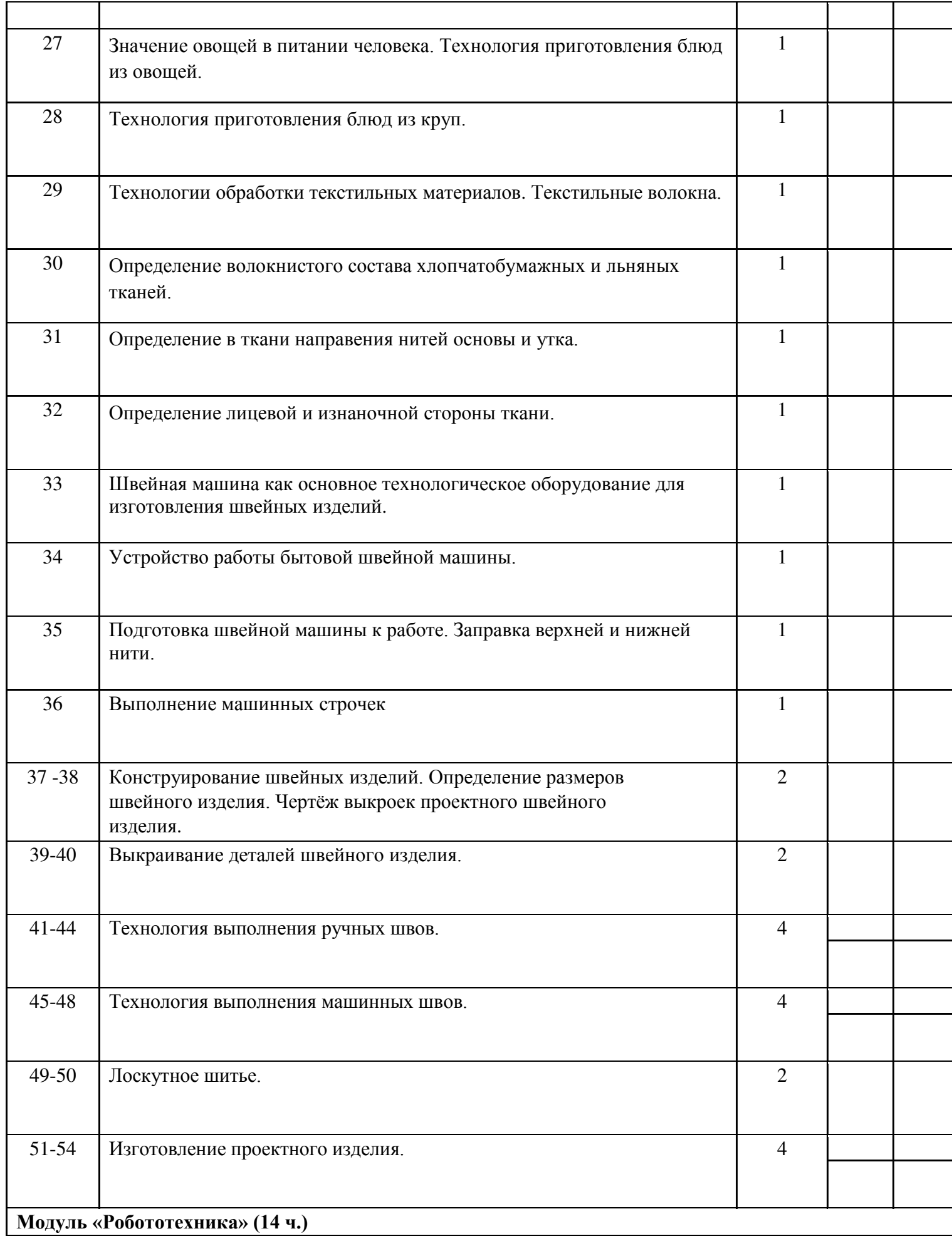

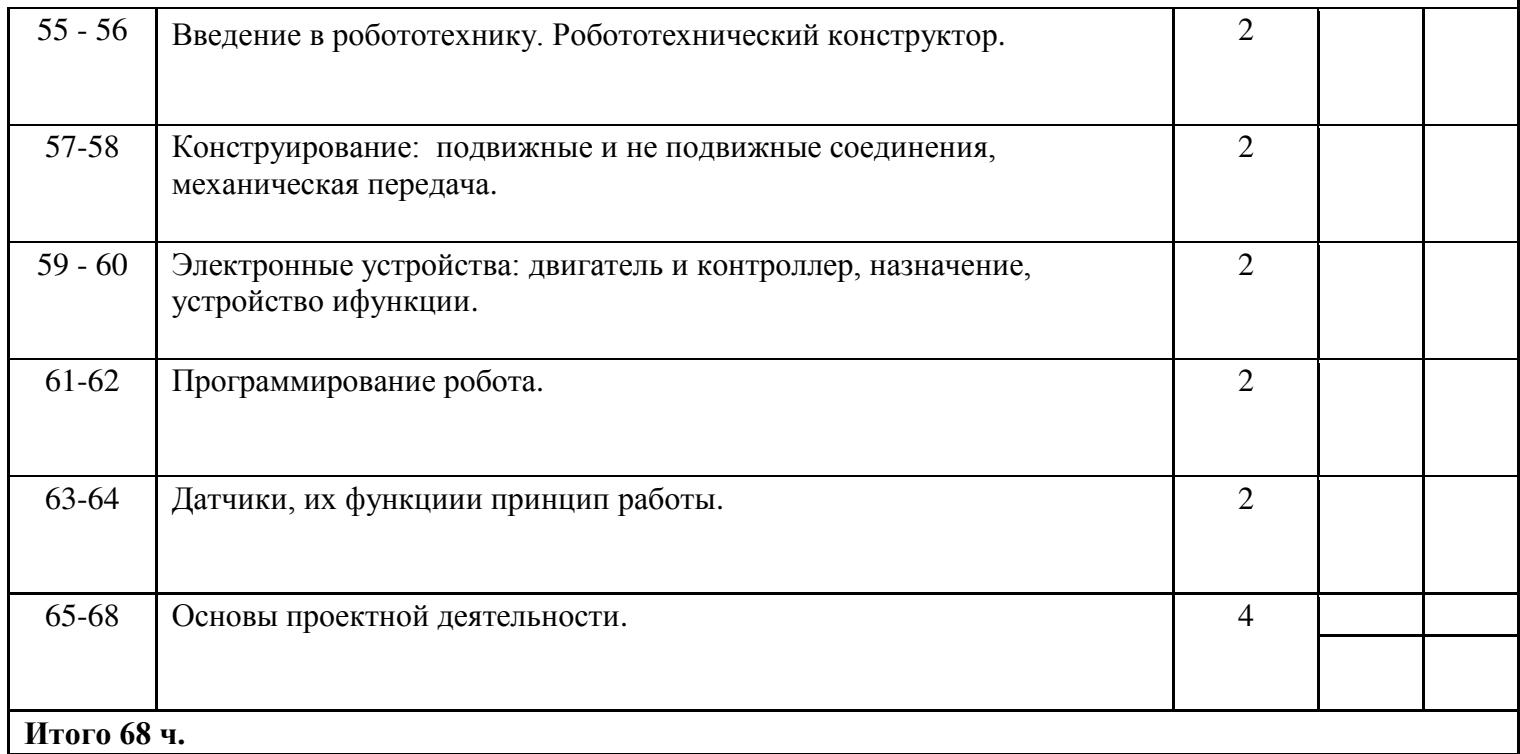

## **Поурочное планирование - 6 класс**

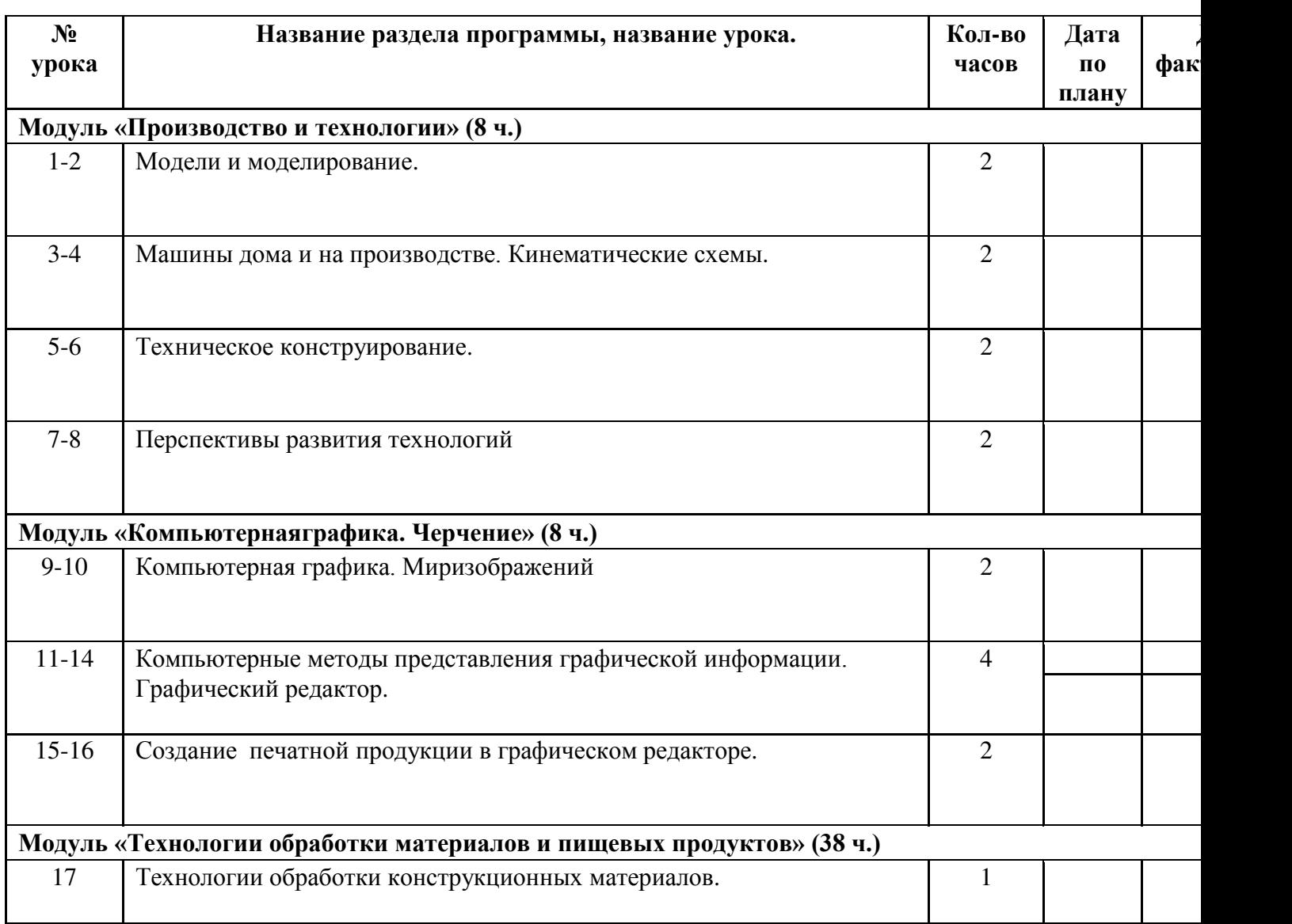

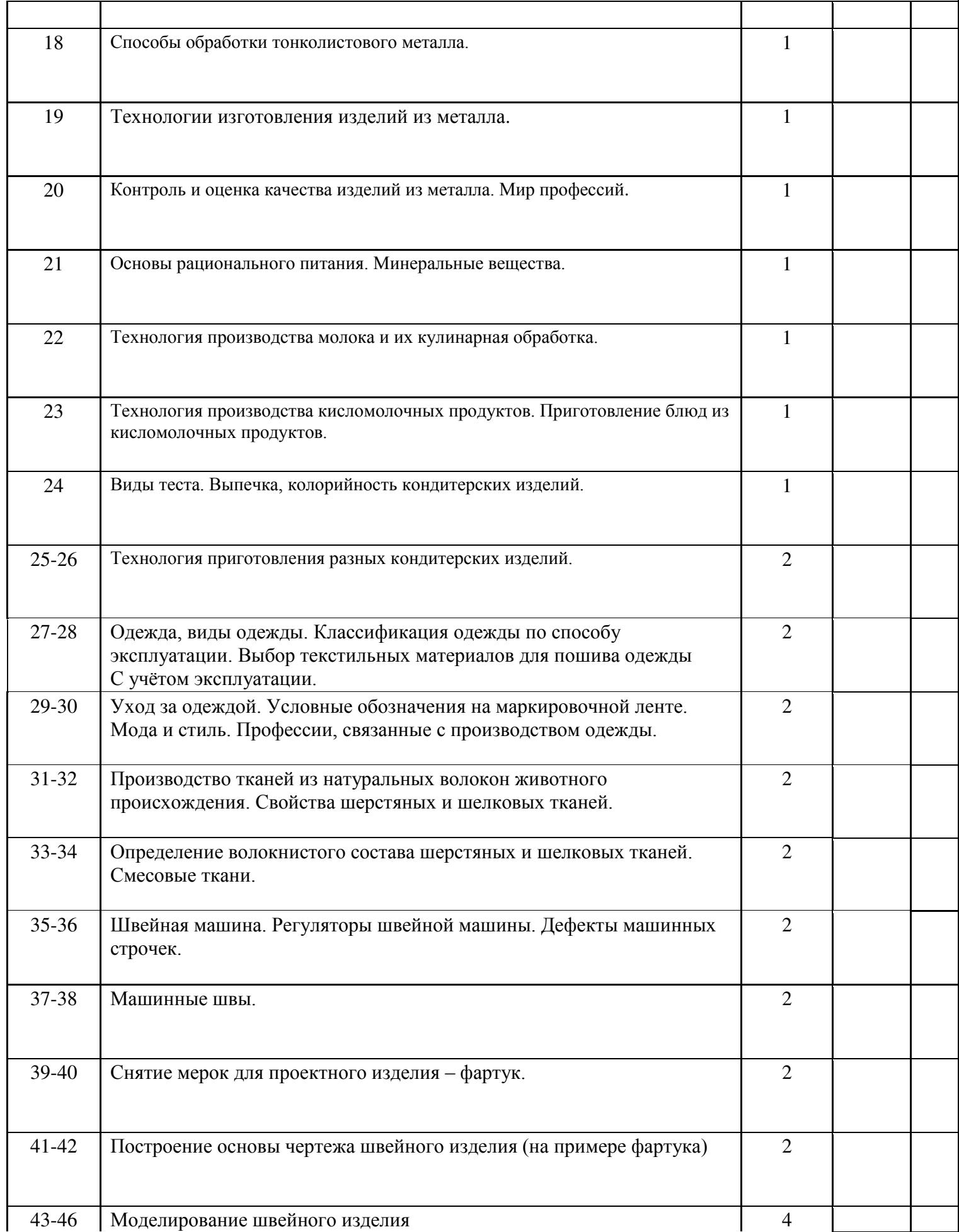

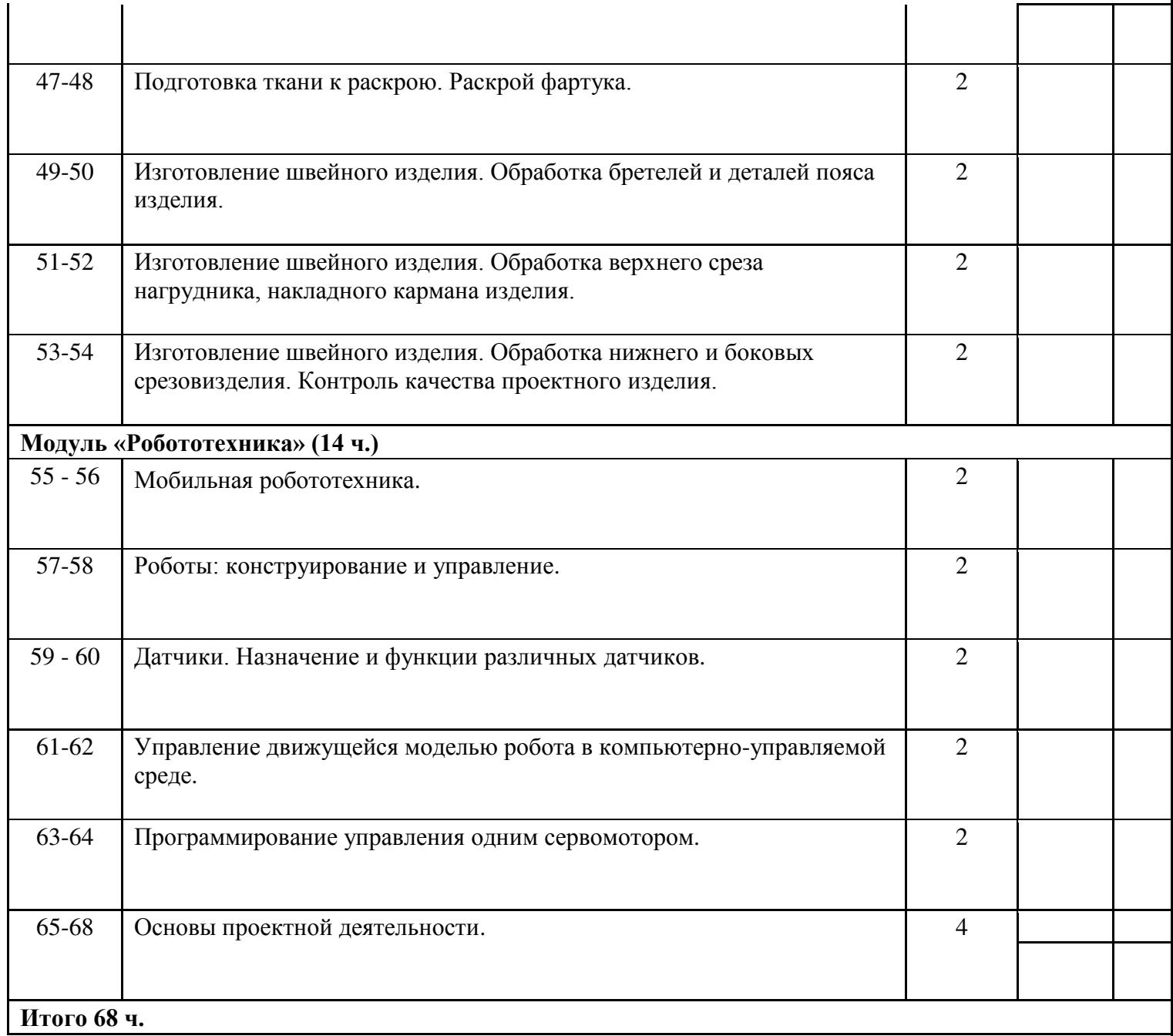

## **Поурочное планирование - 7 класс**

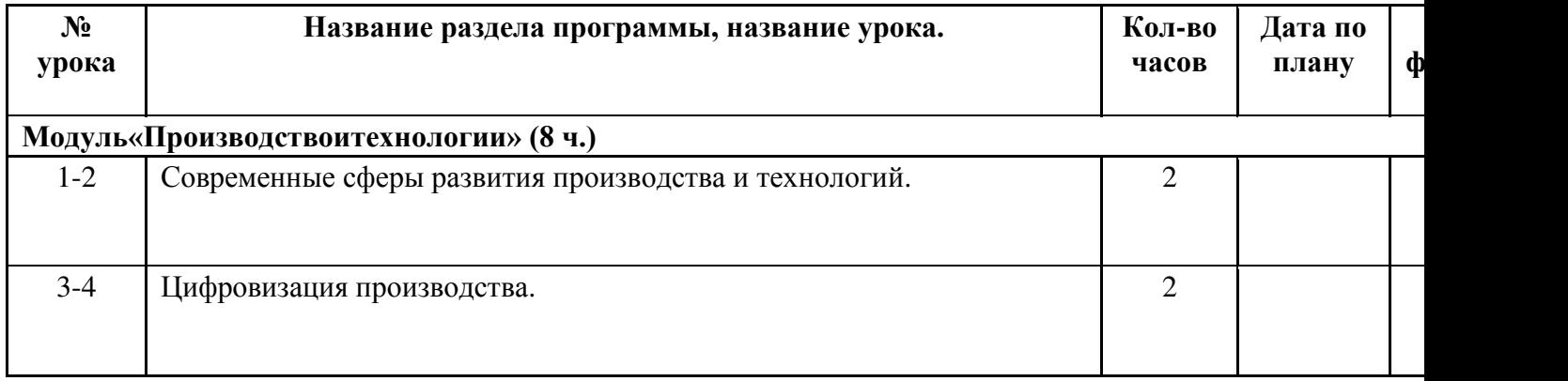

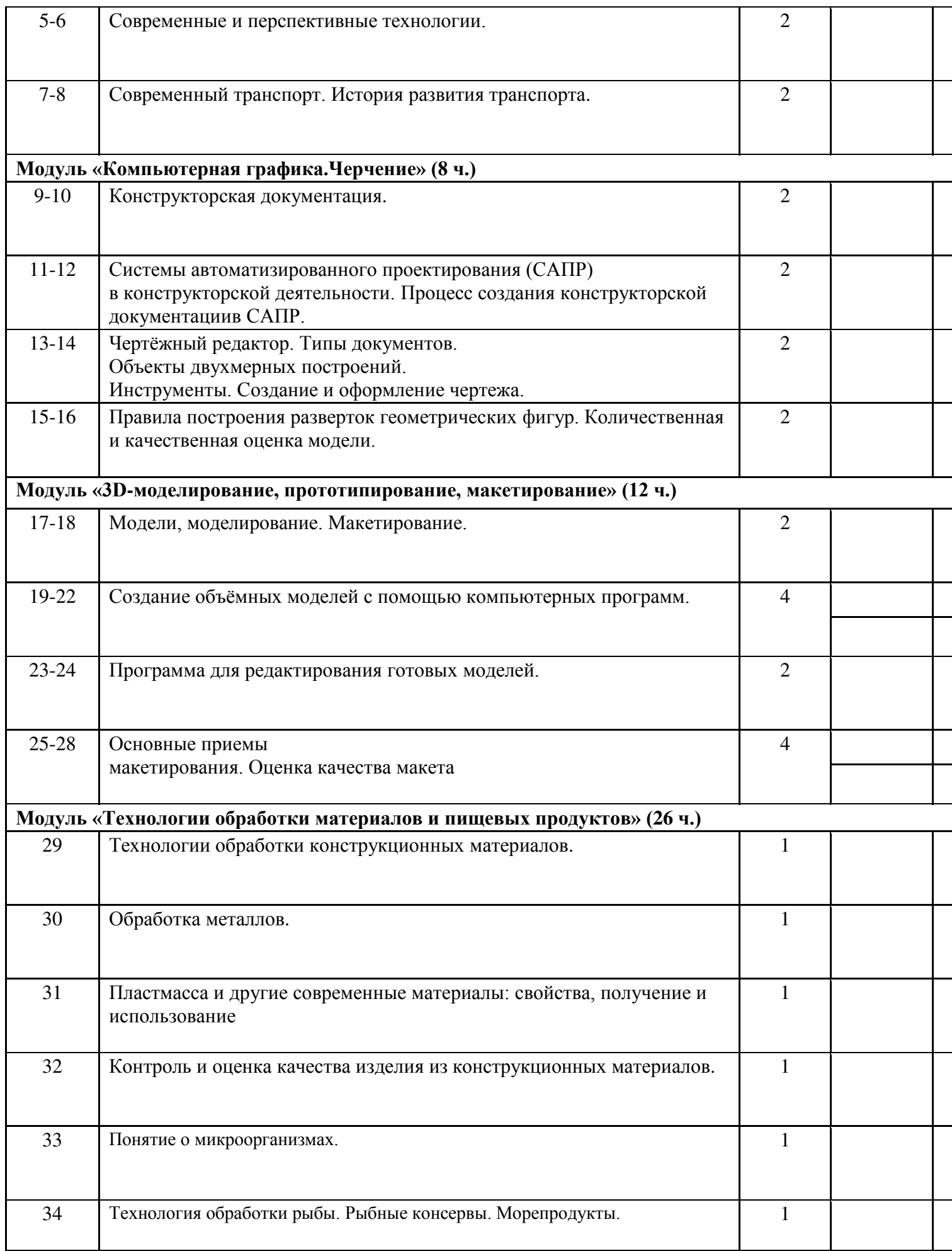

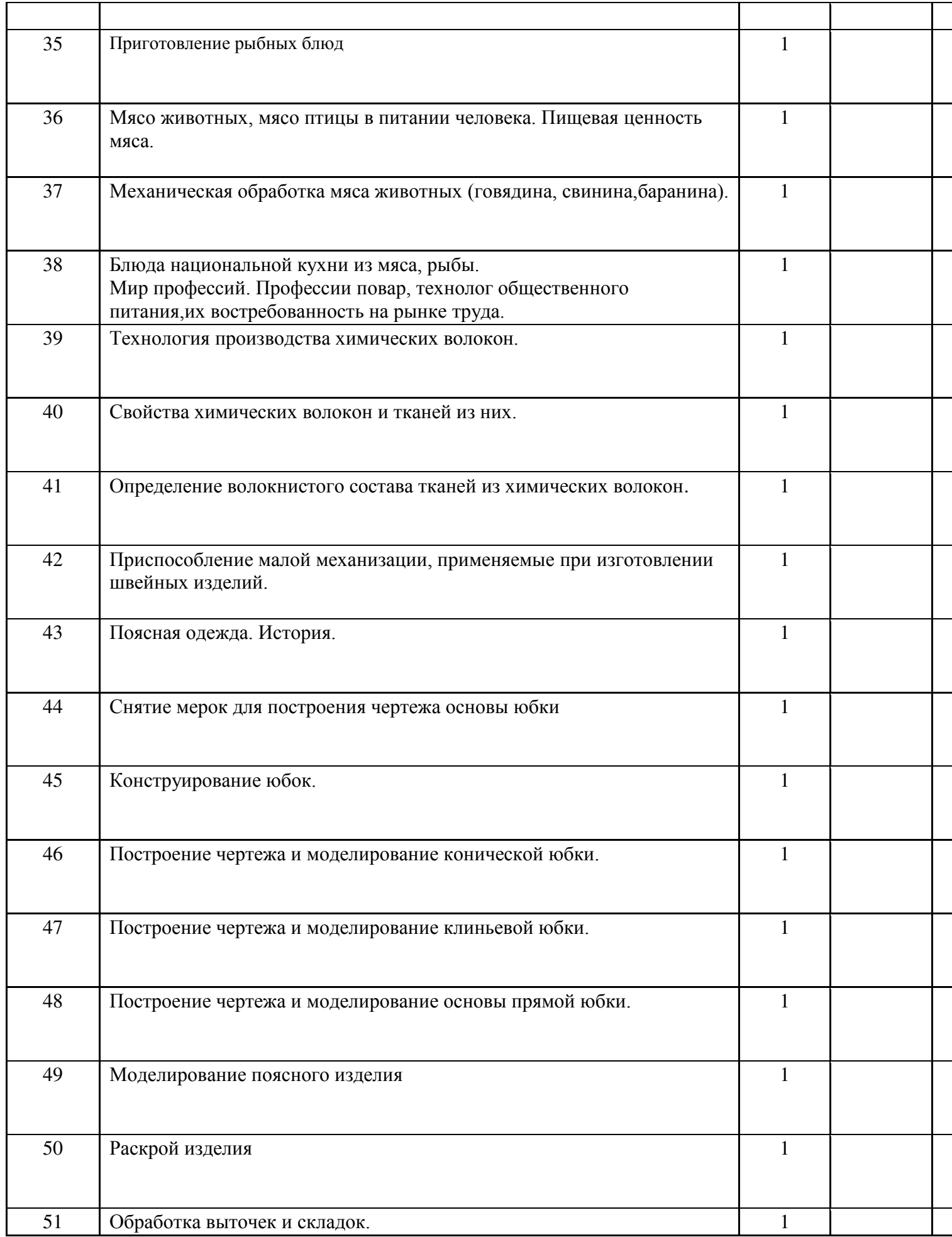

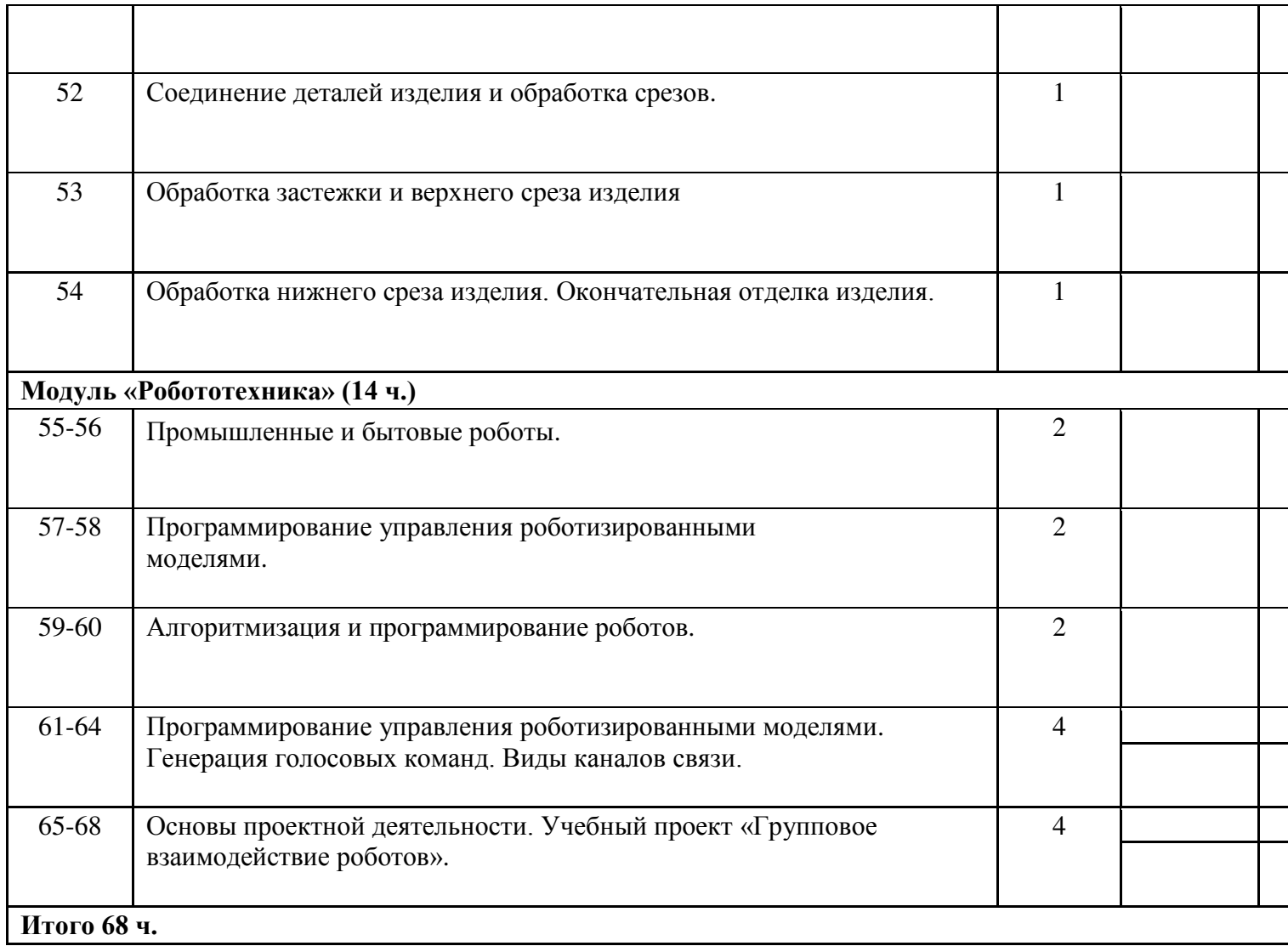

## **Поурочное планирование - 8 класс**

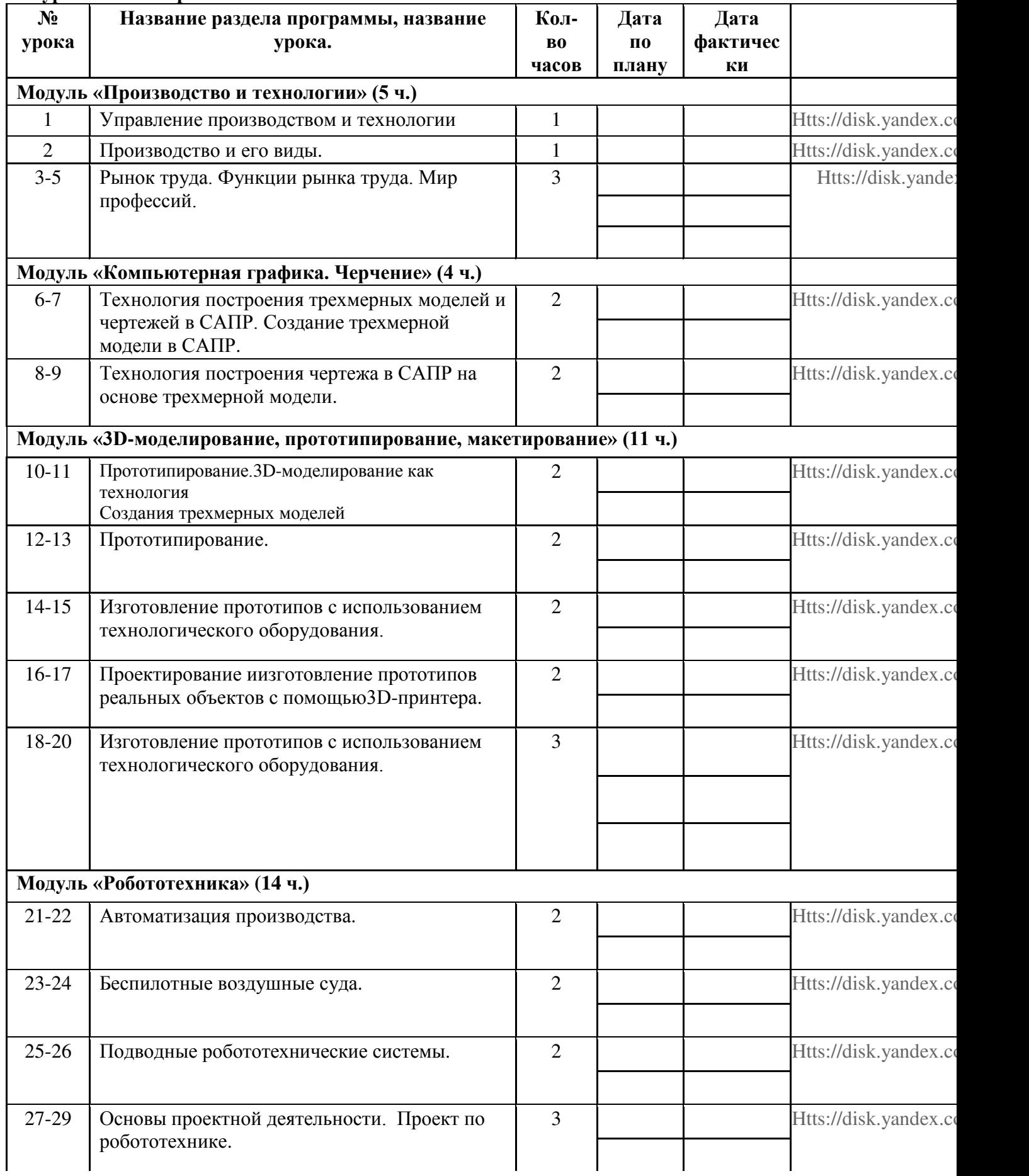

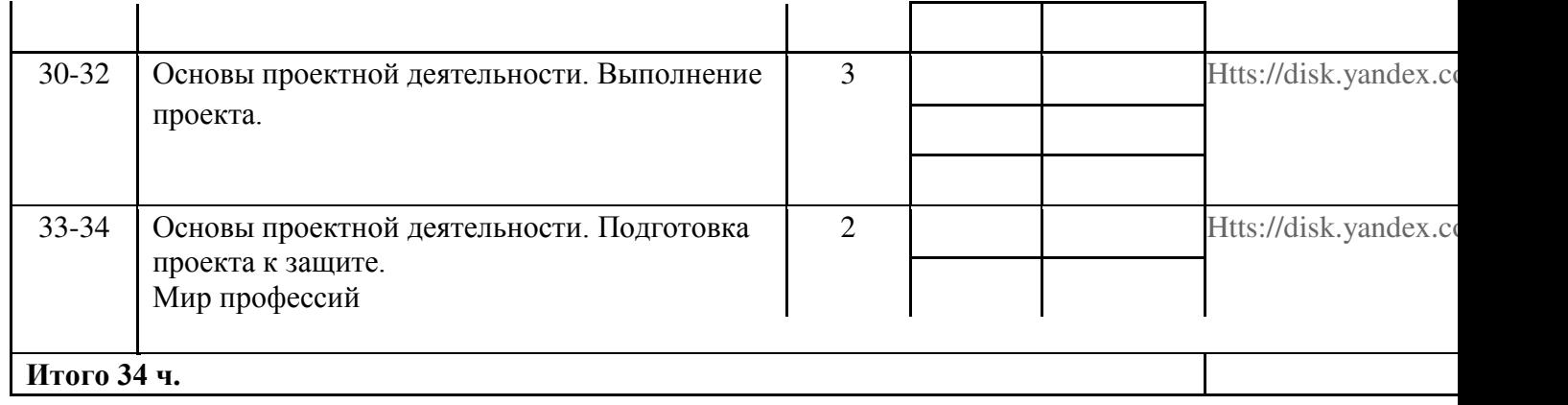

# **Поурочное планирование - 9 класс**

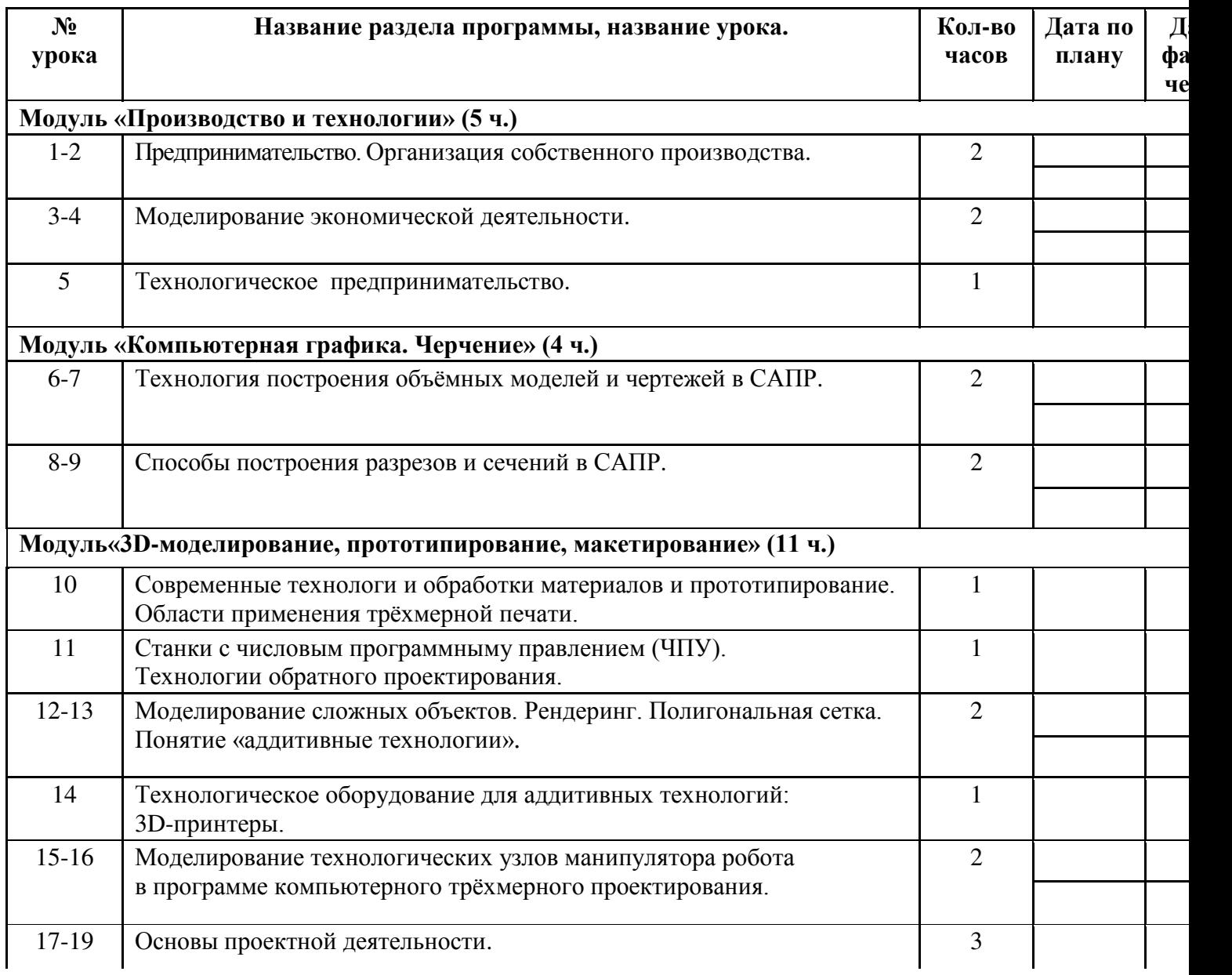

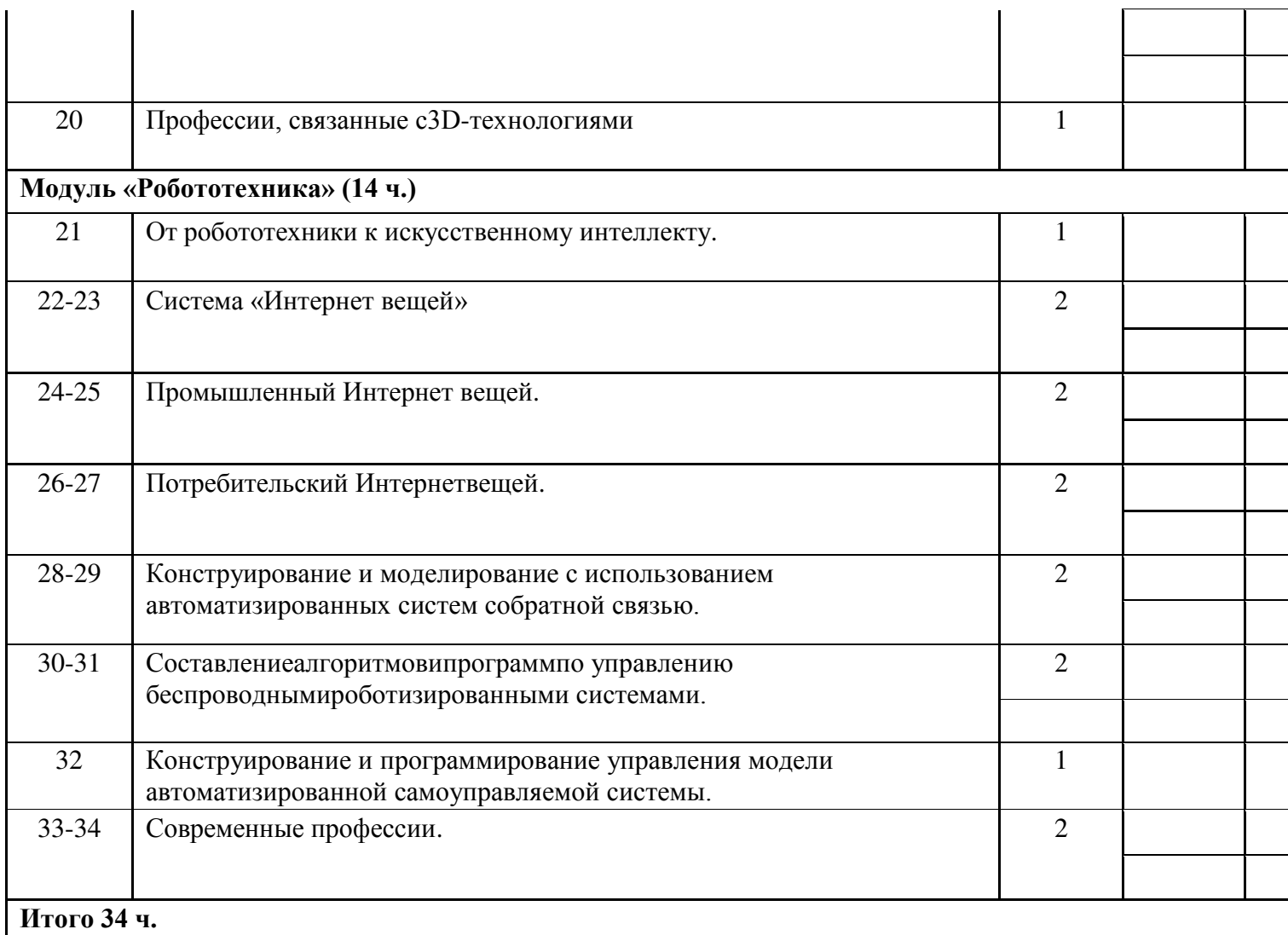

## **Приложение**

### **Формы учета программы воспитания**

#### **Модуль «Курс внеурочной деятельности»**

Реализация воспитательного потенциала курсов внеурочной деятельности происходит в рамках следующих выбранных школьниками ее видов*.* 

### *Познавательная деятельность.*

Курсы внеурочной деятельности, направленные на передачу школьникам социально значимых знаний, развивающие их любознательность, позволяющие привлечь их внимание к экономическим, политическим, экологическим, гуманитарным проблемам нашего общества, формирующие их гуманистическое мировоззрение и научную картину мира.

*Художественное творчество.* Курсы внеурочной деятельности, создающие благоприятные условия для просоциальной самореализации младших школьников, направленные на раскрытие их творческих способностей, формирование чувства вкуса и умения ценить прекрасное, на воспитание ценностного отношения младших школьников к культуре и их общее духовно-нравственное развитие.

*Проблемно-ценностное общение.* Курсы внеурочной деятельности, направленные на развитие коммуникативных компетенций школьников, воспитание у них культуры общения, развитие умений слушать и слышать других, уважать чужое мнение и отстаивать свое собственное, терпимо относиться к разнообразию взглядов людей.

*Спортивно-оздоровительная деятельность.* Курсы внеурочной деятельности, направленные на физическое развитие школьников, развитие их ценностного отношения к своему здоровью, побуждение к здоровому образу жизни, воспитание силы воли, ответственности, формирование установок на защиту слабых.

*Трудовая деятельность.* Курсы внеурочной деятельности, направленные на развитие творческих способностей школьников, воспитание у них трудолюбия и уважительного отношения к физическому труду.

*Игровая деятельность.* Курсы внеурочной деятельности, направленные на раскрытие творческого, умственного и физического потенциала школьников, развитие у них навыков конструктивного общения, умений работать в команде.

## **Модуль «Школьный урок».**

Реализация школьными педагогами воспитательного потенциала урока предполагает следующее:

- установление доверительных отношений между учителем и его учениками, способствующих позитивному восприятию учащимися требований и просьб учителя, привлечению их внимания к обсуждаемой на уроке информации, активизации их познавательной деятельности;
- побуждение школьников соблюдать на уроке общепринятые нормы поведения, правила общения со старшими (учителями) и сверстниками (школьниками), принципы учебной дисциплины и самоорганизации;
- привлечение внимания школьников к ценностному аспекту изучаемых на уроках явлений, организация их работы с получаемой на уроке социально значимой информацией – инициирование ее обсуждения, высказывания учащимися своего мнения по ее поводу, выработки своего к ней отношения;
- использование воспитательных возможностей содержания учебного предмета через демонстрацию детям примеров ответственного, гражданского поведения, проявления человеколюбия и добросердечности, через подбор соответствующих текстов для чтения, задач для решения, проблемных ситуаций для обсуждения в классе;
- применение на уроке интерактивных форм работы учащихся: интеллектуальных игр, стимулирующих познавательную мотивацию школьников; дидактического театра, где полученные на уроке знания обыгрываются в театральных постановках; дискуссий, которые дают учащимся возможность приобрести опыт ведения конструктивного диалога; групповой работы или работы в парах, которые учат школьников командной работе и взаимодействию с другими детьми;
	- включение в урок игровых процедур, которые помогают поддержать мотивацию детей к получению знаний, налаживанию позитивных межличностных отношений в классе, помогают установлению доброжелательной атмосферы во время урока.
	- инициирование и поддержка исследовательской деятельности школьников в рамках реализации ими индивидуальных и групповых исследовательских проектов, что дает школьникам возможность приобрести навык самостоятельного решения теоретической проблемы, навык генерирования и оформления собственных идей, навык уважительного отношения к чужим идеям, оформленным в работах других исследователей, навык публичного выступления перед аудиторией, аргументирования и отстаивания своей точки зрения.

Особое внимание в воспитательной работе с учителем-предметником в МБОУ «Солнечная СОШ» отводится инициированию и поддержке исследовательской деятельности школьников в рамках реализации ими индивидуальных и групповых исследовательских проектов, что даёт учащимся возможность приобрести навык самостоятельного решения теоретической проблемы, навык генерирования и оформления собственных идей, навык уважительного отношения к чужим идеям, оформленным в работах других исследователей, навык публичного выступления перед аудиторией, аргументирования и отстаивания своей точки зрения.

## **Модуль «Профориентация».**

Совместная деятельность педагогов и школьников по направлению «профориентация» включает в себя профессиональное просвещение школьников; диагностику и консультирование по проблемам профориентации, организацию профессиональных проб школьников. Задача совместной деятельности педагога и ребенка – подготовить школьника к осознанному выбору своей будущей профессиональной деятельности. Профориентационная работа в МБОУ «Солнечная СОШ » осуществляется через:

- проведение профориентационных часов общения, направленных на подготовку школьника к осознанному планированию и реализации своего профессионального будущего;
- проведение профориентационныхигр: деловые игры, квесты, решение кейсов (ситуаций, в которых необходимо принять решение, занять определенную позицию), расширяющие знания школьников о типах профессий, о способах выбора профессий, о достоинствах и недостатках тойили иной интересной школьникам профессиональной деятельности;
- мастер-класс с участием представителей различных профессий;
- посещение кружка, клуба;
- организация экскурсий на предприятия города, дающие школьникам начальные представления о существующих профессиях и условиях работы людей, представляющих эти профессии;
- посещение профориентационных выставок, ярмарок профессий, дней открытых дверей в средних специальных учебных заведениях;
- встреча с представителями центра занятости;
- встречи с представителями высших учебных заведений;
- совместной деятельности классных руководителей и их классов;
- организуемой в школе внеурочной деятельности;
- реализации личностно развивающего потенциала школьных уроков;
- существующего в школе ученического самоуправления;
- проводимых в школе экскурсий, экспедиций, походов;
- профориентационной работы школы;
- организации предметно-эстетической среды школы;

взаимодействия школы

#### УЧЕБНО-МЕТОДИЧЕСКОЕ ОБЕСПЕЧЕНИЕ ОБРАЗОВАТЕЛЬНОГО ПРОЦЕССА

#### ОБЯЗАТЕЛЬНЫЕ УЧЕБНЫЕ МАТЕРИАЛЫ ДЛЯ УЧЕНИКА

Технология. 5 класс/Е.С.Глозман, О.А.Кожина, Ю.Л.Хотунцев и другие;-4-е изд., перераб.- Москва: Просвещение,2023 г.

Технология. 6 класс/Е.С.Глозман, О.А.Кожина,Ю.Л.Хотунцев и другие;-4-е изд., перераб.- Москва: Просвещение,2023 г.

Технология. 7 класс/Е.С.Глозман, О.А.Кожина, Ю.Л.Хотунцев и другие;-4-е изд., перераб.- Москва: Просвещение,2023 г.

Технология. 8 класс/Е.С.Глозман, О.А.Кожина, Ю.Л.Хотунцев и другие;-4-е изд., перераб.- Москва: Просвещение,2023 г.

Технология. 9 класс/Е.С.Глозман, О.А.Кожина, Ю.Л.Хотунцев и другие;-4-е изд., перераб.- Москва: Просвещение,2023 г.

Введите свой вариант:

МЕТОДИЧЕСКИЕ МАТЕРИАЛЫ ДЛЯ УЧИТЕЛЯ

Методические материалы

ЦИФРОВЫЕ ОБРАЗОВАТЕЛЬНЫЕ РЕСУРСЫ И РЕСУРСЫ СЕТИ ИНТЕРНЕТ

Htts://disk.yandex.com.am/d/yqDVGJzs6sfh\_w

resh.edu.ru

uchi.ru

РЭШ

infourok.ru